## le 1<sup>er</sup> hebdomadaire des programmes informatiques

## **CONCOURS HEBDOGICIEL GEORGES LECLERE D'ANTENNE 2**

Depuis la semaine dernière et jusqu'au 2 Mai, un concours, indépendant des deux concours permanents est organisé avec Georges LECLERE d'Antenne 2. L'objectif de ce concours est simple : à partir de l'idée de base de Georges LECLERE, chacun d'entre vous, quelque soit son ordinateur, doit créer un jeu le plus proche possible de l'idée originale et le rendre suffisamment performant et présentable, pour qu'il puisse être vendu en France et dans les pays Francophones.

Chaque ordinateur a sa chance et il y aura un gagnant par ordinateur. Les prix ? Comme d'habitude chacun des programmes retenus sera récompensé par des matériels, il y aura même un super gagnant. Mais surtout, les programmes retenus seront édité par SHIFT EDITIONS sous forme de K7 ou de disquette et les auteurs, par contrat, toucheront les. royalties correspondant aux ventes de leur logiciel

### **LE JURY**

Présidé par Georges LECLERE. des spécialistes de DOM, de la<br>FNAC, d'HACHETTE, d'ILLEL, de la REGLE A CALCUL, de SIDEG. de SIVEA et de VIFI NATHAN se réuniront pour admirer vos ceuvres. Annonce des résultats le 25 mai, à vos claviers !

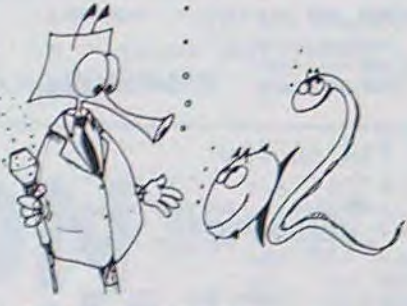

### **I ES PRIX**

Le jury choisira le meilleur logiciel pour chaque modèle d'ordinateur et, parmi ces meilleurs logiciels, le gagnant toute catégorie qui en plus de son contrat d'édition et de ses prix, aura le plaisir de passer en direct à la télévision : la gloire !

RECOMPENSES POUR LE GA-<br>GNANT TOUTE CATEGORIE :

- Un contrat d'édition de son logiciel

- Un APPLE IIe
- Un CANON X-07 - Un COMMODORE 64
- Un ORIC ATMOS
- Un Agenda électronique CASIO PF 3000
- Un TEXAS TI 99/4A
- Une imprimante EPSON - Un abonnement à vie à HEB-**DOGICIEL**
- Une disquette HEBDOGICIEL
- APPLE Nº 1
- 5 logiciels VIFI NATHAN
- 5 logiciels ROMOX

5 modules de jeux TEXAS - 10 logiciels de jeux pour COM-MODORE 64

RECOMPENSE POUR LES GA-GNANTS DANS CHAQUE CATE-

- Un contrat d'Edition de son logiciel - Un agenda électronique CASIO
- PF 3000 - 20 K7 vierges

Un abonnement d'un an à HEB-**DOGICIEL** 

et bien d'autres prix qui viendront s'ajouter au cours des semaines à venir. Clôture des envois de programmes le 2 mai. Le règlement est en page inté-

rieure. Plus que quatre semaines avant la gloire

### **EDITO**

J'espère que vous n'avez pas le temps de lire cet éditorial, trop occupé à plancher sur les deux concours permanents et sur le concours de Georges LECLERE. Déjà, cette semaine, de nouveaux prix sont venus s'ajouter pour les gagnants, gageons que les semaines à venir verront le nombre de lots atteindre les sommets. L'objectif étant que le gagnant emporte son poids en ordinateur et matériels divers. Le camion de déménagement ne sera pas fourni, les caméras de télévision, par contre, seront là pour immortaliser la remise des prix.

Gérard CECCALDI

### **ORDINATEUR DE BORD sur HP 41**

Votre HP 41C, équipé de deux modules mémoires (63 rea.) d'un module "X-FUNCTIONS" et de ce super-programme, va se révéler indispensable à toute personne utilisant une voiture, soit pour des Rallyes soit pour des déplacements plus calmes. Un seul reproche, cependant, vous serez obligé de conduire votre HP n'avant pas (encore ?) son permis !

#### Pierre André LOTHE

M-1815-25

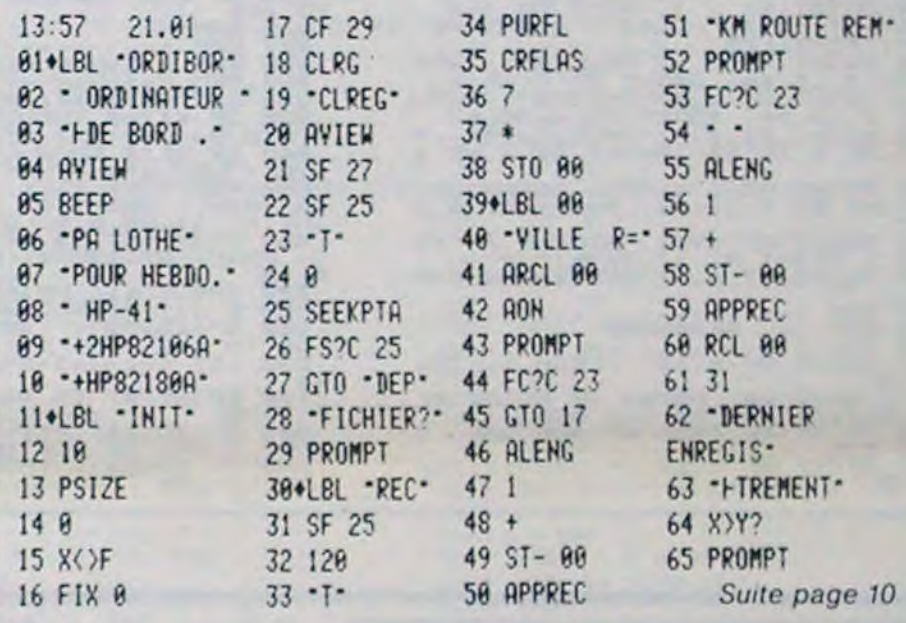

### **LES CONCOURS PERMANENTS:**

10 000 francs de prix au meilleur programme CHAQUE MOIS. 1 voyage en Californie pour le meilleur logiciel CHAQUE TRI-MESTRE (Réglement en page intérieure)

## **DES PROGRAMMES POUR VOTRE ORDINATEUR : APPLE II ET IIE** ATARI. CANON X-O7. CASIO FX 702-P. COMMODORE 64 ET

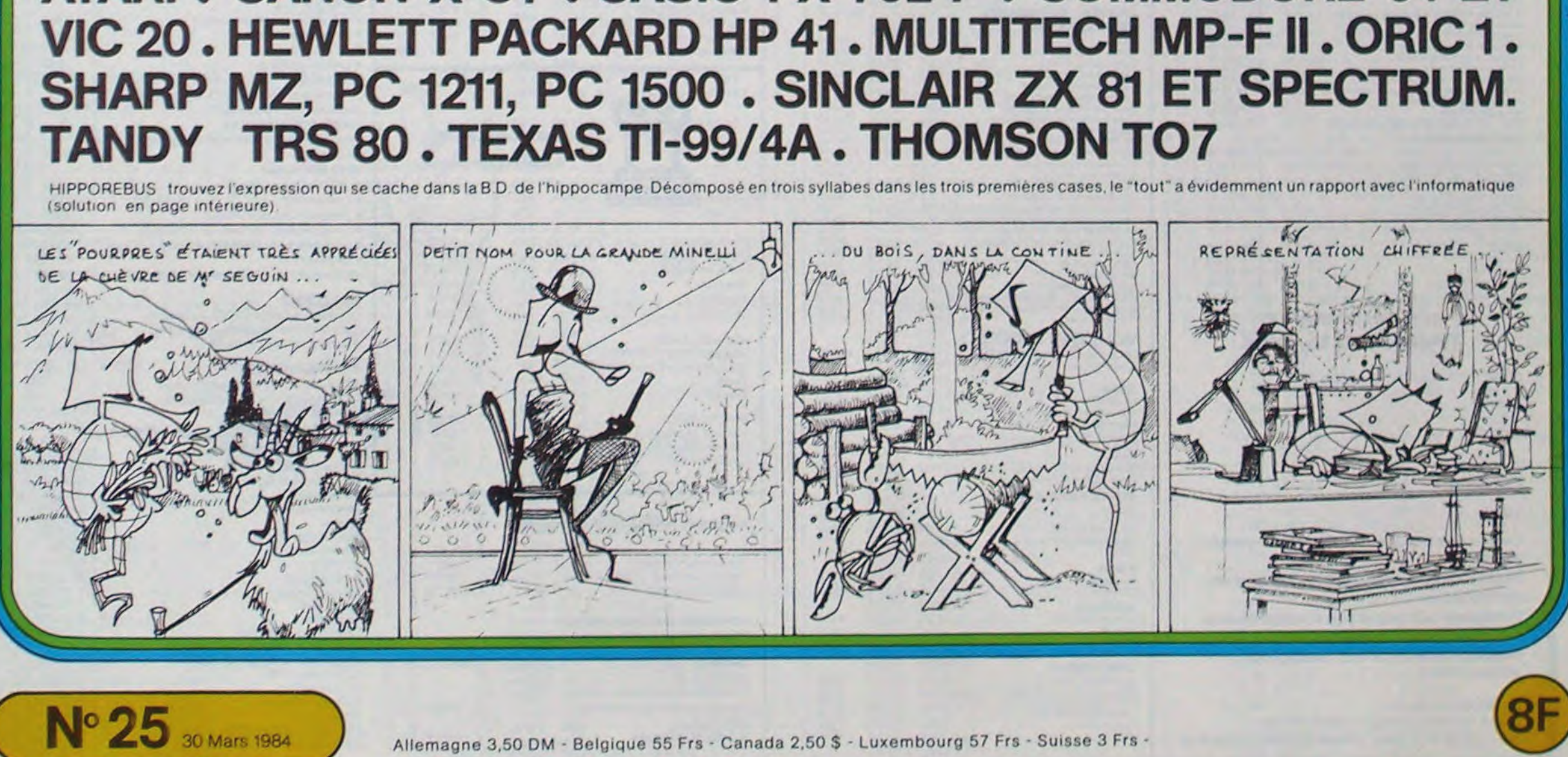

# **AQUARIO BUSINESS**

Comment faire fortune en 1 an en vendant des petits poissons? Voilà une question fondamentale à laquelle vous pourrez répondre grâce à ce jeu de réflexion auquel il vous manque (peut-être ?) un peu de graphisme : alors, amateurs, à vos pinceaux.

#### **J. GOURDET**

 $\circ$ 

#### Mode d'emploi

AQUARIO BUSINESS est un jeu de réflexion faisant intervenir une petite part de hasard. En effet, un accouplement de GUPPYS peut donner lieu à la naissance au bout d'un mois de 1 à 30 petits...

A vous de prévoir pour ne pas les laisser mourir. Toutes les explications concernant le jeu AQUARIO-BUSINESS figurent dans les règles du jeu apparaissant à l'écran au lancement du programme.

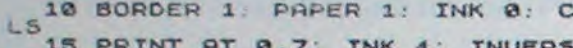

 $E$ 

15 PRINT AT 0.7, INK 4; INVERS<br>
20 GO SUB 3000<br>
22 REM ' INITIALISATION'<br>
22 REM ' INITIALISATION'<br>
32 REM ' INITIALISATION'<br>
33 REM ' INITIALISATION'<br>
35 LET 0.8-1: LET 0.7-3<br>
15 LET 0.1: LET 0.7-3<br>
40 LET 0.1: LET 0.7-3<br>  $\mathbf{I}$ 

 $2 = 0$ 

": REM E\$=32 SPACES

47 REM<br>48 REM 'EDITION'DU TABLEAU'''<br>50 CLS ''PLOT'0,175''DRAU'255,<br>DRAU 0,-146 DRAU -255,0: DRA

0 DRAW 0,-146 DARW -255,0 DRAW<br>5 5 PLOT 0,155: DRAW 255,0: DRAW<br>5 5 PLOT 10,155: DRAW 255,0: PLO<br>6,43: DRAW 255,0 DRAW 0,-132:<br>PLOT 179,175: DRAW 0,-146<br>PRINT AT 1,15, MALES : PRINT AT<br>1,23, FEMELLES , 1, ADULTES : PRINT<br>1

73 PRINT AT 6,1; "PAR ROUBBIUM"<br>PRINT AT 6,16; nm: PRINT AT 6,2<br>5; nf PRINT AT 17,1; "ARGENT EN CA<br>1535 "; PRINT AT 17,24; :"<br>75 PRINT AT 3,1; "GUPPYS UENDUS

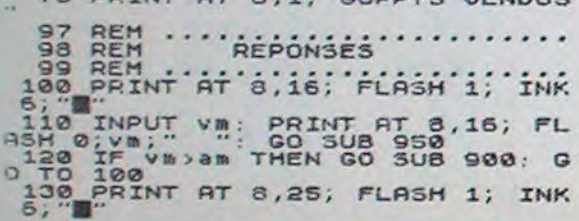

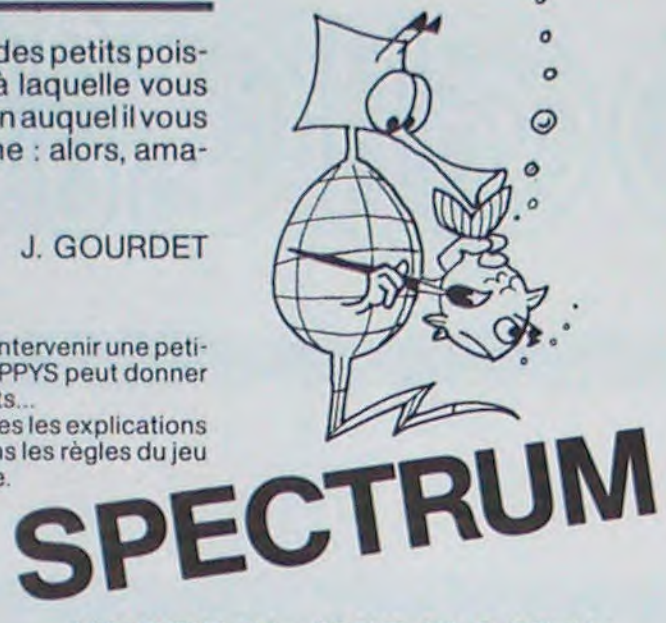

140: INPUT VI: PRINT AT 8,25; VI;<br>150 IF VI: THEN GO SUB 920: G<br>150 IF VI: THEN GO SUB 920: G<br>155 LET c=c+(VatY()+10: PRINT B<br>155 LET c=c+(VatY()+10: PRINT B<br>150 PRINT AT 3,1; ACCOUPLEMENT;<br>160 PRINT AT 3,1; ACCOUPLEMENT;<br>  $5H^{17}8$ INPUT 4: PRINT AT 9,22; FLA<br>|4: GO 5UB 950<br>|IE 4>4" THEN GO 5UB 900: GO 189 IF a a THEN GO SUB 900: GO<br>190 IF a a f THEN GO SUB 920: GO<br>190 IF a af THEN GO SUB 920: GO<br>190 PRINT AT 14,1; "RCHAT NOURRI<br>"PRINT AT 14,22; FLASH 1; INK<br>5; BO INPUT na: PRINT AT 14,22; F<br>LASH 0; na; ": GO SUB 950<br>LAS 215) IF nasc THEN GO SUB 940: GO 220 LET C=C-na: PRINT AT 17,24;

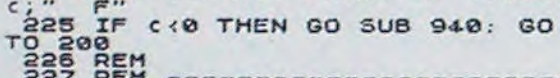

្លួយ<br>ស្ថិត្ត REH CONTROLE DU JEU 238 LET Mfaamiaffpmipf-(naint)<br>235 LET Mfaamiaffpmipf-(naint)<br>7 mf2=0: LET nr=-mf: GO TO 260<br>240 IF mf3 HEN LET mf1=INT (m<br>280 PRINT AT 11,1: INK 2; "MORT<br>1250 PRINT AT 11,1: INK 2; "MORT<br>DE FAIT": PRINT AT 11,1:1,16; IP 2

3: "BALLAT 15,16; F<br>270 INPUT 31: PRINT AT 15,16; F<br>LASH 0;31: GO SUB 950<br>280 IF 31:50>C THEN GO SUB 940: 280 IF 31+50) (THEN GO SUB 940:<br>GO TO 260<br>285 LET C=c-(a1+50): LET qm=qm+

3198 LET CEC-(81750): LET QWEQWY<br>
290 PRINT AT 15,25; FLASH 1; IN<br>
380 IMPUT 32: PRINT AT 15,25; F<br>
1806 IMPUT 32: PRINT AT 15,25; F<br>
185H 0;32: GO SUB 950<br>
310 IF 32+50>C THEN GO SUB 940:<br>
GO TO 290

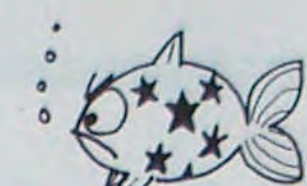

920 PRINT AT 19.0; FLASH 01, INK<br>
5; III ne reste que<br>
5; III ne reste que<br>
83, III ne reste que<br>
930 PRINT AT 19.0; FLASH 01, INK<br>
930 PRINT AT 19.0; FLASH 01, INK<br>
2; THPOSSIBLE", FLASH 01, INK<br>
2; THPOSSIBLE", FLASH 01, 320 LET C=C-(a2+50): LET qf=qf+ 360 LET am=am+pm; LET af=af+pf<br>370 LET pm=(INT (RND+15)+1)+a<br>380 LET pr=(INT (RND+15)+1)+a<br>390 LET nm=INT (am+pm)/qm)<br>400 IF nm=INT (am+pm)/qm)<br>T0 430 THEN LET m1=0: GD 10 428 LET NEW SPRINT AT 12,1; INK 2; We are the pair of the pair of the pair of the pair of the pair of the pair of the control of the control of the control of the control of the control of the control of the control of 410 LET m1=INT ((nm-30) \*4m) 1050 IF a FOR THEN CLE : PRINT THE BOAT PRINT IS A FORMAL CONTROLLER SONT HORTEST PRINT TO THE RELIMINE "PRINT THE GO TO 500 IF INT THE STORE TO BOAT INVERSE TO SOME THAT A FOR SALE OF THE STORE THAT A FAIR CALL RESPONSIVE **REM**<br>REM ... AESULTATS ......... 508 REM<br>
STREET STREET PRINT AT 3,6; "VOUS AV<br>
FREE PISCICULTURE DE GUPPYS, 3; "PAT<br>
NT AT 7,3; "AU BOUT D'UN AN VOUS<br>
STREET 7,3; "AU BOUT D'UN AN VOUS<br>
STREET TAB 10; am+af; " ADULTE<br>
STRE PEINT TAB 10; am+af; " ADULTE Juvantes:<br>
The PRINT "FChaque GUPP<br>
Y consonne 1 Franc de nourritur<br>
e par mois.S'il n'y a pas assez<br>
de faim.<br>
3020 PRINT : PRINT "fOn ne peut<br>
3020 PRINT : PRINT "fOn ne peut<br>
de accouplement peutdonner jusqu<br>
4 30 petit 530 PRINT TAB 10; PR+Pf; " PETITS 540 PRINT TAB 10; qm +qf; " AQUARI ltes le mois suivant"<br>3030 PRINT : PRINT Télon de peut<br>de 10 Francs piece.<br>3040 PRINT AT 21,8; INK 6;" (APP<br>3050 PAUSE 5000<br>3050 PAUSE 5000<br>3050 PAUSE 5000<br>3050 PRINT "\*Les GUPPYS ne peuve<br>nt pas etre plus de 30 par aquar<br> DE NOURRITURE"<br>560 PRINT TAB 10; c; " F EN CRISS CORRECTED AND THE SACTOR PRINT PRINT THE SACTOR PRINT THE SACTOR CONTRACT THE SACTOR CONTRACT THE SACTOR CONTRACT THE SACTOR CONTRACT THE SACTOR CONTRACT THE SACTOR CONTRACT THE SACTOR CONTRACT THE SACTOR CONTRACT THE SACT 3070>PRINT : PRINT "aChaque aqua<br>cium supplementaire coute 50 fra The set and strategy and strategy and strategy and strategy and strategy and strategy and strategy and strategy and strategy and strategy and strategy and strategy and strategy and strategy and strategy and strategy and st

3150 PRINT AT 15,3; INK 3; "VOULE<br>2-VOUS RECONSULTER LES"; AT 16,8;<br>REGLES OU JEU ?"; AT 18,19; "( ou<br>3170 INPUT R\$ ()" AND R\$ ()" OU<br>3180 IF R\$ ()" AND R\$ ()" OU<br>THEN GO TO 3055<br>3190 IF R\$ ="0U!" THEN GO TO 18<br>3200 RETURN

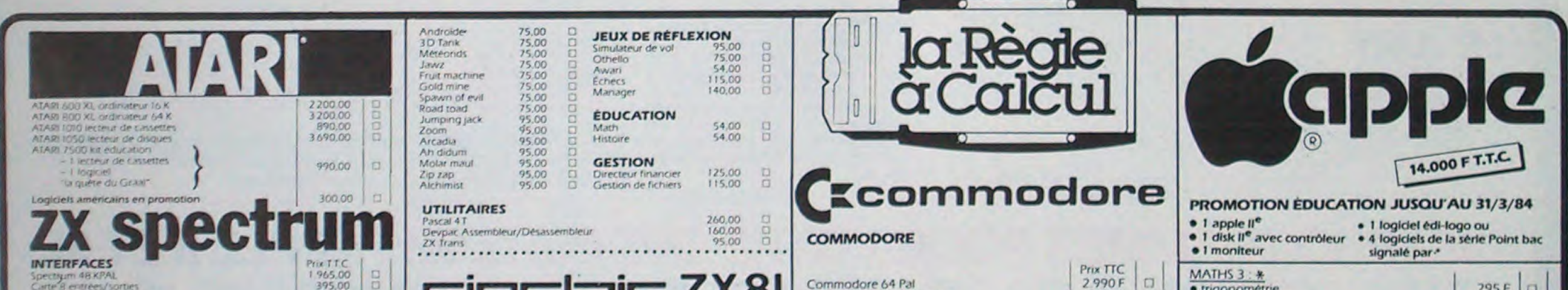

Les adultes<br>910 RETURN

505

506

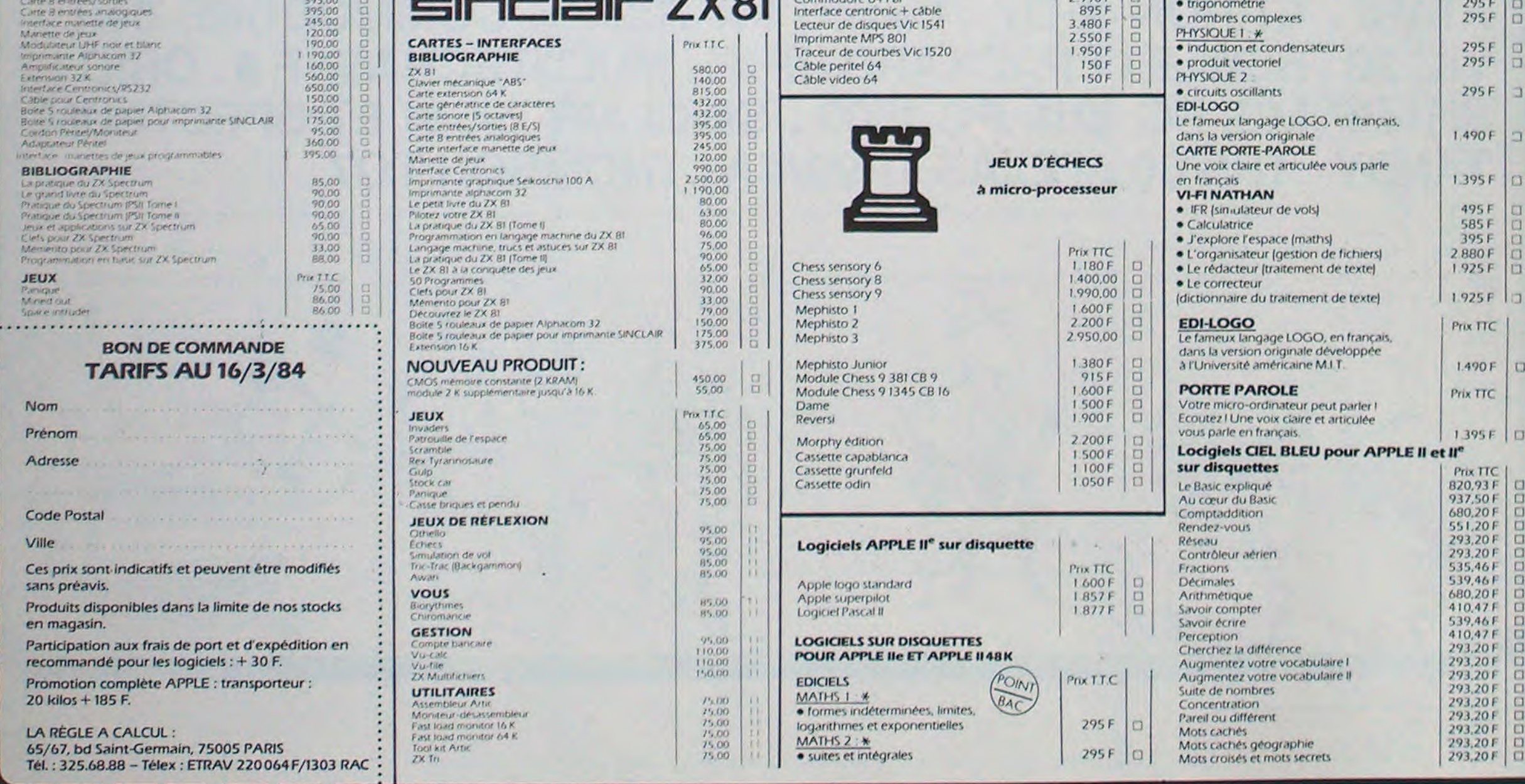

 $\overline{\mathbf{2}}$ 

# **JEU DU LABYRINTHE**

Le but du jeu est de parcourir en un temps record une série d'obstacles. Ceux-ci sont créés aléatoirement à partir de huit caractères redéfinis (le code ASCII est compris entre 240 et 247)

Au début, l'ordinateur affiche le meilleur temps ainsi que le nom de celui qui l'a obtenu. (la première fois, le meilleur temps est égal à 60 secondes et le nom du gagnant est : X07) Le X07 affiche un labyrinthe totalement aléatoire. Le chrono se met en route dès la première pression sur une des touches de déplacement du curseur (initialement le point est à gauche et le jeu est terminé quand il est à l'extrême droite).

Al'arrivée, l'ordinateur affiche en bas et à droite "gagné" et à gauche le temps mis pour effectuer ce parcours. Celui-ci est calculé à partir de la différence de temps entre deux heures données par l'horloge interne. (Ce calcul de temps peut être réutilisé pour d'autres jeux !)

Lorsque le concurrent arrive au terme de son voyage, le X 07 joue les 17 premières notes de la Marseillaise et demande, suivant que le record est battu ou nom, le nom du gagnant. Ensuite, l'ordinateur affiche "une autre partie ? Oui/non ?" et suivant la réponse arrête ou continue le jeu. Le jeu a été ecrit de façon à ce qu'il y ait une possibilité de garder le meilleur temps ainsi que le nom du gagnant même quand l'ordinateur est éteint.

A la fin de la partie, éteindre l'ordinateur par la fonction SLEEP et relancer le programme par l'instruction GOTO1 (Ne pas utiliser RUN)

Bruno POIGNANT 260 LINE(4,0)-(119,0)

# **MORPION**

Un classique jeu de MORPION avec visualisation des coups sur l'écran, affichage permanent du nombre de parties gagnées par le joueur, l'ordinateur, le nombre de partie nulle, etc...

- Particularité intéressante, le sous-programme qui fait jouer l'ordinateur est écrit en langage machine (incorporé en data dans le programme).

Temps de réponse : moins d'une seconde.

**Régis RIVIERRE** 

 $\circ$ 

 $\mathbf{\hat{x}}$ 

α

Mode d'emploi :

- Lancez le programme.

- Sur l'écran, le TITRE s'affiche pendant l'initialisation du jeu et de la première partie (environ 10 secondes)

- le programme demande alors si vous voulez commencer. - A votre tour de jouer, rentrer les coordonnées de votre coup.

- Exemple: 23 0 1 2 3 4 5
	- $^{00}$  $10$

 $20.$  $30<sup>°</sup>$ 

- Vos coups sont représentés par "0" (ASCII222) Ceux de l'ordinateur par "0" (ASCII223)

- Le sous-programme assembleur est implanté entre \$A200 et \$A31D

- Les adresses entre \$A000, \$A1D7 et \$300, \$32C sont également utilisés.

5 C=1:CONSOLE0.4..0.1 # IFSI=OTHENSI=60 IFKS=""THENKS="X-07"

- 
- 10 FONT#(240)="244,16,80,64,108,8,248,32" 20 FONTS12411="184, 0, 236, 8, 184, 0, 172, 36" 30 FONT # (242) = "12, 224, 12, 96, 248, 128, 16, 84

**CANON X-07** 

- 40 FONTS (243) = \* 232.136.168.32.180.32.172.
- 50 FONTS (244) = "36, 16, 220, 80, 4, 220, 68, 80" 60 FONTS (245)="76, 24, 216, 64, 20, 92, 64, 20"<br>70 FONTS (246)="52, 84, 0, 178, 204, 24, 64, 212" 80 FONT#(247)="44,128,56,136,156,176,4,20
- 90 CLS:LOCATEZ.O:PRINT \*Jeu du\*i:LOCATE 1
- , ZIPRINT \*\*\*\* LABYRINTHE \*\*\*\*: BEEP15, 2 100 FOR1=1T0300:NEXTI
- IIO CLS:PRINT"Meilleur temps:"ISII:LOCATE 18, 0: PRINT's"; 120 PRINT' Obtenu par "IKS:LOCATE 3, 3:PRI
- NT "<del>\*\*\*\*\*\*\*\*\*\*\*\*\*</del>\*\*!:BEEP15,2<br>130 IFINKEY<del>\*</del>\*\*\*THEN130
- 140 REM AFFICHAGE DU LABYRINTHE
- 150 CLS:E=RND(0)
- 160 FORI=1T019
- 170 FORJ=0T02 180 A=240+1NT(RND(A+10#E)#7):LOCATEI, J:BE
- EPI+3, J: PRINTCHR\$(A);
- **190 NEXTJ 200 NEXTI**
- 210 FONTS(248)="8.8.8.8.8.8.8.8" 220 FONT\$(249)="8,8,248,128,128,128,248,8
- 230 LOCATEO, O: PRINTCHR® (248) 240 LOCATEO, I: PRINT CHRS(249) 250 LOCATEO, 2: PRINT CHRS(248)

270 LINE (4, 23) - (119, 23) 280 REM DEPLACEMENT DU CURSEUR 290 X=2:Y=12:PSET(X,Y) 300 PSET (X, Y) : RS= INKEYS: IFRS=""THEN300 310 ASSTIMES: BEEP20, LIN=INT((STICK(0)+1)/  $21$ 320 IFN=07HEN300ELSE370 330 PSET(X,Y):IFX)II8THEN500 340 RS=INKEYS: IFRS=""THEN340 350 BEEP20, I:N=INT((STICK(0)+1)/2) 360 IFN=OTHEN340ELSE370 370 0NNG010390, 410, 380, 400 380 PRESET(X, Y): Y=Y+1: GOT0430 390 PRESET (X. Y) : Y=Y-1:G0T0430 400 PRESET (X, Y) : X=X-1: 60T0430<br>410 PRESET (X, Y) : X=X+1: 60T0430 420 REM VERIFICATION 430 V=POINT(X,Y) 440 IFV=0THEN330 450 GNNGOT0470, 490, 460, 480 460 Y\*Y-1:00T0330 470 Y=Y+1:GOT0330 480 X\*X+1:G0T0330 490 X=X-1:GOT0330 500 US=LEFTS(AS, 2): WS=RIGHTS(AS, 2): VS=MID  $*(A*, 4, 2)$ 510 BS=TIMES: PS=LEFTS(BS, 2):08=MIDS(BS, 4, 2):RS=RIGHTS(BS, 2) 520 S=VAL (R\$)-VAL (U\$) 530 IFS(OTHENGOSUB3000 540 M=VAL (GS) - VAL (VS) 550 IFM(OTHENGOSUB3030 560 H=VAL (PS) -VAL (US) 570 IFH(OTHENH=24+H 580 LOCATEO, 3: PRINTMI: LOCATE 4, 3: PRINT SI :LOCATE 3.3:PRINT "mn"; 590 LOCATE 7, 3: PRINT 's'I

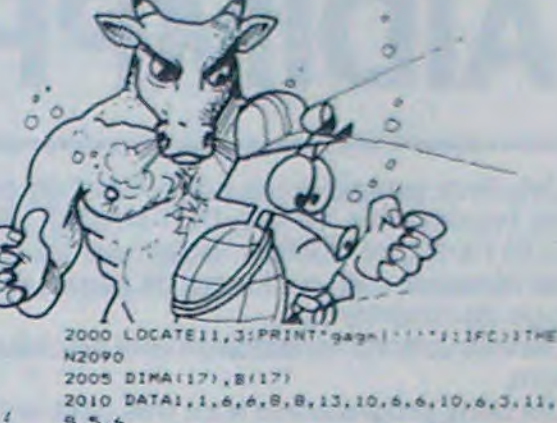

2010 DATA1, 1, 6, 6, 8, 8, 13, 10, 6, 6, 10, 6, 3, 11,  $8, 5, 6$ 2020 DATA4, 4, 8, 8, 8, 8, 12, 4, 4, 4, 4, 8, 16, 4,  $4, 24$ 2030 FORI-1T017 2040 READAITI 2050 NEXTI 2060 FORI-1T017 2070 READB(1) 2080 NEXTI 2090 FORI-1T017 2100 BEEPA(I), B(I) **2110 NEXTI 2120 CLS** 2130 IFM=0ANDS(SITHENSOSU84000 2200 LOCATE 2.1: PRINT "UNE AUTRE PARTIE  $(0/N)$ ? 2205 AS-INKEYS: IFAS-\*\*THEN2205 2210 C=C+1:IFAS\*'O'THEN110 2260 CLS 2270 LOCATE6, 1: PRINTTIMES: LOCATE 3, 3: PRIN T \*- Fin du Jeu -\*!! 00702270 3000 S\*S\*60 3010 LETB=VAL (V#) +1:V6=STR#(B) 3020 RETURN 3030 M-M+60 3040 LETD=VAL (U#) +1:VB=STR#(D) 3050 RETURN 4000 PRINT "Vous avez obtenu le meilleur t emps' 4010 INPUT Veuillez inscrire votre nom \* IKS 4025 SI-SICLS

4030 RETURN

245 POKE R.OC 250 HEXT R 255 REM  $FOR J = 0 T0 21$ 260 265 POKE 40960 + J.0<br>270 POKE 40963 + J.0 POKE 41006 + J.0 275 280 NEXT J REM 285 290 B = 0:A = 4:C = 1 FOR  $J = B$  TO A STEP C 300 302 READ U(J) 304 U1(J) = INT (U(J) / 65536) 306 U2(J) = INT (U(J) / 256) - (256  $*$   $(1(1))$ 308 U3(J) = U(J) - 256 # INT (U(J)  $(256)$ 310 POKE 40960 + J.U1(J) POKE 40983 + J.U2(J)  $312$ POKE 41006 + J.U3(J) 314 316 NEXT J 318 IF C = 5 THEN 325<br>320 B = 5:A = 20:C = 5: GOTO 300 325 REM 330 F1 =  $0.52 = 0.53 = 0$ 335 F4 =  $0.5 = 0$ RETURN 350 498 REM INITIALISATION DE LA PARTIE 401 REM REM 492  $FOR$   $J = 0$   $TO$   $99$ 410 POKE 41029 + J.A. 412 POKE 41130 + J.O  $414$ POKE 41231 + J.O. 416 POKE 41332 + J.O 418 HEXT J 420  $N = 0$  if  $= 0$ 430 450 **RETURN** REM 500 PARTIE REM 501 502 REM UTAB 15: HTAB 9 510 PRINT "VOULEZ VOUS COMMENCER ?" 515 GOSUB 9888 520 GOSUB 5000 GOSUB 10000 525 IF R\$ = "0" THEN 560 530 **GOSUB 1888** 540 550 IF F ( ) 0 THEN 500 **GOSUB 2000** 560 IF  $F = 8$  THEN 540  $578$ 688 REM 601 FOR B = 0 TO 500 NEXT 602 UTAB 19: HTAB 25: PRINT " 603 PRINT : HTAB 27 PRINT " 685 UTAB 28 HTAB 5 610 IF F < > - 1 THEN 630  $615 F1 = F1 + 1$  $620 F4 = F4 + H$ 625 PRINT "VOUS AVEZ GAGHE EN " 630 IF F < > 1 THEN 650  $635 F2 = F2 + 1$ <br> $640 F5 = F5 + H$ 645 PRINT "J'AI GAGNE EN "; 650 IF F ( ) 2 THEN 670  $555 F3. = F3 + 1$ 660 PRINT "PARTIE NULLE APRES "! FRINT N/" COUPS"  $678$ 660 REM GOSUE 10000  $690$ RETURN 799 1000 REM 1010 REM MPF-II JOUE 1020 REM  $1100$  HJ = 1 1110 UTAB 19 HTAB 25 1128 PRINT "JE POINTE" CALL 41472 1138  $1140 C = PEEK (003)$ 1150 A = PEEK ( - 16336) 1160 PRINT : HTAB 27 1170 PRINT "EN "IC 1188 REM  $1190 E = C$ 1200 GOSUE 6000 1210 6 W ( PEEK < 610) # 256 + PEEK 011 1) \* 256 + PEEK (812)  $1229$  N = N + 1 1230 IF N = 100 OR CS = 0 AND N  $212$  THEN  $F = 2$ 1240 IF & > = U(20) THEN F = 1 1500 RETURN 2000 REM L'ADUERSAIRE JOUE 2010 REM 2020 REM  $2100 HJ = 2$ 2120 UTAB 10 HTAE 25 2130 INPUT "HOTEE COUP "IAS

 $2148$  A = UAL (A\$) 2150 IF A  $>$  = 0 AND A  $<$  = 99 THEN 221 2160 UTAB 15 HTAB 25 2178 PRINT "UN ENTIER ENTRE" HTAB 25 2180 PRINT "0 ET 99 SUP" 2190 GOSUB 6000 GOTO 2120 2200 IF PEEK (41029 + A) = 0 THEN 2278 2210 2228 UTAB 15: HTAB 25 PRINT "CASE DEJA" 2230  $2248$ HTAB 25 2250 PRINT "OCCUPEE..." GOSUE 6000 GOTO 2120 2260 2270 POKE 41029 + A.1 2280 REM  $2290 E = A$ GOSUE 6000 2300 2310 Z = ( PEEK (41130 + A) # 256 PEEK (41231 + A)) 3 256 + PEEK (41332 + A)  $2320 N = N + 1$ IF N = 100 THEN F = 2 2330 IF Z > =  $U(4)$  THEN F = - 1 2340 2350 REM UTAB 21 HTAB 27 PRINT " 2360 RETURN 2500 REM 5000 AFFICHAGE DE LA GRILLE REM 5010 5020 REM UTAB 6 HTAB 8 5130 PRINT "0123456789" 5140 HTAB 6 5150 5160 5170 FOR J = 10 TO 90 STEP 10 5160 HTAB 6 PRINT J:" .... .......... 5190 5200 NEXT J 5210 HTAB 8 PRINT "0123456789" 5220 5500 RETURN 6000 REM AFFICHAGE DES COUPS 6010 REM  $6020$ REM UTAB 7 + INT  $(E \times 10)$  $5100$ HTAB  $8 + E - (INT (E / 10)$ 6110  $10$  $6120$  IF  $HJ = 1$  THEN PRINT "-" GOTO 6500  $6130$  PRINT "=" 6500 RETURN 7800 REM 7018 REM FIN 7020 REM IF F1 = 0 AND F2 = 0 THEN 7300 7050 7100 IF F1 < > 0 THEN A1 = INT <F4  $\times$ F13 7105 IF F2 ( ) 0 THEN A2 = INT (F5)  $1 F2$ 7110 HB =  $F1 + F2 + F3$ 7115 A# = "AVEC UNE MOYENNE DE " 7120 B\* = " COUPS" 7125 UTAB 1 HTAB 14 7130 PRINT "SUR " 7135 INVERSE PRINT NB: NORMAL<br>7148 PRINT " PARTIES" 7145 UTAB 8 7147 REM 7158 IF F2 = 8 THEN 7195 7155 HTAB 15 7160 PRINT "J'EN GAGNE ": 7165 INVERSE PRINT F2 NORMAL 7170 PRINT HTAB 7 7175 PRINT AL: INUERSE PRINT AZ/ NORMAL 7160 7165 PRINT BE 7198 PRINT PRINT PRINT PRINT 7192 REM 7195 IF F1 = 0 THEN 7260 7200 HTAB 13 PRINT "HOUS EN GAGNE " 7205 INVERSE PRINT F1 NORMAL 7218 FRINT HTAB 7 7215 PRINT AS: 7220 7225 INVERSE PRINT ALL HORMAL 7230 PRINT DS 7255 PRINT PRINT PRINT PRINT 7257 REM 7260 IF F3 = 0 THEN 7290 7265 HTAB 8 7270 PRINT "IL V A EU " 7275 INVERSE FRINT F3 HORMAL PRINT " PARTIES HULLE" 268 7262 REM 7290 GET AT 7292 HUME 7300 REM

 $7318$   $REM$ 7400 UTAB 8 PRINT "SSSSSSS ARARARA LL 7495 UU TTTTTT &\* 7410 PRINT "SSSSSSS AA AA LL UU TTTTTT &\* 7415 PRINT "SS AAAAAAA LL **TT**  $\blacktriangle$ **UU** PRINT "SSSSSSS AAAAAAA LL 7420 IJU. **TT**  $\mathbf{A}$ **UU** FRINT . 7425 SS AA AA LL **OU**  $\mathbf{r}$ UU PRINT \*SSSSSSS AR AR LULLLL JUUJ 7430 บบบ PRINT "SSESSES AA AA LLLLLL DUUD 7435 **TT**  $\mathbf{z}$ UUU 7440 REM GET AS 7450 номе 7460 RETURN 7500 6000 REM REM TEMPORISATION MESSAGE ERREUR 6618 REM 8020  $9100 B = 600$ FOR J = 0 TO B HEXT 8200 UTAB 15 HTAB 25 8210 FRINT 8220  $8230$ HTAB 25 8240 PRINT<sup>3</sup> RETURN 6500 9000 REM 9010 REM OUT OU NON 9020 REM  $9100$ GET RS IF REC > "O" AND REC > "N" 9110 THEN PRINT PRINT TABE 160°OUT OU NOH \*\* GOTO 9100 9200 HOME RETURN 9500 REM 10000 10010 REM AFFICHAGE SCORE 10020 REM UTAB I HTAE I 10100 PRINT "JOUEUR " FIL 10110 HTAB 13 10120 10130 PRINT "MPF-II" /F2 HTAB 26 10140 "PARTIE NULLE " F3  $n = 1$ 10200 PRINT "sannes **\*\*\*\*\*\*\*\*\*\*\*\*** 10500 RETURN 11000 REM 11010 REM 11111 11020 REM 11100 DATA 162-0-169.0.157.170.160.157 15.161.157.116.161.232.224.100.200.142. 166.162.0.105.10.3 11110 DATA 157, 35, 3, 200.232, 224, 6, 200.2 44.148.1.3.172.36.3.173.38.3.141.2 3 152  $, 24, 109$ 11115 DATA 2.3.141.6.3.24.109.40.3.141.<br>4.3.169.0.141.5.3.173.6.3.170.173.5.3 11120 DATA 24.125.69.160.141.5.3.138 24 199.35.3.205.4.3.144.235.240.233.174.5  $3.189.0$ 11125 DATA 160, 141-7.3.189.23.160.141.8 3,189.46.160.141.9.3.200.13.173.6.3.200  $8.173$ 11130 DATA 7:3:208 3:76+171:162:173 6:3 170.189.116.161.24.109.9.3.157.116.161 189.15.161 11135 DATA 109-0-3 157-15-161-109-170-1<br>60.109-7-3-157-170-160-138-24-109-35-3-2 05.4.3.144 11140 DATA 217.240 215.173.2 3.205.19.1<br>.240.6.24.105.10.76.42.162.204.37.7.240 4,200,76 11145 DATA 39.162.172.1.3.192.24 240 3 76.19.162.169.0.141.42.3.141.43.3.141.44  $.3.170$ 11150 DATA 189.69.160.208.51.189.170.16 0.205.42.3.144.47.208.20.169.15.161.205 43.3.144.33.200 11155 DATA 10-189 116 161-205.44 7 144 23.240.10.189.170.160.141.42.3.169.17.16 1,141,43.3,169 11160 DATA 116.161.141.44.3.142.75.7.23 2.224.100.206.195.174.35.3.169.5.157.09  $160.96$ 11165 REM 11170 REM 11175 DATA 1.0.5.0.90.4.9.4.9.0.50.76.1  $0.0, 9.0.50.40.11.0.5.0.50.44$ 11180 REM 11185 REM 11190 DATA 1 3 50 1000.200000 11200 DATA 10.200.10000.10000000 ш 11500 REM

50 HOME 68 UTAB 5 62 PRINT "M M 00000 RRRRR PPPPP III 0 0000 N  $94^{10}$ 64 PRINT "MM MM O OR RP P I O  $0 H H H''$ 66 PRINT "MMMO ORRER PPPPP I O **O H H H**"  $I$  0 68 PRINT "M MO OR R P OH HH" 78 PRINT "M M 00000 R 111 0 0000 H H" 72 UTAB 13: HTAB 18 PRINT "11 99000  $74$ 11 80000"  $75$ **HTAB 10** 76 PRINT "11 0 00 1 1 11 0 00"  $77$ HTAB 10 78 PRINT "11 0 0 0 1 11 0.0 0" 79 HTAB 10 80 PRINT "11 00 0 1 1 11 00 0" 81 HTAB 19 82 PRINT "11 00000 11 90000" 198 REM 101 REM 110 GOSUB 200 112 GOSUB 400 114 HOME 116 GOSUE 500 118 REM 120 UTAB 22 HTAB 5 125 PRINT "UOULEZ VOUS FAIRE UNE AUTRE PARTIE ?" 126 GOSUE 9000 127 IF R\$ = "D" THEN UTAB 12 HTAB 28<br>PRINT "OK" GOTO 112 130 GOSUE 7000 150 EHD 200 REM 201 REM INITIALISATION DU JEU 202 REM DIM U(21), U1(21), U2(21), U3(21) 205 207 REM 210 FOR R = 41472 TO 41757 215 READ OC POKE R.OC  $220$ HEXT R 225 230 REM  $FOR R = 776$  TO 601 235 248 READ OC

## **AIDIMPRIME II**

Ces deux programmes permettent de gérer facilement les imprimantes "APPLE DOT MATRIX PRINTER" et "EP-SON FX-RX, et d'utiliser facilement les options offertes : set étranger, marges, format de pages, épaisseur, taille et type de caractères...

Les instructions nécessaires sont affichées au fur et à mesure.

Les deux programmes sont très différents l'un de l'autre aussi bien dans leurs conception que leurs modes d'utilisation. Le premier - pour APPLE - permet de sauver les formats d'édition, de les afficher, de les modifier. Le second plus court permet un choix très rapide des paramètres désirés.

Des adaptations pour d'autres imprimantes, ou le choix des valeurs part défaut correspondant à des applications particulières peuvent très facilement être réalisés à partir de ces deux programmes qui devraient permettre une utilisation plus complète des capacités des imprimantes, utilisation souvent difficile mais toujours fastidieuse...

#### André AIRY

550

600

610

620

630

640

650

660

670

ARO.

690

700

710

720

730

740

 $750$ 

760

770

780

790

 $0,1670$ 

**CTERES** 

: PRINT

"TITRE"

Cette semaine, programme pour l'imprimante APPLE DOT MATRIX **PRINTER** 

REMARQUES : Dans les lignes 2410 à 2530 du listing, quand le caractère "ù" apparait, remplacer par ! pour APPLE II+et par I pour APPLE II°

- 60 REM \*\*\* INITIALISATION DES VA
- LEURS PAR DEFAUT
- 65 CLEAR : ONERR GOTO 2040 70 044 = " PICA ":RAS = " MAIG<br>RE ":SAS = "FRANCAIS":DS = CHRS
- $(4)$ 80 TZ\$ = CHR\$ (15)
- 90 TAS = "80"; UAS = "72"; VAS = "6
- $100$  TT4 = ""
- 110 WAS = "00"; XAS = "00"; YAS = " NORMAL ": ZAS = "00" 120 IM = 63:LI = 72:TI = 80:GS\$ =
- CHR\$ (27) + CHR\$ (34):TY\$ =<br>CHR\$ (27) + "N":CA\$ = CHR\$<br>(27) + "2" + "'" + "R" + CHR\$<br>(27) + "D" + "&" + "R":MD =  $B0:ZE$ \$ = CHR\$ (27) + "D" +
- CHRS (10) + "Q"  $130$ REM \*\*\* MENU INITIAL: CHOIX S LOT
- 140 TEXT : HOME
- 150 **GOSUB 2380**
- INVERSE : HTAB 9: PRINT " A 160
- PRINT
- NORMAL : HTAB 7: PRINT "APPL<br>E DOT MATRIX PRINTER" 180 190
- HTAB 9: PRINT "NEC 8023 IT OH 8510"
- 200 **GOSUB 2380** VTAB 15: HTAB 9: FLASH : PRINT 210
- "ALLUMER L'IMPRIMANTE": NORMAL
- GOSUB 2390 VTAB 23: HTAB 4: PRINT "TAPE
- R UNE TOUCHE POUR CONTINUER" I: GET AS  $240$  SL = 1
- VTAB 4: PRINT SPC(240): VTAB<br>11: HTAB 1: PRINT " 1- DEFIN<br>IR UN NOUVEAU FORMAT D'EDITI  $250$ ON": PRINT : PRINT : PRINT
- 2- UTILISER UN FORMAT DEJA<br>DEFINI": PRINT SPC(40)<br>PRINT : PRINT " 3- CHANGER L E SLOT DE L'IMFRIMANTE "1: INVERSE :
- PRINT "<"ISL;">": NORMAL : PRINT<br>VTAB 23: CALL 958: VTAB 2<br>3: PRINT " VOTRE CHOIX = ";  $270$ GET BS: PRINT BS::B = VAL
- (B\$): IF B = 2 GOTO 2060<br>IF B = 3 THEN VTAB 22: CALL 280 958: VTAB 23: HTAB 1: PRINT "NUMERO DU SLOT <1-7> = "1:<br>GET SL\$: PRINT SL\$:SL = VAL SLSI: IF SL < 1 OR SL > 7 THEN GOTO 280<br>290 IF B < > 1 THEN HTAB 1: GOTO  $250.$ REM \*\*\* MENU CHOIX DES PARAM 300 ETRES 310 HOME: PRINT<br>320 D\* = "TYPE DES CARACTERES" 330 R\$ = "EPAISSEUR DES CARACTERE 340 S\$ = "CARACTERES ETRANGERS" 350 TE - "NOMBRE DE CARACTERES/LI 360 US = "HAUTEUR DE LA PAGE<LIGN ES3" 370 V6 = "NOMBRE DE LIGNES IMPRIM EES" 380 WS = "LARGEUR DE LA MARGE GAU CHE" 390  $x$  = "LARGEUR DE LA MARGE DRO 400 YS = "VALIDER CES VALEURS 410 Z\* = "ZERO (0 () O)" 420 HOME : PRINT<br>430 PRINT "1-"10%;" "1: INVE<br>: PRINT TTS:: NORMAL :XX\$ = "I: INVERSE MID\* (GA\*.1,10): GOSUB 2360 440 FRINT : PRINT "2-";R\$1:XX\$ = MID\* (RA\*, 1, 10): GOSUB 2360 450 PRINT : PRINT "3-":S\$!: XX\$ = MIDS (SA\$, 1,10): GOSUB 2360 460 PRINT : PRINT "4-":T\$!:XX\$ = MIDS (TAS.1.10): GOSUB 2360 470 PRINT : PRINT "5-":U\$::XX\$ = MIDS (UAS.1.10): GOSUB 2360 PRINT : PRINT "6-"IV\$!:XX\$ = MIDS (VAS. 1.10): GOSUB 2360 490 PRINT : PRINT "7-";W\$1:XX\$ = MID\* (WA\*, 1, 10): GOSUB 2360 500 PRINT : PRINT "8-"; X\$; : XX\$ = MIDS (XAS.1,10): GOSUB 2360 510 PRINT : PRINT "9-"; Z\$1: XX\$ = MIDS (2A\$,1,10): GOSUB 2360 520 PRINT : INVERSE : PRINT "0-"

GOSUB 2390

- $(P = 6) + 136 + (P = 7) + 40$  $(1)$   $(1)$  = 8)  $B10$  TI\$ = STR\$ (TI):TA\$ = TI\$ 820 GOTO 420 830 REM \*\*\* CHOIX EPAISSEUR DES CARACTERES INVERSE : PRINT " HOWE  $"$ ; R#; " ": NORMAL : PRINT 2-";RC\$: PRINT 870 60SUB 2390 880 PRINT "VOTRE CHOIX = "I: GET List = VAL (Lis)<br>IF L = 1 THEN GSS = CHRS (2 890 7) + CHR\$ (34):RA\$ = RB\$<br>900 IF L = 2 THEN GS\$ = CHR\$ (2<br>7) + CHR\$ (33):RA\$ = RC\$ 910 GOTO 420 REM \*\*\* CHOIX CARACTERES ETR 920 ANGERS 930 HOME : INVERSE : PRINT " : PRINT 940 SB\* = "FRANCAIS":SC\* = "AMERI  $CAIN".SD = "ANGLAIS";SE =$ <br>"ESPAGNOL":SF\$ = "ITALIEN":S G\$ = "ALLEMAND": SH\$ = "DANDI 2-"ISC#: PRINT : PRINT " 3 -"ISD\$: PRINT : PRINT " 2390 960 PRINT "VOTRE CHOIX : "11 GET LS:L = VAL (LS): PRINT<br>IF L = 1 THEN CAS = CHRS (2<br>7) + "Z" + """ + "R" + CHRS 970  $(27) + "D" + "L" + "R"$ 15A\$ = **SB**<sup></sup> IF  $L = 2$  THEN CAS = CHRS (2) 980  $71 + r2^n + r2^n + r2^n + 564$  = S 990 IF  $L = 7$  THEN CAS = CHRS (2) 7) + "Z" + "'" + "R" + CHR\$<br>(27) + "D" + "X" + "R";SA\$ SHS IF  $L = 4$  THEN CAS = CHRS ( 1000  $271 + "D" + "''' + "R" \text{!}$ SA\$ = **SE1** IF  $L = 5$  THEN CAS = CHRS ( 1010  $273 + "2" + "1" + "R" + CHR5$ <br>(27) + "D" + "'" + "R"; SAS = SF<sup>\*</sup> 1020 IF L = 6 THEN CAS = CHRS (<br>
27) + "2" + "" + "R" + CHRS<br>
(27) + "D" + "s" + "R":5AS =
- CHR\$ (15) 800 TI = 80 ·  $(P = 1) + 96$  ·  $(P =$ 2) + 100 + (P = 3) + 115 + (<br>P = 4) + 72 + (P = 5) + 120 + 850 RC\$ = " GRAS":RB\$ = "MAIGRE"<br>860 PRINT " 1-";RB\$: PRINT : PRINT "ISSI" ": NORMAL 950 PRINT " 1-"(SB\$: PRINT : PRINT SE\$: PRINT : PRINT " 5-"ISF\$<br>: PRINT : PRINT " 6-"ISG\$: PRINT<br>: PRINT " 7-"ISH\$: PRINT : GOSUB

 $1090$  TI\$ = STR\$ (TI) A 1100 PRINT " POUR LES CARA WULL PRINT DAS: NORMAL : PRINT<br>PRINT " NOMBRE MAXIMU 1120 M DE CARACTERES :": PRINT 1130 HTAB 10: INVERSE : PRINT TI \$: NORMAL : PRINT : PRINT 1140 **GOSUB 2400** 1150 1160

1210

1220

1240

1270

1280

1290

1300

1340

1350

1380

1390

1400

1440

1500

TRE"

**UBS** 

UC\$

PRINT

AUTRE<sup>\*</sup>

**VB**s

VC\$

 $(VD4)$ 

1420 GOTO 420

ROITE

PRINT

 $1450$  WB\$ = "008"

1470 GOSUB 2390

"tills;"

1360 GOSUB 2390

 $\overline{d}$ 

PRINT : PRINT " 1- "JTI" **GOSUB 2390** 1170 1180 PRINT "VOTRE CHOIX = "1: GET  $P^*P = \text{VAL} (P^*)$ ; PRINT P<br>IF  $P = 2$  THEN VTAB 23; INPUT 1190

DES PAGES

"IUSI"

 $(1)$ 

**SG**<sup>\*</sup>

**SD**<sup>\*</sup> **GOTO 420** 

1030

1040

1060

1070

 $\overline{\phantom{a}}$ 

التا

 $\mathsf{Im}$ 

A

 $RQ$ 

開展

0.

APPLEI

": NORMAL

\*

 $\star$ 

 $O<sub>1</sub>$ 

540 PRINT " VOTRE CHOIX : ";; GET

570 HOME : INVERSE : PRINT "

580 08\$ = "PICA":00\$ = "ELITE":0D

590 OF  $\pm$  "LARGE": OG4 = "CONDENSE ": OH\$ = "ULTRACONDENSE":01\$ =

PRINT " 1-"; OB\$: PRINT

PRINT " 2-";00\$: PRINT<br>PRINT " 3-";00\$: PRINT

PRINT " 4-": OE\$: PRINT

PRINT " 5-"; OFS: PRINT

PRINT " 6-"; 06%: PRINT

PRINT " 7-"; OH\$: PRINT

ILLE)": PRINT

GOSUB 2390

PRINT " 8-";01\$;" (DOUBLE TA

PRINT " VOTRE CHOIX : "; : GET

 $P4:P = VAL$  (P\$): PRINT P<br>IF P = 1 THEN 0A4 = 0B\$:TY\$ =

CHR\$ (27) + CHR\$ (78)<br>IF P = 2 THEN 0A\$ = 0C\$:TY\$ =

CHR\$ (27) + CHR\$ (69):TI =

IF P = 3 THEN 0A\$ = 0D\$; TY\$ =<br>CHR\$ (27) + CHR\$ (112)

IF  $P = 4$  THEN OAS = OES: TYS

IF  $P = 5$  THEN  $QAB = QF$ \$: TY\$ =

IF  $P = 6$  THEN  $QAS = QGS_1TVS =$ <br>CHR\$ (27) + CHR\$ (113)<br>IF  $P = 7$  THEN  $QAS = QHs_1TVS =$ 

CHR\$ (27) + CHR\$ (81)<br>IF P = 8 THEN TT\$ = "X2":TZ\$

IF  $P = 9$  THEN TTS = "";TZS =

 $=$  CHR\$ (14)

CHR\$ (27) + CHR\$ (80)

CHR\$ (27) + CHR\$ (110)

PRINT " 9-TAILLE NORMALE": PRINT

= "ELITE PROPORTIONNEL"

KS:K = VAL (KS): PRINT K

ON (K + 1) GOTO 1760, 570, 840

, 930, 1060, 1220, 1220, 1440, 155

REM \*\*\* CHOIX TYPE DES CARA

\$ = "PICA PROPORTIONNEL": OE\$

- COMBIEN ? = "ITIS
- $tTAS = TIB$
- 
- 

IF L = 3 THEN CAS = CHRS (<br>27) + "Z" + "'" + "R" + CHRS

 $(27) + "D" + "B" + "R"$ 150% =

HOME : INVERSE : PRINT "<br>"ITS!" ": NORMAL : PRINT

1050 REM \*\*\* CHOIX DU NOMBRE DE CARACTERES PAR LIGNE

IF  $P = 0$  THEN  $P = 1$ 

1080 TI = 80 \* (P = 1) + 96 \* (P =<br>2) + 144 \* (P = 3) + 160 \* (<br>P = 4) + 72 \* (P = 5) + 120 \*

 $(P = 6) + 136 + (P = 7) + 40$ 

1790 6010 1760

1820

1930

1840

1850

1860

1870

1980

1890

1900

1910

 $\frac{1800 \text{ MD} = 11 - (100 + XA)}{1810 \text{ PRB SL}}$ 

"AA"II NEXT

HOME

410

1920 GOSUB 2400

: PRINT "

E R 1": PRINT

1960 GOSUB 2400: PRINT

1970 MD = TI -  $XA$  - WW<br>1980 PRINT " PR#";

RETURN >"

400

END

**RMATS** 

2390

10,2320

2020

2060

2110

2120

2130

2140

2150

2160

2170

2190

2210

2220

2230

2250

2270

UA<sup>\$</sup>

2180 GOTO 310

IM

**UA**<sup>\$</sup>

2260 GOTO 310

2540 RETURN

 $(15.1577)$ 

HOME

PR# O

PRINT "CA":

"AA"LI NEXT CHRS (30)

**PRINT CHR\$ (12)** 

PRINT TYSI: PRINT GSSI: PRINT

ZESI: PRINT CASI: PRINT MOSI<br>: PRINT TZSI: PRINT CHRS (2)<br>7) + "Z" + "(" + "R"): IF IM

= 0 GOTO 1900<br>PRINT CHRS (29) "Aa")<br>FOR T = 1 TO (IM - 2); PRINT

FOR T = 1 TO (LI - IM): PRINT

HOME : PRINT "APRES LE MOUV<br>EMENT DANS L'IMPRIMANTE": PRINT<br>: PRINT "PLACER CORRECTEMENT

POUR IMPRIMER

PR#";SLI'

1990 IF MD < 39 THEN END<br>2000 PRINT " < CTRL > I "I: INVERSE :<br>PRINT MD;: NORMAL : PRINT " N <

< RETURN >": PRINT

NLIST < RETURN > 1": GOSUB 2

\*\*\* PAS DE FICHIER SOUS CE NO

M \*\*\*\*\*\*\*\*;; NORMAL : PRINT :

PER UNE TOUCHE POUR CONTINUE

FICHIER DES FORMATS D'IMPRE<br>SSION ": NORMAL : PRINT :

UN FORMAT": PRINT : PRINT "

2080 PRINT : PRINT : PRINT : PRINT<br>: PRINT : PRINT " 5-DETRUIRE

2090 PRINT "VOTRE CHOIX = "I: GET

2100 ON A GOTO 2110, 2190, 2270, 23

PRINT DE: "OPEN"HE

PRINT DS; "READ"HS

PRINT D\$; "CLOSE"

PRINT D\$! "WRITE"H\$

SAUVER: "IH\$

2200 PRINT DS: "OPEN"HS

ASIA = VAL (AS): PRINT A

3-CATALOGUE": PRINT : PRINT<br>" 4-ENTRER UN NOUVEAU FORMAT

UN FORMAT": VTAB 21: GOSUB

VTAB 23: CALL - 958: VTAB

23: INPUT "NOM DU FICHIER A<br>CHARGER: "IH\$:

INPUT CAS: INPUT GS\$: INPUT

TYS: INPUT MGS: INPUT ZES: INPUT

INPUT LI: INPUT 0A\$: INPUT<br>RA\$: INPUT SA\$: INPUT TA\$: INPUT

INPUT VA\$: INPUT WA\$: INPUT<br>XA\$: INPUT YA\$: INPUT ZA\$: INPUT<br>WW: INPUT TZ\$: INPUT TT\$

VTAB 23: PRINT SPC( 40): VTAB

23: INPUT "NOM DU FICHIER A

PRINT CAS: PRINT GS\$: PRINT

PRINT LI: PRINT DAS: PRINT

2240 PRINT VAS: PRINT WAS: PRINT

WW: PRINT TZ\$: PRINT TT\$

PRINT D\$: "CLOSE"

TY®: PRINT MG®: PRINT ZE®: PRINT

RAS: PRINT SAS: PRINT TAS: PRINT

XAS: PRINT YAS: PRINT ZAS: PRINT

HOME : INVERSE : PRINT \*

PRINT : PRINT<br>2070 PRINT " 1-CHARGER UN FORMAT<br>": PRINT : PRINT " 2-SAUVER

2010 PRINT : PRINT : PRINT " (PD<br>UR LISTING: "I"IMDI: PRINT "

2030 REM \*\*\* MENU FICHIER DES FO

2040 VTAB 22: CALL - 958: CALL - 1052: FLASH : PRINT "

2050 CALL - 1052: PRINT "

R"I: GET AS

TAP

TA

LE PAPIER": PRINT : GOSUB 2

1930 PRINT "TAPER UNE TOUCHE POU<br>R CONTINUER "1: GET AS

" - NORMAL

1950 PRINT : PRINT : PRINT : PRINT

- 
- 
- 
- 
- 
- 
- 
- 
- 
- 
- 
- 
- 
- 
- 
- 
- 
- 
- 
- 
- 1200
- 

1230 UB\$ = "72":UC\$ = "66":UD\$ =

- 
- 
- GOTO 420 REM \*\*\* CHOIX DE LA HAUTEUR

HOME : INVERSE : PRINT "

"CONTINU":<br>FRINT " 1- 21x29,7 >";UB\$:<br>PRINT : PRINT " 2- 21x27,7

>"IUC\$: PRINT : PRINT " 3-

1250 GOSUB 2390<br>1260 PRINT "VOTRE CHOIX = ";; GET

:UA\$ = LI\$:LI = VAL (LI\$)

IF  $F = 1$  THEN LI = 72:UA\$

"¡UD\$: PRINT : PRINT " 4- AU

FRIF = VAL (FR); PRINT F<br>IF F = 4 THEN VTAB 23: INPUT<br>" COMBIEN DE LIGNES ? ":LIS

IF  $F = 3$  THEN UAS = UDS:LI

 $0:VA$ = UDB:IM = 0: GOTO 310$ 

IF  $F = 2$  THEN LI = 66:UA\$ =

IF LI  $\leftarrow 66$  THEN L = 3: GOSUB<br>2390: GOTO 1400

PRINT " 1- 21x29,7 >";VB\$:<br>PRINT : PRINT " 2- 21x27,7<br>>";VC\$: PRINT : PRINT " 3-

IF L = 1 THEN IM =  $63:VAB =$ 

IF  $L = 2$  THEN IM = 58; VA\$ =

IF L = 3 THEN PRINT "NOMBR<br>E DE LIGNES <"ILI;: INPUT

1410 IF  $L = 3$  AND IM > LI THEN CALL

: ";VD\$:VA\$ = VD\$:IM = VAL

: PRINT "MAXIMUM : "ILI: NORMAL<br>: GOSUB 2390: VTAB 22: CALL

958: VTAB 23: GOTO 1400

1430 REM \*\*\* CHOIX DE LA MARGE D

HOME : INVERSE : PRINT "

1460 PRINT " 1-";WB\$: PRINT : PRINT<br>" 2-AUTRE"

1480 PRINT "VOTRE CHOIX = "\$: GET<br>
L\$:L = VAL (L\$): PRINT L<br>
1490 IF L = 1 THEN MG\$ = CHR\$ (

":WW\$:WA\$ = WW\$<br>1510 IF L = 2 THEN MG\$ = CHR\$ (

27) + CHR\$ (76) + "008":WA\$

"COMBIEN D'ESPACES ? <000> =

=  $WBy1WW = "008"$ <br>IF L = 2 THEN VTAB 23: INPUT

1052: VTAB 10: HTAB 12: FLASH

": NORMAL :

1370 PRINT "VOTRE CHOIX = ";: GET

L\$:L = VAL (L\$): PRINT L

1310 REM \*\*\* CHOIX DU NOMBRE DE

1320 HOME : INVERSE : PRINT "

LIGNES PAR PAGE

1330 VB\* = "63": VC\* = "58"

": NORMAL : PRINT

": NORMAL :

- 
- 
- 
- 
- 

 $27) + CHR$ (76) + WW$$ <br>1520 WW = VAL (WW\$)<br>1530 GOTO 420 1540 REM \*\*\* CHOIX DE LA MARGE D ROITE<br>1550 HOME : INVERSE : PRINT " "ixsi" ": NORMAL : PRINT 1560 XB\$ = "05"<br>1570 PRINT " 1- "IXB\$: PRINT : PRINT<br>" 2- AUTRE"  $2-$  AUTRE" CAR 1580 VTAB 15: PRINT " ACTERES PAR LIGNE : "ITI 1590 PRINT : PRINT " MARG E GAUCHE  $1.71$ 1600 GOSUB 2390<br>1610 PRINT " VOTRE CHOIX : ";: GET<br>G\$:G = VAL (G\$): PRINT G 1620 IF G = 2 THEN VTAB 22: CALL<br>- 958: VTAB 23: INPUT " COM<br>BIEN D'ESPACES ? "IXC\$:XA\$ = XC\*  $1630$  IF G = 1 THEN XA\$ = XB\$ 1640 XA = VAL (XA\$):MD = TI - (W)  $W + XAY$ 1650 GOTO 310 1660 REM \*\*\* CHOIX DU ZERO (0-0) 1670 HOME: INVERSE : PRINT "  $"1781"$ ": NORMAL : PRINT  $1680$  ZB\$ = "00": ZC\$ = "00" 1690 PRINT " 1- ZERO BARRE "<br>1789: PRINT : PRINT " 2- ZER<br>0 NON BARRE "1701 1700 605UB 2390<br>1710 PRINT "VOTRE CHOIX : "IS GET<br>1710 PRINT "VOTRE CHOIX : "IS GET<br>1720 IF L = 2 THEN ZE\$ = CHR\$ (<br>27) + "Z" + CHR\$ (10) + "O"<br>1748 = ZC\$ IF L = 1 THEN ZE\$ = CHR\$ (<br>27) + "D" + CHR\$ (10) + "0" 1730  $1249 = 2B5$ 1740 GOTO 420 REM \*\*\* INITIALISATION DE L 1750 **IMPRIMANTE** VTAB 201 PRINT SPC( 40): VTAB 1760 23: PRINT "POUR SAUVER CE FO RMAT :TAPER (S) ": GET A\$:A =<br>VAL (A\$): PRINT A<br>1770 IF A\$ = "S" GOTO 2060 1780 IF ASC (A\$) < > 83 THEN 1

810

2280 PRINT D&; "CATALOG" 2290 PRINT : PRINT : PRINT "TAPE R UNE TOUCHE POUR RETOURNER AU MENU": GET AS 2300 GOTO 2060 2310 GOTO 310 2320 VTAB 23: CALL - 958: VTAB 23: CALL - 1052: FLASH : PRINT<br>" NOM DU FICHIER A DETRUIRE<br>"I: NORMAL : INPUT "="IH\$ 2330 PRINT DS: "DELETE"HS 2340 GOTO 2060 2350 REM ... ROUTINES 2360 HTAB 35 - LEN (XX\*) / 2: PRINT **XX\*** 2370 RETURN 2380 PRINT " 2390 VTAB 21: PRINT " "" RETURN 2400 PRINT "--------------------": RETURN 2410 HTAB 5: PRINT "0 0"1: HTAB<br>28: PRINT "0 0" 2420 HTAB 5: PRINT "0"1: HTAB 30 : PRINT "0" 2430 HTAB 5: PRINT "0-----------**BERRETTELDER** 2440 HTAB 5: PRINT "0"1: HTAB 30 I PRINT "O" 2450 HTAB 5: PRINT "à D"I: HTAB 28: PRINT "0 a" 2460 HTAB 5: PRINT "0"1: HTAB 30 : PRINT "O"<br>2470 PRINT " === Q================= ansaussaugusa" 2480 HTAB 5: PRINT "0 0"1: HTAB<br>28: PRINT "0 0" 2490 HTAB 5: PRINT "0"1: HTAB 30 2500 HTAB 5: PRINT "0"1: HTAB 30 PRINT "Q" 2510 HTAB 5: PRINT "0 0"1: HTAB<br>28: PRINT "0 0" 2520 HTAB 5: PRINT "0"1: HTAB 30 : PRINT "a" 2530 PRINT : PRINT "LA BARRE D'A<br>PPUI DE L'IMPRIMANTE DOIT": PRINT "ETRE TANGENTE AU BORD SUPER<br>IEUR LE LA": PRINT "SECONDE PERFORATION SUIVANT LE HAUT" PRINT "DE LA PAGE (PLIURE)

## **COMMANDO**

Afin de prendre possession d'un point hautement stratégique, tenu par l'ennemi, l'état major général vous a confié le commandement d'un commando de choc. Une mission difficile où vous devrez parachuter 10 Hommes, poser votre hélicoptère et défendre, grâce à une batterie de D.C.A. votre position. A défaut de médaille, le TI vous récompensera en cas de succès, par un HIGH SCORE. RE-POS ! Toutes les règles sont dans le programme.

#### **Thierry HERVE**

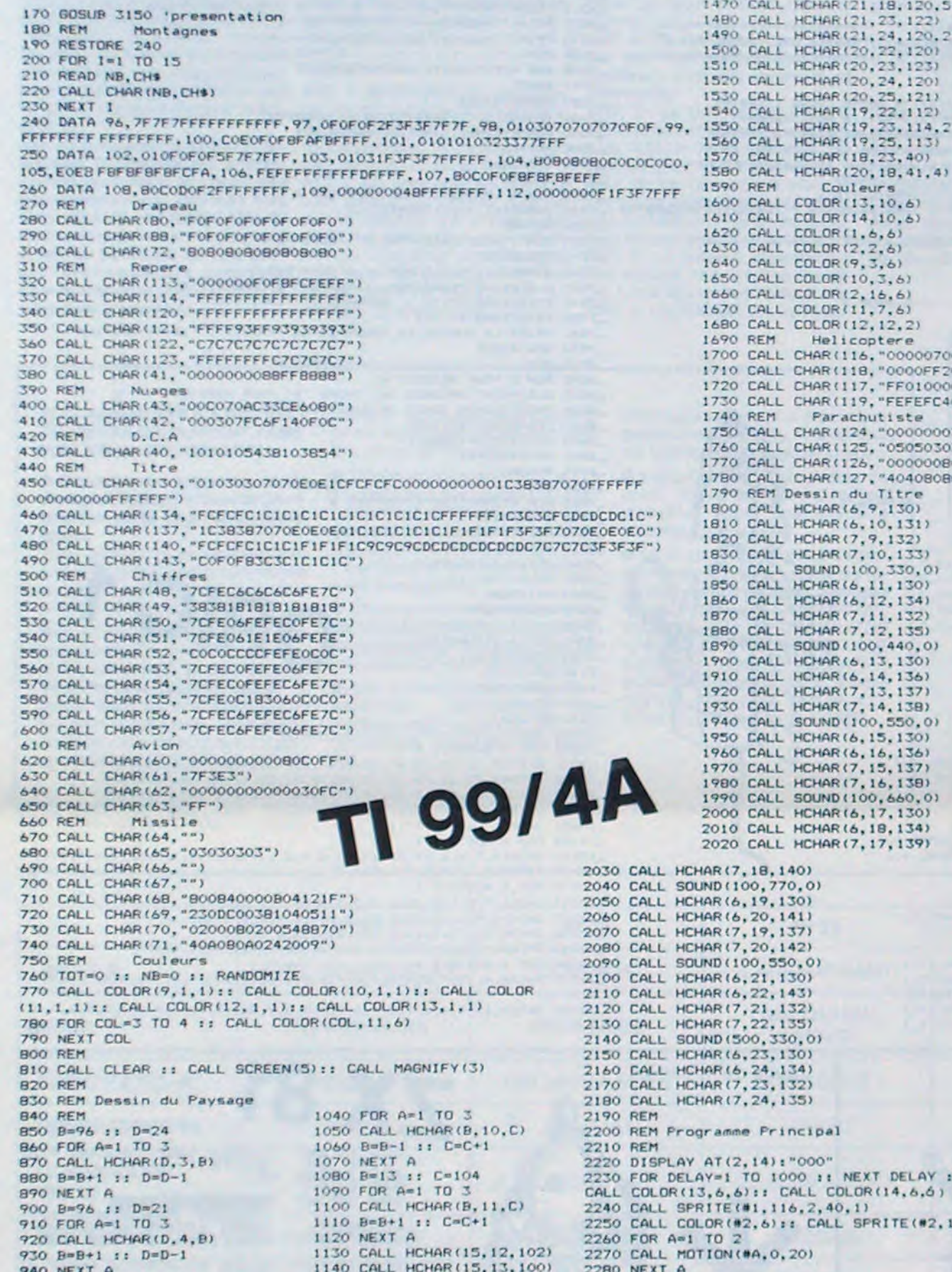

1240 CALL HEHAR (19,26,98) 1250 CALL HCHAR(19, 27, 104) 1220 CALL HCHAR(21,28,102)<br>1280 CALL HCHAR(21,29,102)<br>1290 CALL HCHAR(21,29,100)<br>1290 CALL HCHAR(21,30,108)<br>1300 CALL HCHAR(13,10,99,4)<br>1310 CALL HCHAR(13,9,99,5)<br>1320 CALL HCHAR(13,9,99,5) 1330 CALL HEHAR(18.8.99.6)<br>1340 CALL HEHAR(19.7.99.8)<br>1350 CALL HEHAR(20.6.99.10) 1360 CALL HCHAR(21,5,99,12)<br>1370 CALL HCHAR(22,4,99,25)<br>1380 CALL HCHAR(21,27,99)<br>1390 CALL HCHAR(23,4,99,27)<br>1400 CALL HCHAR(24,4,99,29) 1410 CALL HCHAR (10, 10, 43) 1420 CALL HCHAR(10, 9, 42) 1430 CALL HCHAR (4, 28, 42)<br>1440 CALL HCHAR (4, 29, 43) 1450 CALL HCHAR (5, 30, 42) 1460 CALL HCHAR(5, 31, 43)  $(21, 18, 120, 5)$  $(21, 23, 122)$  $(21, 24, 120, 2)$ (20, 22, 120)<br>(20, 23, 123) (20, 24, 120)  $(20, 25, 121)$ 19, 22, 112) (19, 23, 114, 2)<br>(19, 25, 113)<br>(18, 23, 40)  $(20, 18, 41, 4)$ *ileurs*  $13, 10, 61$  $14, 10, 6)$  $(1, 6, 6)$  $2, 2, 6)$  $(9, 3, 6)$  $(10, 3, 6)$  $(2, 16, 6)$  $(11, 7, 6)$ 12,12,2)<br>
2810 IF T=0 THEN 2960<br>
coptere 2820 IF S=0 THEN 2800<br>
16,"000007000080C1FF")2830 IF K=18 THEN 2840 chutiste (27, "404080800080") du Titre  $(6, 9, 130)$ (6,10,131)<br>(7,9,132)<br>(7,10,133)  $100, 330, 01$  $6.11.1301$  $6, 12, 1341$ 7, 11, 132)  $(7, 12, 135)$ <br> $(100, 440, 0)$ 6, 13, 130) (6, 14, 136)<br>17, 13, 137) 7,14,138) (100,550,0)<br>(6,15,130) 6, 16, 136) 7, 15, 137) 7.16.138) 100,660,01 6, 17, 130)  $6, 18, 134$  $(7, 17, 139)$ NEXT DELAY 11

TOO NEXT 1 2390 FOR DELAY=1 TO 1040 11 NEXT DELAY 2400 CALL COINC(#2,169,147,18,1)<br>2410 IF 18-1 THEN CALL DELEPHINE(#2)1: GOTO 2430 2420 6010 2450 2430 GALL SOUND(100,660,01:: CALL SOUND(100,880,01:: CALL SOUND(100,1100,010)<br>2440 FOT-TDT+100 :: DISPLAY AT(2,13):TDT :: BOTO 2460<br>2450 CALL SOUND(100,110,0,220,2):: CALL DELSPRITE(#2)<br>2450 GALL SOUND(100,110,0,220,2):: C 2490 REM Mise en place (8.10,67:: CALL COLOR(6,2,8)<br>2500 CALL HCHAR(19,27,72)<br>2510 CALL HCHAR(19,27,80)<br>2520 CALL HCHAR(17,27,80)<br>2520 CALL HCHAR(17,29,88)<br>2530 CALL HCHAR(17,29,88)<br>2540 FOR 1=1 TO 5:: CALL SOUND(200,523,0 2550CALL MOTION(#1,0,20) 2560 CALL KEY(1, KEY, STATUS)<br>2570 IF STATUS=0 THEN 2560 **BASIC<br>ETENDU** 2580 IF KEY-18 THEN 2590 2590 CALL MOTION(#1,5,3)<br>2600 FOR DELAY=1 TO 1530 2610 NEXT DELAY 2620 CALL COINC(#1,164,147,16,T)<br>2630 IF 7=-1 THEN 2650 2640 6010 2760 2650 CALL LOCATE(#1.164.147)<br>2660 CALL MOTION(#1,0,0) 2670 CALL SOUND (100,990.0) 2680 CALL SOUND (100,1200,0)<br>2690 CALL SOUND (100,880,0) 2700 CALL SOUND (100, 1300, 0) 2710 TOT=TOT+200 :: DISPLAY AT(2,13):101<br>2720 CALL SPRITE(#5,64,2,164,147,-1,4) 2730 FOR DELAY=1 TO 420 11 NEXT DELAY 2740 CALL DELSPRITE(#5)<br>2750 GOTO 2770 2760 CALL DELSPRITE(#1):: FOR A=1 TO 30 STEP 2 :: CALL SOUND(100,-7,A):: NEXT A :: 50TO 2770<br>2770 T=30 2780 CALL SPRITE(#3,60,10,10,1,0,1NT(RND+60)+20) 2790 CALL SPRITE (#4,64,2,133,174) 2800 CALL KEY(1,K,S) 118,"0000FF20789422FE")2840 CALL SQUND(100,-8,0):: CALL MOTION(#4,-120,0):: T=T=1<br>117,"FF01000000000000")2850 DISFLAY AT(2,1)SIZE(3):T<br>119,"FEFEFC40FC") 2860 FOR DELAY=1 TO 42 2870 NEXT DELAY 124, "00000003070F0909") 2880 CALL COINC(#4,#3,13,FEU)<br>125, "050503030102") 2890 IF FEU=-1 THEN 2910<br>126, "00000080C0E02020") 2900 CALL DELSPRITE(#4):: 60TO 2790 2910 CALL DELSPRITE(#4):: CALL PATTERN(#3,68):: CALL COLOR(#3,1)) 2920 CALL MOTION(#3,0,0)<br>2930 TOT=TOT+50 :: CALL SOUND(100,-5,0):: DISPLAY AT(2,13):TOT 2940 GOTO 2780 2950 REM score 2960 CALL DELSPRITE(#4):: FOR DELAY=1 TO 1000 :: NEXT DELAY :: CALL CHARSET 2970 CALL CLEAR :: CALL SCREEN(2):: FOR A=2 TO B :: CALL COLOR(A, 7, 2):: NEXT A 2980 CALL DELSPRITE(ALL) 2990 DISPLAY AT(12,5);"\* VOTRE SCORE.....":TOT<br>3000 IF TOT)SUPTOT THEN SUPTOT=TOT 3010 DISPLAY AT(14,5):". MEILLEUR SCORE.."ISUPTOT 3020 DISPLAY AT(24,1): "\*VOULEZ-VOUS REJOUER? (D/N) \*" 3030 CALL KEY(D, KEY, STATUS) 3040 IF STATUS=0 THEN 3030 3050 IF KEY=79 THEN 180 3060 IF KEY=78 THEN 3070 3070 CALL CLEAR ## CALL SCREEN(16) 3080 DISPLAY AT(12,1):" TANT PIS, AU REVOIR !!" 3090 FOR DELAY=1 TO 300<br>3100 NEXT DELAY 3110 END ٥ 3120 REM 3130 REM Presentation 3140 REM 3150 CALL CLEAR 1: CALL SCREEN(13): CALL CHARSET<br>3160 DISPLAY AT(1,8)BEEP:"\*COMMANDO\*"<br>3170 DISPLAY AT(3,1):"CE JEU SE DEROULE EN TROIS" 3180 DISPLAY AT(5,1): "PARTIES :"<br>3180 DISPLAY AT(5,1): "PARTIES :"<br>3200 DISPLAY AT(5,12)BEEP: "-lere PARTIE-"<br>3200 DISPLAY AT(7,1): "LACHIEZ 10 PARACHUTISTES SUR"<br>3210 DISPLAY AT(11,1): "LACHIEZ 10 PARACHUTISTES SUR"<br>3230 3240 DISPLAY AT(15,1): "VAUT 100 POINTS"<br>3250 DISPLAY AT(19,1): "POUR TIRER APPUYEZ SUR T"<br>3260 DISPLAY AT(21,1): "OU LE BOUTON POUSSOIR DE LA" 3270 DISPLAY AT(23,1): "MANETTE" 3280 DISPLAY AT(24,1)BEEP:"\*appuyez sur une touche\*'<br>3290 CALL KEY(0,KEY,STATUS) 3300 IF STATUS=0 THEN 3290 3310 FOR I=1 TO 32 :: CALL VCHAR(7,1,32,9):: NEXT I<br>3320 DISPLAY AT(5,12)BEEP:"-2eme PARTIE-"<br>3330 DISPLAY AT(7,1):"L'ATTERRISSAGE:VOUS DEVEZ" 3340 DISPLAY AT(9,1): "FAIRE ATTERRIR VOTRE HELICO" 3350 DISPLAY AT(11,1): "SUR LA BASE QUAND LE "<br>3360 DISPLAY AT(13,1): "DRAPEAU FRANCAIS APPARAIT" 3370 DISPLAY AT(15,1): "VOUS MARQUEREZ ALORS 200 PTS" 3380 CALL KEY(0, KEY, STATUS) 3390 IF STATUS=0 THEN 3380 3400 FOR I=1 TO 32 :: CALL VCHAR(7,1,32,9):: NEXT I

950 CALL HCHAR(19,5,100) 960 CALL VCHAR (20.5, 99.2) 970 B=19 :: C=6 :: D=101 980 FOR A=1 TO 3 990 CALL HCHAR (B, C, D) 1000 B=B-1 :: C=C+1 :: D=D+1 1010 NEXT A 1020 CALL HCHAR(16, 9, 103) 1030 B=15 :: C=96

ple).

1150 CALL HCHA(16, 14, 104) 1160 CALL HCHAR(17, 14, 105) 1170 CALL HCHAR (18, 14, 106) 1180 CALL HCHAR (19.15, 107) 1190 CALL HCHAR (20.16.100) 1200 CALL HCHAR (21.17.108) 1210 CALL HCHAR(21, 18, 109, 8) 1220 CALL HCHAR (21.26.96) 1230 CALL HCHAR (20, 26, 97)

 $1 + 1 + 1 + ... + 1 + 1$ 

2290 CALL KEY(1, KEY, STATUS)<br>2300 IF STATUS=0 THEN 2290 2310 IF KEY=18 THEN 2320 2320 CALL COLOR(#2,16) 2330 CALL SOUND (100, 990, 0): RANDOMIZE  $2340$  J=33+INT (RND+3)+1 2350 FOR I=1 TO 38 2360 CALL MOTION(#2,6,J)  $2370 J=J-1$ 

3420 DISPLAY AT(7.1): "TIR: VOUS DEVEZ DETRUIRE UN' 3430 DISPLAY AT(9,1): "AVION ENNEMIS AVEC VOTRE" 3440 DISPLAY AT(11,1): "D.C.A QUI EST SUR LE TOIT DU" 3450 DISPLAY AT(13,1): "REPERE. CHAQUE AVION ABATTU"<br>3460 DISPLAY AT(15,1): "VAUT 50 PTS, MAIS VOUS N'AVEZ" 3470 DISPLAY AT(17,1): "QUE 30 MISSILES" 3480 CALL KEY(0, KEY, STATUS)<br>3490 IF STATUS=0 THEN 3480 3500 CALL VCHAR(1,1,32,768) 3510 RETURN

3410 DISPLAY AT(S, 12) BEEP: "-3eme PARTIE-

460 PRINT "JE N AI PAS VU LA CO<br>URONNE" RND P THEN GOTO 500<br>470 POR I=1 TO 50 GOTO 500<br>475 IF I=5 THEN GOTO 498<br>430 IF L (3,0) (3L (1,0) THEN GOTO E VOL DE LA COURO IF L(3,0) (SL(1,0) THEN 0010<br>PRINT "J ETAIS AVEC "; I<br>NOTO 515<br>LET I=INT (RNO3734)<br>LET I=INT (RNO3741)<br>LET I=INT (RNO3741)<br>IF IC THEN 0010 500<br>LET A=A (LEN) 6010 500<br>LET J=INT (RNO31041)<br>NEXT Y<br>NEXT Y<br>NEXT Y<br>RET J=INT (RNO 2008 NEXT I<br>
270 LET T=INT (RND+12+1)<br>
270 LET T=INT (RND+12+1)<br>
275 FOR I=1, TO 5 THEN GOTO 295<br>
2008 NEXT I, TO 5 THEN GOTO 295<br>
2008 CLET De.NT (RNP1211)<br>
3008 CLET DE.NT (RNP1211)<br>
3008 CLET DE.NT (RNP1211)<br>
3008 CLET ooggad<br>Gee FAST<br>LET RA=RA-CODE """<br>IF PEEK RA()204 THEN GOTO 6 Le but du jeu est de découvrir parmi 5 suspects, le coupaes informations sont le programme.<br>
The négligez pas les 3 dernières lignes de REM ; il s'agit de<br>
données qui seront lues (READ et RESTORE) par les li-128<br>
gnes 5 à 120.<br>
Cette méthode pour remplacer des fonctions de REM ble du vol de la couronne du sacre, au Musée de Carotville. SLOU<br>LET BE CODE<br>LET BE FRA-CODE<br>LET BE FRA-CODE<br>LET BE FRA-CODE T FREM GOTO IF NOT RF AND R\$="," THEN R NEXT I 10 S<br>
NEXT I 10 S<br>
NEXT I 10 S<br>
NEXT I 10 S<br>
NEXT I 10 S<br>
NEXT I 10 S<br>
NEXT I 10 S<br>
NEXT I 10 S<br>
NEXT I 10 S<br>
NEXT I 10 S<br>
NEXT I 10 S<br>
NEXT I 10 S<br>
NEXT I 10 S<br>
NEXT I 10 S<br>
NEXT I 10 S<br>
NEXT I 10 S<br>
NEXT I 10 S<br>
N IF RHOID THEN 2010 508  $575$ ZX 81" de l'Ordinateur Individuel (merci M. Jean Pierre **CHARLES**) Il est évident qu'il y avait plus simple pour si peu de données, mais cela pourra ouvrir des horizons pour adapter ass PRINT<br>Le supercy ng. 2022 SUA 589952certains programmes (KRYPTON pour ORIC par exem-ATTENDEZ, S.V.P **NR** eas INPUT 5 838 IF SAL OR BAS THEN GOTO BAS **Roland GALLIER** REH LE VOL DE LA ENTERNA<br>REH GALLIER ROLAND<br>REH READ DATA RESTORE<br>LET RESTORE=55 110 LET THIT (RNO 1311)<br>118 LET A 30 OR A 3 THEN GOTO 410<br>128 LET A 30 OR A 3 THEN GOTO 410<br>138 PRINT "J ETAIS DANS LA SALL OF THEN GOTO 455<br>2.448 IF TIG THEN GOTO 465<br>148 IF TIG THEN GOTO 465<br>148 IF TIG THEN GOTO 465<br>148  $648$ FRINT &<br>PRINT &<br>IF G(1 OR G)12 THEN GOTO 63 11111000  $L_{11}^{0.1}$ ,  $L_{21}^{0.5}$  ,  $L_{21}^{0.5}$  $(RND+9+1)$ 655 IF S=D AND G=T THEN GOTO 69 RESTORE=55<br>READ=80<br>RA=PEEK 16396+256+PEEK **Extra Proper**  $I=2$  TO 12<br>  $K=IMT$  (BND+3+1)<br>  $K=IMT$  (BND+3+1)<br>  $I = 1$ <br>  $I = 3$ <br>  $I = 4$ <br>  $I = 3$ <br>  $I = 3$ <br>  $I = 3$ <br>  $I = 3$ <br>  $I = 3$ <br>  $I = 3$ <br>  $I = 3$ <br>  $I = 3$ <br>  $I = 3$ <br>  $I = 3$ <br>  $I = 3$ <br>  $I = 3$ <br>  $I = 3$ <br>  $I = 3$ <br>  $I = 3$ <br>  $I = 3$ <br>  $I = 3$ <br>  $I = 3$ <br>  $I =$ **See IF** IF S=D OR O=T THEN GOTO 760 LET  $\begin{array}{r} 16397 \\ 48 \\ 45 \\ 60 \end{array}$ 005UB 55<br>00TO 140<br>LET RA-PEEK 16396+256+PEEK Suite page 6 455 GOTO 465

SPRITE(#2,124,6,40,1)

## **MUMPYE**

Essayez de trouver le "MUMPYE" qui se cache dans la grille. Attention, plusieurs monstres animés de mauvaises intentions se cachent aussi dans le tableau !

Philippe LEROY

-10 REM \* PROGRAMME PRINCIPAL \*  $-15$  PRINTCHRS (17)  $-20$  CP=1 \_30 DIMA(37), B(37), C(37), D(37) 40 00SUB1000 **30 605UB2000** .60 CLS: INK7: PAPER! .70 PRINT:PRINT:PRINT:PRINT:PRINT:PRINT:RRINT \_80 PRINT Voulez vous les regles du jeu O/N: \*: GETAS \_90 IFAs-"N"THENGOSUB3320:00T0120 LIGO IFAS()'O'THENGO 00008080001 -120 INK4:PAPER3 \_130 GOSUB5000  $-140$  FORN=1TON1 \_150 A(N)=INT(RND(1)\$19);C(N)=42+A(N)\$10  $-160$  B(N) = INT(RND(1) \*16): D(N) = 162-B(N) #10  $-170$  NEXTN  $-180 N2-1$ .190 PRINT 200 PRINT \*ESSAI NO \*ICPI 210 INPUTX, Y 220 IFX(OORX)190RY(OORY)16THEN210 \_230 XI=42+X#101Y1=162-Y#10 \_240 IFABS(X-A(1))+ABS(Y-B(1))=OTHENGOSUB6000:GOSUB8000:GOT0120 \_250 GOSUB7200<br>\_260 FORM2=2TON1 \_270 N3=ABS(X-A(N2))+ABS(Y-B(N2)) \_280 IFN3-ITHENGOSUB7500 290 IFN3-1THEN130  $-300$  NEXTN2 \_310 GOSUB9000 320 0010190 1000 REM------------------------ S.PROG.1 \_1005 REN \* REDEFINITION CARACTERES \*  $-1010$  FORE=17040  $1020$  READE1  $-1030$  POKE46807+E, E1  $-1040$  NEXTE  $-1050$  FORE-1T09  $-1060$  READEI  $-1070$  POKE47071+E, E1 \_IOBO NEXTE  $-1090$  RETURN 2000 REM ----------------------- \$, PROG. 2 2005 REM & PAGE 1 P \_2010 CLS: INK1: PAPERO \_2020 PRINT:PRINTCHR\$(4)CHR\$(27)\*F\*CHR\$(27)\*J\*)<br>\_2030 PRINTSPC(16):1"M P\*:PRINT \_2040 PRINTCHR\$(27) "E"CHR\$(27) "J"; SPC(11); "U \_2050 PRINTCHR®(27)'J Y':PRINT 2060 PRINTCHRS (27) \*D\*CHRS (27) \*3  $M - 1$ 2070 PRINTSPC (23) ICHR\$ (27) \*1 E\* "2080 PRINT: PRINTCHR#(4) \_2090 FORE1=8T022STEP2  $-2100$  READES  $-2110$  FOREZ=0701  $-2120$  PRINTSPC (13) IES \_2130 NEXTE2:NEXTEL \_2140 T=18:W=5:GOSUB4000 \_2150 PRINT:PRINTCHR\$(27) "P"CHR\$(27) "C" \_2160 PLOT38, 25, \*\*\*: WAIT200 \_2170 FORE=47037 \_2180 PLOTE,25, "[";PLOTE-3,25, "\";WAITS<br>\_2190 PLOTE,25, INTIE/3), II:PLAY1,0,6,30000 \_2200 MUSICI, 2, INT(E/3), 0:PLAY1, 0, 4, 300: WAITI: PLAY0, 0, 0, 0 \_2210 PLOTE, 25, " ' : PLOTE-3, 25, " 2220 NEXTE 2230 FORE-35T035TEP-2 2240 PLOTE, 25, "1"; PLOTE+3, 25, ""

\_2260 MUBICI, 1, INT(E/3)+1, 9:PLAY1, 0, 7, 100 \_2270 PLOTE, 25, ' '!PLOTE+3, 25, ' ' **\_2280 NEXTE** 2290 WAIT70:PLAY0,0,0,0:EXPLODE:WAIT50  $-2300$  RETURN \_3000 REM-----------------------5.PR00.3 -3005 REM . REGLES DU JEU . 3010 CLS: INK4: PAPER3 \_3020 PRINT: PRINTCHR\$(4)CHR\$(27) \*5\*1 \_3030 PRINTCHR\$(27)'J'CHR\$(27)'E \\\HUMPYELLY \_3040 PRINTCHRS(4) \_3050 PRINT: PRINT: PRINT \_3060 PRINT\* Un MUMPYE ( se cache dans une grille"<br>\_3070 PRINT\* de 20 par 17 cases, ":PRINT \_JOBO PRINT\* Sa demeure est le point X, Y. ": PRINT .3090 PRINT' Vous etes le CHASSEUR \. Trouvez sa' -3100 PRINT position sur la grille en tapant ses'<br>-3110 PRINT coordonnees X,Y en les separant par'<br>-3120 PRINT une virgule . "IPRINT \_JI30 PRINT' Apres chaque essai, je vous donnerai' \_3140 PRINT\*ia direction approches "I \_3150 PRINT\*dans laquelle il faut chercher le MUMPYE [.\* \_3160 T=36:W=2:GOSUB4000 .3170 PRINT: PRINT -3180 PRINTCHRS(27) \*S\*CHRS(27) \*F \*\*\*\*\*\*\*\*\*\*\*\*\*\*\*\*\*\*\*\*\*\*\*\*\*\* \_3190 PRINTCHRS(27) "S"CHRS(27) "A PRESSEZ UNE TOUCHE S.V.P\* \_3200 PRINTCHR®(27)\*5\*CHR®(27)\*F -------------------------- $-3210$  GETAS 3220 CLS: INK4: PAPER6: PRINT \_3230 PRINTCHR\$(27) 'V"CHR\$(27) '@ AUTRE CHOSE : "IPRINT \_3240 PRINT"Ce jeu vous parrait facile mais sachez" \_3250 PRINT'que des " se cachent aussi dans la":PRINT 3260 PRINT'grille et malheur a vous si, lors de':PRINT -3270 PRINT'vos deplacements vous vous trouvez a': PRINT<br>-3280 PRINT'proximite d'un ^ car': PRINT 3290 PRINTCHRS(4)CHRS(27) \*V\*CHRS(27) \*A\*; \_3300 PRINTCHR\$(27)\*3 11 vous devorers !\*: PRINT: PRINTCHR\$(4)<br>\_3310 T=30:W=3:GOSUB4000 \_3320 PRINT:PRINT:PRINT\* TAPEZ LA DIFFICULTE DE 2 A 9:'I \_3330 GETZ:N1=Z#4 3340 IFZ(20RZ)9THEN3340 3350 RETURN 4000 REM-----------------------5.PROG.4  $-4005$  REM \* MUSICALITE \*  $-4010$  FORE=1TOT \_4020 READF, G \_4030 MUSIC2, W, F, 11 4040 GOSUB4060 4050 60704100  $-4060$  PLAY3, 0, 1, 0 \_4070 WAITS:PLAY0,0,0,0 \_4080 WAITG 4090 RETURN  $-4100$  NEXTE 4110 RETURN 5000 REM-----------------------S.PROG.5  $-5005$  REM \* GRILLE \* \_5010 HIRES: INKO: PAPER2 \_5020 CURSET15,90,0:CHAR77,0,1 \_5030 CURSET15, 100, 0: CHAR85, 0, 1 \_5040 CURSET15, 110, 0: CHAR77, 0, 1 \_5050 CURSET15, 120, 0: CHAR80, 0, 1 \_5060 CURSET15, 130, 0: CHAR89, 0, 1 \_5070 CURSET15, 140, 0: CHAR69, 0, 1  $-5080$  FORE=170T00STEP-10  $-5090$  CURSET39, E, O \_5100 DRAW200,0,1:NEXTE<br>\_5110 FORE=39T0239STEP10  $-5120$  CURSETE, 0, 0 \_5130 DRAWO, 170, 1:NEXTE  $-5140$  K=0; L=48  $-5150$  FORE=1T010 \_5160 CURSET33, 162-K, O: CHARL, 0, 1 \_5170 CURSET42+K, 172, 0: CHARL, 0, 1  $-5180$  K=K+10;L=L+1;NEXTE  $-5190 K=0:L=48$ \_5200 FORE=1T010 \_5210 CURSET138\*K, 172, 0: CHAR49, 0, 1 \_5220 CURSET142+K, 172, O:CHARL, 0, 1 \_5230 K\*K+10:L\*L+1:NEXTE  $-5240 K=0: L=48$ \_5250 FORE=1T07 \_5260 CURSET26, 61-K, 0: CHAR49, 0, 1<br>\_5270 CURMOV7, 0, 0: CHARL, 0, 1 \_5280 K=K+10:L=L+1:NEXTE \_5290 CURSET19, 170, 1: DRAWO, 19, 1 \_5300 CURMOV-10,-9,1:DRAW19,0,1<br>\_5310 CURMOV-4,-5,1:DRAW-10,10,1 \_5320 CURMOVO, -10, 1: DRAW10, 10, 1 \_5330 CURMOV-7, -24, OICHAR78, 0, 1

\_7500 REM \* VOUS ETES PRES D'1 MONSTRE \* \_7510 GOSUB7000 \_7520 CURSETX1, Y1, 0: CHAR92, 0, 0: CHAR95, 0, 1 \_7530 CLS:PRINT:PRINTCHRS(4)CHRS(27)\*S\*CHRS(27)\*@\*) \_7540 PRINTCHR®(27)'J DOMMAGE !!!":WAIT400 \_7550 PRINTCHRS(4);CLS \_7560 PRINT\*LE MUMPYE SE TROUVAIT EN \*(A(1);', \*(B(1):WAIT200 2570 GOSUB6020 \_8000 REM------------------------ \$, PROG. 8 \_8005 REM \* POUR REJOUER \*<br>\_8010 CLS:PRINT\*PRESSEZ LA TOUCHE '0' POUR ARRETER  $^{\circ}$ \_8020 PRINT\*SINON TAPEZ LA DIFFICULTE DE 2 A 9\*:GETZ \_8030 IFZ=OTHENTEXT:END 8040 IFZ(20RZ)9THEN8010  $-8050 N1 - 2441CP = 1$ -8060 RETURN \_9000 REM------------------------ \$.PROG.9 \_9005 REM #DIRECTION A PRENDRE \* \_9010 GOSUB7200 \_9020 PRINT\*PRENEZ LA DIRECTION \*! -9030 IFY-BILITHEN9080 \_9040 IFY(B(1)THEN9070 ORIC<sub>1</sub> \_9050 PRINT\*SUD \*1 -9060 00109080 -9070 PRINT NORD . 1 \_9080 IFX=A(1)THEN9130 \_9090 IFX(A(1)THEN9120 \_9100 PRINT OUEST "1 -9110 GOTO9130  $-9120$  PRINT EST  $-1$  $-9130$   $CP=CP+1$  $-9140$  RETURN -10000 REM--------------------S.PROG.10  $-10005$  REM  $*$  DONNEES  $*$ \_10010 DATA14, 11, 30, 60, 60, 28, 8, 14, 12, 12, 24, 31, 28, 24, 22, 50 \_10020 DATA45, 45, 63, 12, 12, 12, 18, 33, 51, 30, 45, 63, 45, 33, 51, 30  $-10040$  DATAIIII  $-10050$  DATA:  $-10100$  REM \* MUSIC-1 \* -10110 DATA10, 2, 6, 2, 10, 2, 6, 2, 10, 2, 6, 2, 1, 10, 1, 4, 6, 4, 8, 10, 1, 4, 5, 6, 6, 6  $10210$  DATA1, 5, 5, 5, 8, 20, 1, 5, 5, 5, 8, 20, 1, 5, 5, 5, 8, 5  $\frac{10220}{10230}$  DATAIO, 5, 11, 5, 10, 5, 8, 15, 1, 4, 6, 4, 6, 4, 4, 4, 15, 1, 4 \_10240 DATA6, 15, 6, 3, 5, 3, 6, 3, 8, 13, 8, 3, 6, 3, 5, 5, 1, 3, 1, 20  $-10300$  REM \* MUSIC-3 \* \_10310 DATAB, 4, 10, 7, 8, 4, 5, 7, 8, 4, 6, 9, 6, 1, 6, 12, 6, 4, 8, 7, 6, 4, 3, 7, 6, 4, 5, 9  $, 5, 1$  $10320$  DATAS, 12, 5, 4, 6, 7, 5, 4, 1, 7, 5, 4, 3, 7, 3, 1, 3, 12, 3, 4, 5, 7, 3, 4, 1, 7, 3, 4 **ZX 81** Suite de la page 5 **POR PRINT "TAPEZ UNE TOUCHE POU.**<br>2008 PAUSE 4E4<br>398 PAUSE 4E4<br>908 PRINT "**ESPAILS QUE** -1)LES INNOCENTS<br>DANS LEURS REPONSES TROMPENT, Seas PRINT "BLLE COUPRELE HENT U ONNEZ-VOUS ? (O **IEN GOTO 740** LE TENEZ.BRAVO.

.5340 CURMOVIS, 15, 01CHAR69, 0, 1

6005 REM . HUMPYE TROUVE .

6010 00SUB6020:00T06050

-4000 REM----------------------- 6.PR00.6

\_6020 CURSETC (L), D(1), O; CHAR91, O, 1:ZAP 6030 CURSETC (1) +3, D(1) +4, IICIRCLES, IIWAITIOO

\_6050 CURSETC(1), D(1), 0) CHAR91, 0, 0

-6030 CHAPPE, 01.4:005UB4060

6090 MUSIC2, 4, 1, 14:00SUB4060

\_6100 MUSIC2, 4, 10, 14: GOSUB4060

\_6110 MUSIC2,4,6,14:00SUB4060:WAIT6<br>\_6120 MUSIC2,4,1,14:00SUB4060

\_6150 CHAR93, 0, 0: VAIT30: CHAR93, 0, 1: ZAP

\_7005 REM \*DECOUVERTE DES MONSTRES \*

\_7040 CURSETC (NS), D(NS), OICHAR94, 0, 1

7200 REM . IMPRESSION DU CHASSEUR .

\_7210 CURSETX1, Y1, 0: CHAR92, 0, 1

\_7030 IFC(N5)=C(I)ANDD(N5)=D(I)THEN7050

-5370 RETURN

**6040 RETURN** 

6060 CHAR92, 0,1

 $-6130$  CHAR92,0,0  $-6140$  FORE=1703

 $-4160$  NEXTE

 $-7010$  SHOCT

\_7050 HEXTN5

-7060 EXPLODE

\_7070 RETURN

\_7220 RETURN

2020 FORNS=210N1

\_5360 CURMOV-15,15,01CHAR83,0,1<br>\_5360 PRINTIPRINT\* ATTENTION AUX MONSTRES \* .\*:WAITISO

-6200 PRINT:PRINT'Vous l'avez trouve en "ICPI" essais : IWAIT300

 $\cdot$ 

.6210 PRINT:PRINT"Vous avez eu de la chance de ne pas

TANDY ainsi que les PC 1211, 1212, 1250 de SHARP en un JACKPOT actuellement prohibé par la loi. Il utilise 1012 Octets de mémoire.

Ce programme permet de transformer les PC1 et PC3 de

**JACKPOT** 

2250 MUSICI, 1, INTIE/3), 11: PLAY1, 0, 7, 300

Mode d'emploi - Charger le pro - En mode DEF

Au début de cha

quelconque. Ce

truction RND sur Votre capital de

Vous devez ensu être égale à 0 ni

Après l'affichage

gagnée ou perdi Remarques impo

d'un PC 1500, 3

d'un PC 1211 : Lip

1500 sont notés Le 0 correspond

Le 0 correspond

**X TOUT AUTRE!** 

**CERISE** 

**CERISE** PLUME

**CERISE PLUME CITRON** ORANGE **POIRE POMME**  $-BAR-$ 

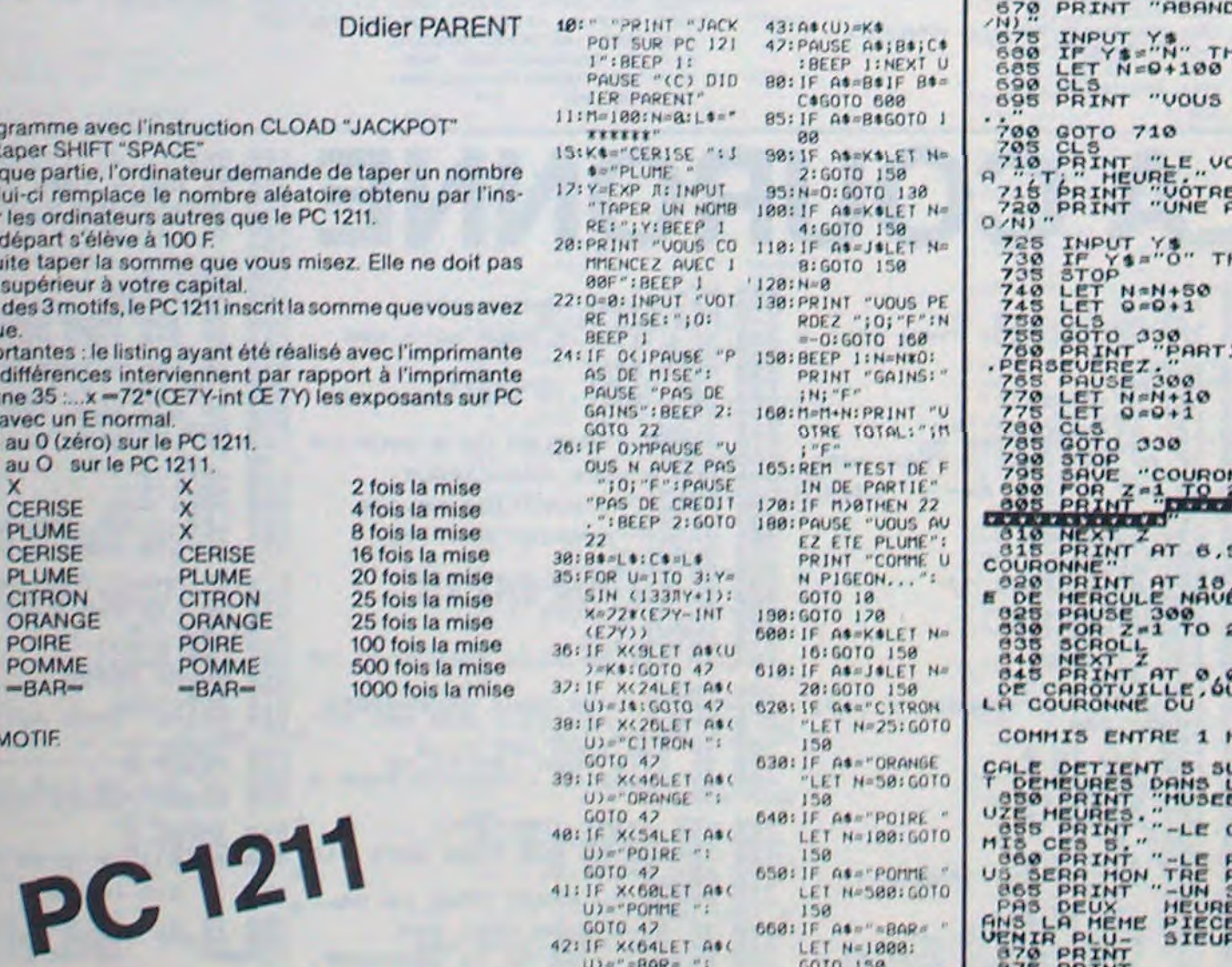

GOTO 42

PROXIBE

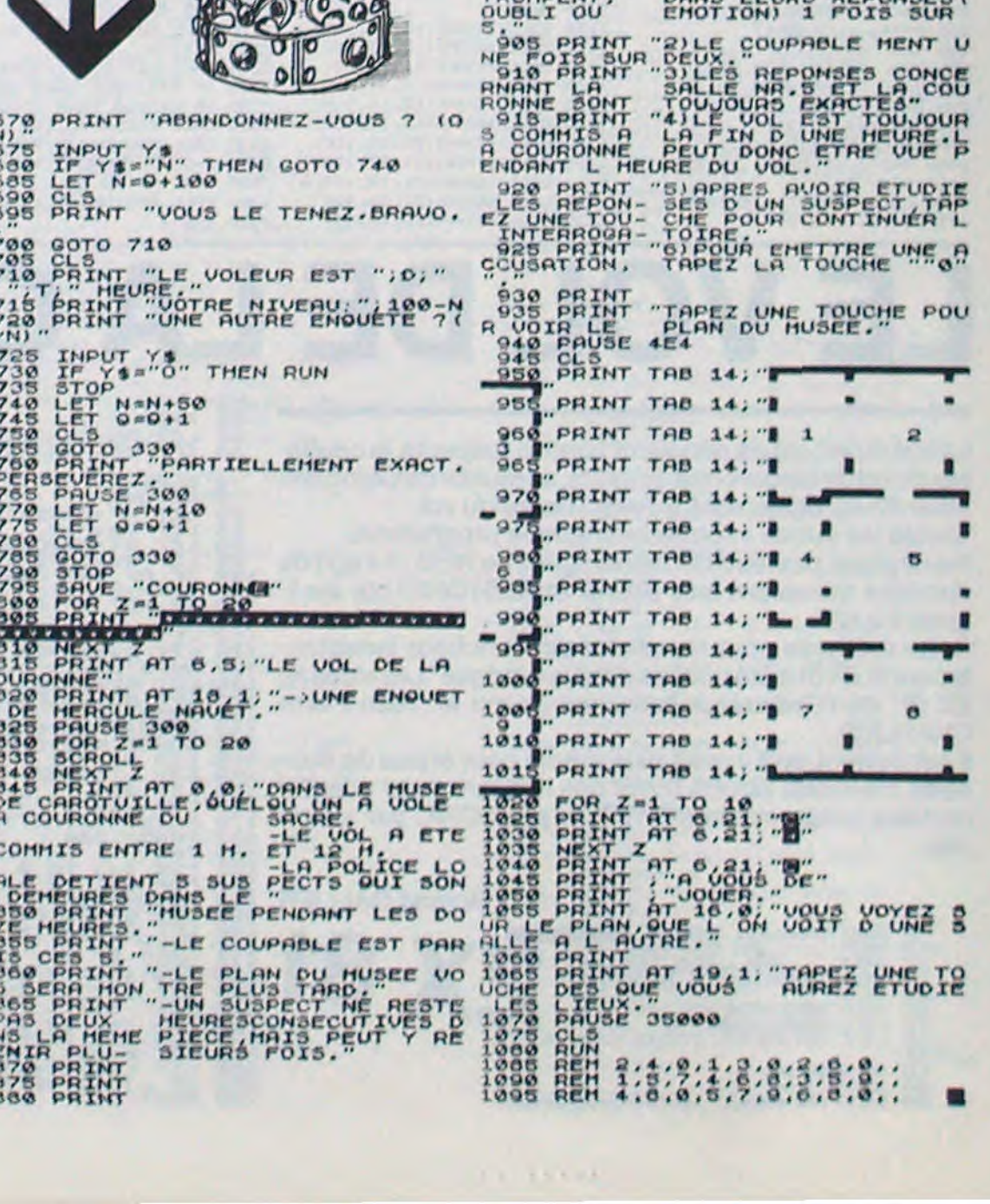

6

**El** see PRINT

## **DEUX SUPER-CONCOURS PERMANENTS**

### 10000 francs de prix au MEILLEUR LOGICIEL du MOIS et un VOYAGE EN CALIFORNIE au meilleur logiciel du TRIMESTRE.

fi-

**Un concours de plus!** 

**Rien de bien original dans cette formule, pourtant nous essayons de faire quelque chose de différent** : **nous organisons un concours permanent tous les mois et tous les trimestres! Et avec des prix dignes des programmes que vous allez nous envoyer!** 

**De plus, ce seront les lecteurs eux-mêmes qui voteront pour leurs programmes préférés sur**  ART 1 : HEBDOGICIEL organise **la grille récapitulative mensuelle.** 

Pour participer, il vous suffit de mande par la rédaction de notre ve le droit d'interrompre à tout **nous envoyer vos programmes accompagnés du bon de participation ainsi que toutes les explications nécessaires à l'utilisation de ce programme. Vous pouvez obtenir gratuitement des bons de participation en écrivant au Journal. Bonne chance!** 

**Pas de Jury, pas de décision arbitraire, HEBDOGICIEL n'inter**venant que dans le choix des ART. 2 Ce concours est ouvert à **programmes qui devront être**  tout auteur de logiciel quelque **ORIGINAUX et FRANCAIS. Si votre programme n'est pas tout à fait au point, un de nos spécialistes vous dira comment**  d'un bon de participation dé**proposer à nouveau.** 

ART. 3: La rédaction d'HEBDO-GICIEL se réserve le droit de sétectionner sur la base de la qualité et de l'originalité les logiciels qui sont publiés dans le journal

ART. 4 : Ce sont les lecteurs qui, par leur vote. déterminent les meilleurs logiciels mensuel et trimestriel

concours mensuel sera remis au plus tard un mois après la clôture du concours mensuel. ART. 6: Le prix alloué pour le concours trimestriel sera remis au plus tard un mois après la clôture du concours trimestriel\_ ART. 7 : Le présent règlement a été déposé chez Maitre Jauna-ART. 8 : HEBDOGICIEL se réser-

#### Règlement

l'améliorer pour pouvoir nous le coupé dans HEBDOGICIEL ou tre, 1, rue des Halles 75001 Paris. de façon mensuelle et trimestrielle un concours doté de prix récompensant le meilleur logiciel du mois et du trimestre soit le matériel sur lequel il est réalisé L'envoi d'un logiciel en K 7 ou disquette accompagné envoyé gratuitement sur de-

ART. 5: Le prix alloué pour le Sera déclaré gagnant le pro**gramme qui aura obtenu le plus fort pourcentage de vote par**  rapport à la totalité des pro**grammes reçus pour un même ordinateur.** 

Age: Profession Adresse Nº téléphone Nom du programme Nom du matériel utilise

déclare être l'auteur de ce programme qui n'est ni une imitation ni une copie d'un programme existant. Ce programme reste ma propriété et j'autorise HEBDOGICIEL à le **publier.** La rémunération pour les pages publiées sera de 1000 francs par page (un programme n'occupant pas une page entière sera rémunéré au prorata de la surface occupée)

journal constitue l'acte de candidature

> Le programme doit être expédié sur support magnetique (cassette ou disquette) accompagné d'un descriptif détaillé du maténel utilise. d'une notice d'utilisation du programme Les supports des programmes publiés sont conservés. n'oubliez donc pas d'en faire une cope

### **TEURS QUI SOUHAITENT FAIRE** pérer facilement les listings, une **PUBLIER UN PROGRAMME**: fois sortis de l'imprimante.

gramme. Nous aurons plus de chance d'arriver à le charger si les magnétophones ne sont pas tout à fait compatibles.

moment le présent concours en en avisant les lecteurs un mois avant

**•** Pour tout envoi tel que "petites annonces". "abonnement" et 'programmes" spécifiez sur vos enveloppes l'objet de votre courrier.

**RECOMMANDATIONS AUX LEC-** destiné. Nous pourrons ainsi re- Ne nous envoyez plus d'envelop-<br>TEURS QUI SOUHAITENT FAIRE pérer facilement les listings, une pes timbrées, mettez simplement fois sortis de l'imprimante. les timbres joints à votre envoi.

ART 9 **La participation au** con cours entraîne l'acceptation par les concurrents du présent règlement

**HEBDOGICIEL:** 27. rue du Gat FOY - 75008 PARIS

**Ainsi, pas de favoritisme pour les ordinateurs plus puissants ou très diffusés.** 

**BON DE PARTICIPATION** 

Nom Prénom

**SOUIRELLE RECOMPENSE LE MEILLEUR LOGICIEL DU MOIS** Les éditions du CAGIRE offrent | PAR 2 CASSETTES A CHOISIR<br>au meilleur logiciel du mois sur | DANS SA LOGITHÉOUE.

Signature obligatoire (signature des parents pour les mineurs)

**• Envoyez vos supports, mode d'emploi, listings et bon de participation dans une même enveloppe.** 

Vous pouvez nous envoyer plusieurs programmes sur un même support en l'indiquant sur votre Bon de Participation

• N'oubliez pas et ceci est **très important,** d'inscrire sur vos supports **votre nom, le nom du programme** et **le matériel utilisé.**  Notez dans les premières lignes de votre programme, sous forme de REM. votre nom. le nom du pro-

> JE VOTE POUR LE PROGRAMME SUIVANT: NOM DE L'ORDINATEUR :

gramme et le matériel auquel il est

• Dupliquez plusieurs fois sur la cassette et à des niveaux d'enregistrement différents votre pro-

• En ce qui concerne les bons de participation, mettez votre adresse complète **et** votre numéro de téléphone (si vous en avez un).

• Expliquez les particularités de votre ordinateur et le moyen d'adapter votre programme à d'autres ordinateurs.

• Vu le nombre important de programmes similaires que nous recevons, **évitez de nous envoyez les jeux suivants** : BIORYTHMES. MASTERMIND, PENDU, TOUR DE HANOI. CALENDRIER, BATAILLE NAVALE. POKER, JACKPOT, BOWLING. BLACK JACK, LABY-RINTHE. MEMORY, SIMON, 421, OTHELLO. SOLITAIRE, LOTO

**DURIEZ CALCUL OFFRE AU MEILLEUR LOGICIEL DU TRI-MESTRE UNE MACHINE A ÉCRIRE BROTHER EP.22, 2 KO DE MEMOIRE, INTERFA-CÉE RS** . **232. C.** 

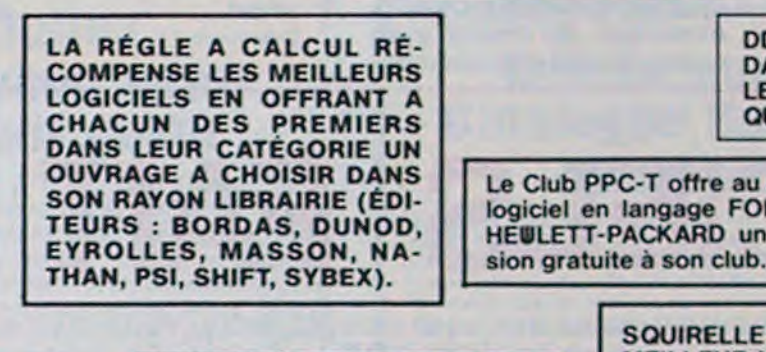

Les éditions du CAGIRE offrent<br>au meilleur logiciel du mois sur **HP 41, leur livre "autour de la bou**cle" de Janick TAILLANDIER.

**DDI OFFRE CINO CASSETTES DATA OR VIERGES AU MEIL-LEUR PROGRAMME DE CHA-**

**QUE CATEGORIE.** 

**LOGI'STICK OFFRE UNE GAM-ME COMPLETE DE SES CAS-SETTES DE JEUX POUR LE MEILLEUR LOGICIEL DU MOIS FX 702 P ET POUR LE MEILLEUR LOGICIEL PC 1500. IL OFFRE EGALEMENT UN "CALC" ET UN "GRAPHE" POUR MEILLEUR PROGRAMME CANON,** 

**Le Club PPC**-T offre **au meilleur logiciel en langage FORTH sur HEWLETT-PACKARD une adhé-**

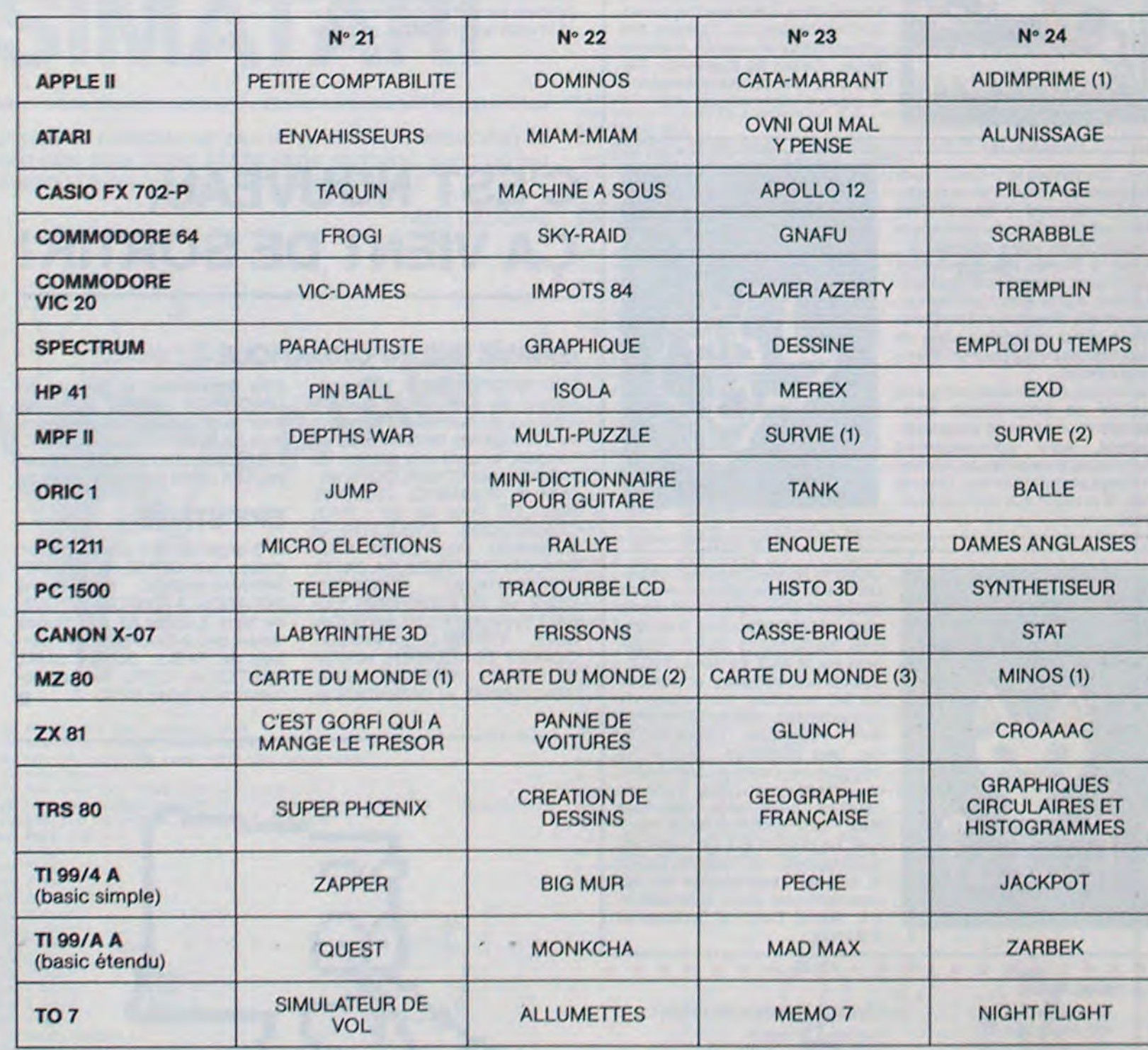

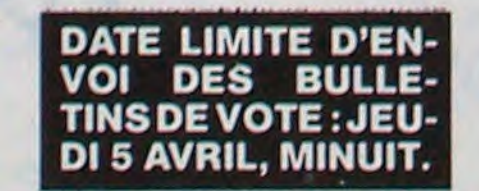

 $C = 1, C = 1$ 

## **AUX URNES!**

Abandonnez quelques instants vos claviers et prenez votre plus belle plume pour remplir le bulletin de vote ci-contre. La rédaction d'Hebdogiciel compte sur vous! La marche à suivre est simple :

- Repérez dans la grille ci-contre le programme pour lequel vous voulez voter ainsi que celui pour lequel vous votez en second (le second nous permettra de rendre plus équitable la formule de choix du gagnant).

- Reportez le nom de ces deux programmes sur le bulletin de vote.

- Inscrivez vos nom et adresse sur le bulletin de vote.

- Expédiez-le à HEBDOGICIEL, CONCOURS MENSUEL, 27, rue du Général Foy, 75008 PARIS, avant le jeudi 5Avril à

minuit.

Il est fort probable que ceux qui participent au concours feront voter leur papa, leur maman, leur cousine et la totalité de leurs amis et relations pour leur programme. Normal ! Mais comme chacun d'eux fera la même chose, cela n'est pas bien grave ! Toutefois, toujours dans un souci d'équité, nous n'accepterons que les ORIGINAUX du BULLETIN de VOTE ; pas de photocopies, cela serait trop facile !

### *BULLETIN DE VOTE*

A renvoyer avant le 5 Avril minuit à HEBDOGICIEL, concours mensuel, 27, rue du Général Foy, 75008 PARIS.

NOM DU PROGRAMME:

JE CLASSE SECOND LE PROGRAMME SUIVANT: NOM DE LORDINATEUR :

NOM DU PROGRAMME:

NOM ET PRENOM:

ADRESSE:

## LE HIT DU BLASÉ

## HEBDOGICIELS SOFTWARE

Le premier HEBDOGICIEL WHILE WEND, REPEAT, UN-SOFTWARE pour APPLE II et lie est livré avec un emballage de disquette réutilisable et un livret d'utilisation, il comprend 12 logiciels:

BASIC et D.O.S. FRANÇAIS pour programmer en français sur APPLE avec ou sans extension mémoire. C'est un APPLESOFTen français dont les mots sont redéfinissables ce qui laisse la possibilité de personnaliser les instructions et de créer votre propre langage basic en français. Pour apprendre le basic ou pour l'enseigner (langage machine).

PROGRAMMATION STRUC-TUREE pour une programmation simplifiée et clarifiée. Accès aux instructions

> Programmez vous-même en Ti-Basic grâce à des instructions simples, sans aucun périphérique ni module complémentaires. Des jeux originaux et passionnants avec couleurs. graphismes et sons : Jeux de mouvement (Bowling. Bataille de l'espace, Labyrinthe, etc.) Jeux de réflexion : Dames. Pendu, Awari. Tour de Hanoi. Architecte. etc) Jeux de société (421, Goldie, Cochon, Mastermyster, Chiffres et mots, etc.) Des programmes performants: Calcul (Factures. Paye, Biorythmes, etc) Assistance (Tiercé. Impôts, Suivi de compte en Banque, etc ) Et aussi des Astuces pour augmenter la puissance du langage Ti-Basic.

que ou MCH, modification de et efficace avec présentachaîne par remplacement (langage machine).

SAISIE FORMATEE DE DON-BISCRU, un jeu de réflexes et NEES, indispensable pour une bonne gestion d'écran lors d'une saisie. Permet de stipuler le nombre et le type de caractères ainsi que les différents caractères de contrôle. (langage machi-PARACHUTISTE un jeu d'arne).

Salut les copains. toute la semaine vous vous êtes éclatés sur de nouveaux jeux, je dis cela parce que l'on a critiqué mes deux derniers articles. II y en a qui trouve que les logiciels que je résume chaque semaine sont des vieux programmes : il est vrai que parfois un logiciel datant de 15 jours est déjà un vieux logiciel .. No comments ... Plaire à tout le monde n'est pas toujours facile : mais je rappelle aux critiqueurs que ma rubrique est réservée au hit parade donc aux meilleurs ventes de la semaine.

EDITEUR DE PROGRAM-MES pour résoudre tous les problèmes de correction de lignes basic : insertion, compactage, suppression, regage machine).

GESTION DE CARNET D'ADRESSES, une gestion de suspect. de tichier modulaire simple

JEUX et PROGRAMMES pour l'ordinateur familial TEXAS INSTRUMENTS

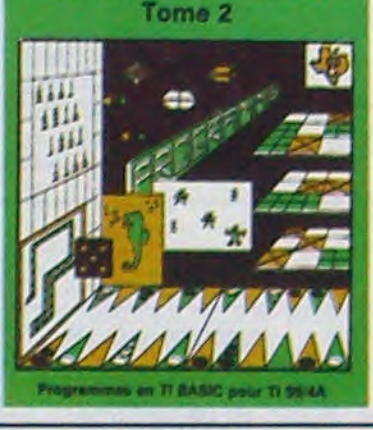

Le tome 2 est toujours en basic simple, sans périphérique ni module complémentaire. Plusieurs programmes comprennent des versions fonctionnant soit en ba sic simple, soit en langage machine avec la mini-mémoire. Les jeux y sont encore plus nombreux Blackgammon, Sous-marin, Trappe, Roulette, Casse-tête, Puzzle, Echecs. Tachistoscope, Kim. Paires, etc. De la musique â inclure dans vos programmes : Big Ben, la Marseillaise, God save the queen, les Rois mages, etc. Et aussi, des programmes éducatifs : Arithmétique, Calcul de puissance, Régions de France. entraînement à la logique informatique, etc.

tion des données sous forme de carte de visite.

cherche de mots, etc. (Ian-Et ENQUETE, mi-cluedo mimastermind, découvrez l'assassin, l'arme, le mobile et le lieu du crime parmi une foule

SIGNATURE

## LOGICIELS FAIT MAIN

d'attention où il faut éviter de laisser tomber les tartes du tapis roulant. Un graphisme élaboré digne des jeux de café !

cade français. Les paras comptent sur vous pour ne pas tomber à l'eau !

SOLITAIRE, un jeu classique au graphisme soigné.

GAMMA GOBLINS: le jeu d'envahisseurs par excellence, se promener de droite à gauche. descendre la totalité de la flotte ennemie en une seule foisavant qu'elle n'arrive au bas de l'écran, et j'oublie les grenades spatiales qui viennent agrémenter mon sort. Le plus grand calme est de rigueur, la pire est que ce jeu parait facile.

Billes en tête arrive cette fois-ci LODE RUNNER ; malgré le principe du Donkey-Kong qui une fois de plus est repris ici , LODE RUNNER est un programme vraiment captivant et chose rare "ouvert". Je vous expliquerai après pourquoi. Le petit bonhomme que je suis doit récupérer un maximum d'argent devant des brigands de plus en plus féroces et de plus en plus rapides. Je dois jouer d'astuces pour les éviter d'étages en étages grâce à des échelles et des cordes. ou encore grâce à ma pelle. je peux faire des trous pour les retarder. L'intérét consiste à tenir le plus longtemps possible, une fois toutes les valises de fric ramassées, le scénario suivant s'enchaine... de plus en plus dur évidemment... le programme est en plus "ouvert', c'est â dire que l'on peut créer soimême des scénarios, pour les masos" surtout !

Le tome 3 est en basic étendu, il r écessite donc ie module 'Extended Basic" qui augmente considérablement les possiblités de votre ordinateur A des programmes utilitaires comme un traitement de texte ou une gestion complete de plusieurs comptes en banque s'ajoutent des jeux rapides (bataille navale. course de voitures,etc.), des jeux de société (Thème astral, Drapeaux, Poker. Harmonium, Calculette scientifique, Ardoise magique, etc.), des utilitaires pour créer des lutins, fusionner des caractères,dessiner point par point, faire défiler des textes dans tous les sens ou encore fabriquer une mire Texas a vo!re nom °.

APPLE PANIC est un programme basé sur le même principe que le précédent, toujours des échelles et un petit bonhomme qui court. Cette fois, ce sont des méchantes pommes voulant me dévorer qui me poursuivent, pour me défendre j'ai encore ma pelle, mais une fois que j'ai fais un trou et qu'une méchante pomme est tombée dedans, je lui tape dessus et j'ai des points en plus, sadique n'estce-pas !

Du jeu de réflexion classique (Tours de Hanoï, Pendu, Colormind, Awele, etc.) aux utilitaires performants (Générateur de Caractéres, Tri. Calendrier, Histogramme, etc ) en passant par les jeux de réflexes (Terroric, La Plume et le Poussin, Labyrinthe, etc.) les jeux d'attention (Dames, Rotations, Enigmes, Coffre-fort, La Reine, etc.) ou de hasard (Poker, Quinze-Vainc, etc.) et sans oublier les mathématiques (Fraclons. Nombre; Premier;, Traceur de Courbes, Multiprécision, etc.), Jeux et Programmes pour ORIC 1 offre un large éventail de programmes aux couleurs, graphisme et sons très soignés. une mine d'or pour votre DRIC 1. Existe aussi pour ORIC ATMOS.

Explorez les étonnantes possibilités de votre CANON X-07 avec les quelques 40 programmes réunis dans cet ouvrage. Des programmes performants qui fonction nent sur le X-07 de base (8 KO) calculs scientifiques : opérations sur les matrices, conversion de coordonnées, racines de polynômes, intégration, interpolation. etc. Des utilitaires : gestion de compte en banque, histogramme. impôt, hard copy, tracé de courbes, biorythmes, etc. Des jeux : loto, poker, ardoise magique, un peu d'EAO, un super jeu GER, TUNNEL et DEFENDER en

Dans le style envahisseurs, SPACE EGGS est un revenant, après quelques temps d'absence, le voici de retour au hit, il faut dire qu'il est terrible cejeu. Je pilote un superbe vaisseau que je peux mouvoir de droite à gauche en bas de mon écran pour tirer sur des monstres ennemis. D'abord j'ai un petit vaisseau qui se faufile partout, je tire sur la carapace du premier monstre à portée de moi, et le voilà qui m'attaque, le vache.

d'aventures : le Trésor du Galion et 3 "gros" programmes qui nécessitent une carte d'extension 4 K : Astral, Tiercé et Surfaces et

Volumes

 $\boldsymbol{8}$ 

Mon petrt vaisseau a été bousité. et le voilà aussitôt remplacé, par un vaisseau mieux armé dirait-on. puisqu'équipé de 2 canons mais plus large donc plus difficile à mouvoir. Si je réussis à avoir 1000 points, je récupère mon ancien vaisseau qui grâce à une habileté qui me fait honneur, merci la foule. peut se positionner sur l'autre et devenir en quelque sorte un super vaisseau prêt à faire des ravages. Dernière chance, le "big" vaisseau, dur à manoeuvrer celui-là. tellement il est grand

\* \* \* \* \* it \* \* \* \* it \* \* \* \* \* \* \* \* \* \* \* \* \* \* \* \* \* \* \* \* \* \* \* \* \* \* \* \* \* \* \* \* \* BON DE r;O'JrtArJDE A RENVOYER A SHIFT EDITIONS, 27, rue du Gal Foy 75008 PARIS N'relprgaorn *TOME 1* TEXAS , 155 r 100 ç;igns 21 i 29.7 - CONTRE REMBOURSEMENT: ME 1 TEXAS C 155 F 100 pages 21 x 29,7<br>ME 2 TEXAS C 155 F 100 pages 21 x 29,7<br>ME 3 TEXAS C 155 F 100 pages 21 x 29,7

SNEAKERS reste dans le môme style que le précédent. mais je suis mort de rire quand je vois le vaisseau mère "déposer" comme un excrément un vaisseau flambant neuf.

A la semaine prochaine, si vous voulez bien.

CLAUDIUS.

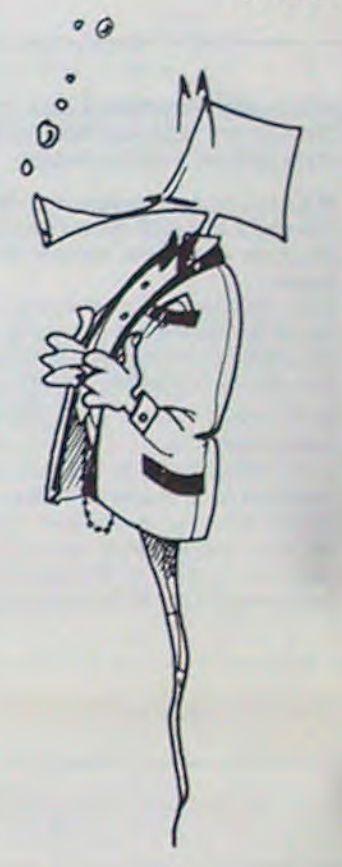

TIL, IF THEN ELSE à l'aide de l'ampersand (&) (langage machine).

MINI LOGO permet d'accéder au graphisme tortue et aux procédures simples utilisées par le langage LOGO. Les primitives sont adaptables. Idéal pour initier vos enfants à LOGO.

FONCTIONS SUPPLEMEN-TAIRES DE TRAITEMENT DE CHAINE. puissantes fonctions simplifiant la programmation sur les chaînes de caractères. Plus de ASC (LEFTS(MIDS(AS,1,3))) illisible. mais des fonctions claires comme GLR, recherche un groupe de lettres ou SCH, extraction de chaîne avec critère d'arrêt alphanuméri-

BON DE COMMANDE A DECOUPER OU RECOPIER A ENVOYER A SHIFT EDITIONS : 27, rue du GAL-FOY, 75008 PARIS Nom/Prenom PRIX UNITAIRE . 590 F Adresse .. contre remboursement - France + 20 F Cade Postal .. Ville piranger 30 F D

Pourquoi acheter cher des programmes que vous pouvez entrer vous-mêmes dans votre ordinateur ? Utilisez-les tel quel ou améliorez-les pour en faire VOS Logiciels. En vente dans les FNAC, les boutiques HACHETTE, la REGLE à CALCUL. chez les principaux revendeurs ou par correspondance en utilisant le bon ci-dessous.

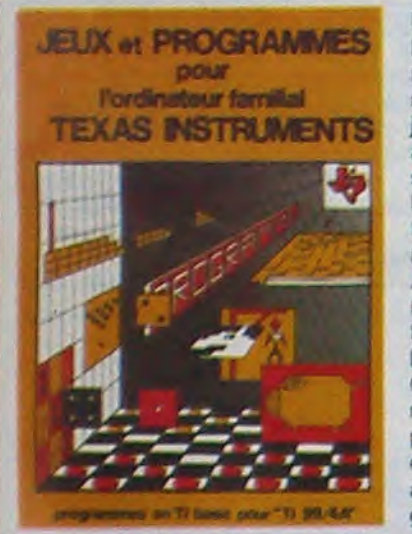

JEUX et PiOGRAMMES pour l'ordinateur familial TEXAS NNSTRUMENTS tome Z

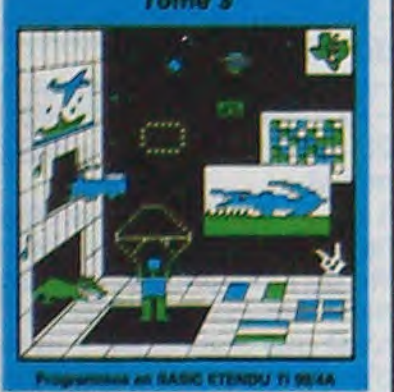

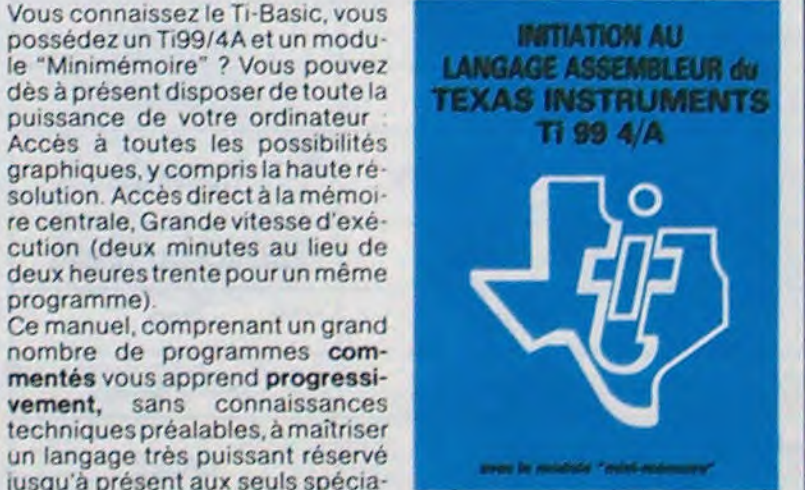

cution (deux minutes au lieu de deux heures trente pour un même programme)

Ce manuel, comprenant un grand nombre de programmes commentés vous apprend progressivement, sans connaissances techniques préalables, à maîtriser un langage très puissant réservé jusqu'à présent aux seuls spécialistes.

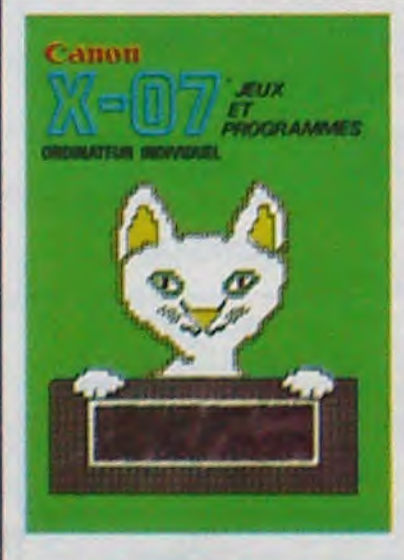

128 pages 15 x 21

## C'EST NOUVEAU, CA VIENT DE SORTIR!

### GAMME ERE INFORMATIQUE

té des logiciels de SINCLAIR en<br>français, lancent une gamme de

ROX III, BUGABOO, CICLONS,

ERE INFORMATIQUE, déjà spé- trois dimensions, le fameux IN-<br>cialiste de SPECTRUM puisque TERCEPTOR COBALT et TRANS cialiste de SPECTRUM puisque TERCEPTOR COBALT et TRANS<br>c'est eux qui fournissent la majori- pour faire tourner vos programpour faire tourner vos program-<br>mes ZX 81 sur le nouveau SPECfrançais, lancent une gamme de TRUM que vous venez de vous pa-<br>logiciels pour COMMODORE 64 : vez ! En vente partout et ailleurs. yez ! En vente partout et ailleurs.

### HUSTLER. Pour Vic 20 : TRAX. **EPS'STAGE**<br>COMECOCOS, ADBUCTOR et **EPS'STAGE**<br>BUGABOO. Pour ZX 81. FIRE- EPS organise des

BUGABOO. Pour ZX 81, FIRE- EPS organise des stages de for-<br>BOX, DEFENDER, PULGA, ZXTRI, mation sur DBASE II, WORDS-BOX, DEFENDER, PULGA, ZX TRI, mation sur DBASE II, WORDS-CHIROMANCIE, CASSE-BRI- TAR/MAILMERGE, MULTIPLAN, QUES et INTERCEPTEUR CO- INITIATION A L'INFORMATIQUE, CHIROMANCIE, CASSE-BRI- TAR/MAILMERGE, MULTIPLAN,<br>QUES et INTERCEPTEUR CO- INITIATION A L'INFORMATIQUE,<br>BALT Et pour SPECTRUM : BUGA- de Mars à Juillet 84. Les stages<br>BOO. OTHELLO, PANIQUE, durent de 2 à 3 jours dans les c BOO, OTHELLO, PANIQUE, durent de 2 à 3 jours dans les cen-<br>COMBAT ZONE, MATH, HISTOI- tres de PARIS, GUYANCOURT, COMBAT ZONE, MATH, HISTOI- tres de PARIS, GUYANCOURT, RE, AWARI, ANDROIDS, MANA- NANTES et LYON. Renseigne-NANTES et LYON. Renseigne-<br>ments au (3) 043.57.90.

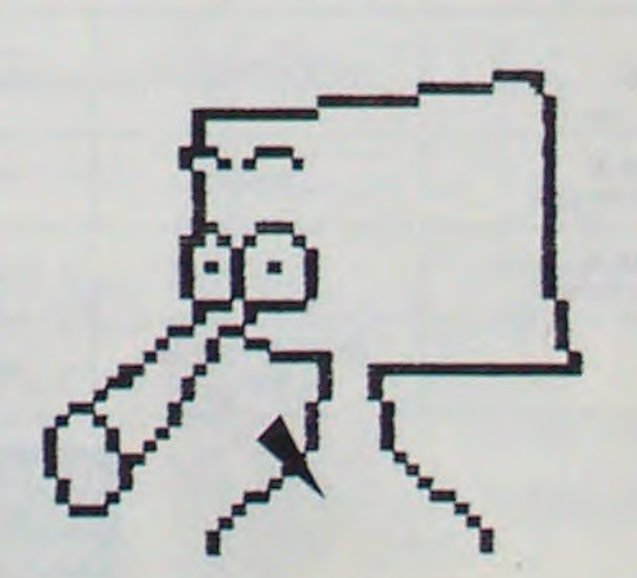

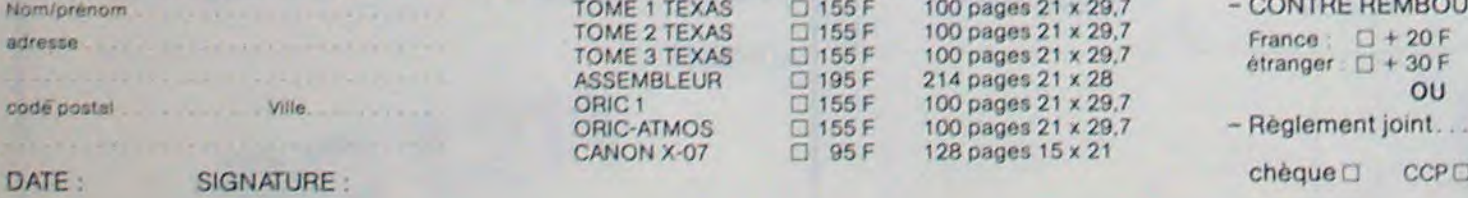

TOME 2 TEXAS : 155 F 100 pages 21 x 29,7 France : 0 + 20 F<br>ME 3 TEXAS : 0 155 F 100 pages 21 x 29,7 etranger : 0 + 30 F<br>SEMBLEUR : 0 195 F 214 pages 21 x 28 c 0 0 0 0 0 0 0 m

DRIC-ATIAOS ; 155 F 100 pages 21 x 29.7 - Reglement joint .00 F

Dessiné sur ZX 81 par Fabrice WYBO

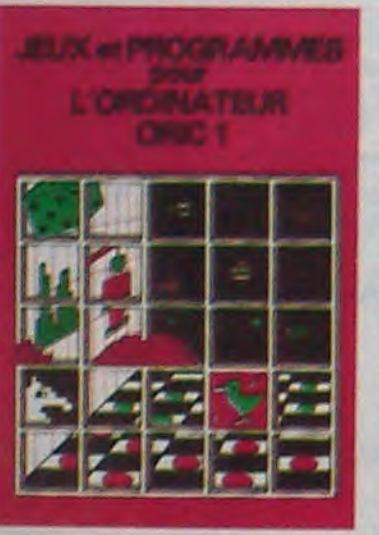

## **BETE NOIRE**

Vous voilà dans une ville où la population est menacée par d'étranges bêtes, surnommées "bêtes noires" qui foudroient tout êtres vivants. Celles-ci trouvent dans les maisons et surtout des immeubles, où elles se reproduisent constamment. Aucun moyen de destruction existe à l'heure actuelle, sauf une arme révolutionnaire que vous détenez.

#### Mode d'emploi

LIST #8

5 VAC : 90T

7 "x\*PIERRO

 $47<sup>27</sup>$ 

10 PRT "x x

11 THP "TEMP

12 4=(4\*2)+4

 $13$  V=7-(W/2)

 $0$ IRE  $\pi$   $\pi$ <sup>\*</sup>

 $IR: (1-4)$ <sup>7</sup>

 $6; 1 - 5; 601$ 

#### **José PIERRON**

Vous êtes donc dans un immeuble représenté par "R 123456789 T", R signifie Rez de Chaussée T, le toit et chaque numéro correspond à un étage. La bête noire représentée par TT ne se déplace que dans les escaliers, par contre vous, vous vous déplacez par ascenseur "+" La bête noire fait énormement de bruit, lorsqu'elle se déplace, d'où vous savez dans qu'elle direction elle se trouve, direction représentée par une flèche clignotante ""ou""

Lorsque vous appelez un étage vous appuyez sur le bouton correspondant, pendant un petit moment. Et dès que les portes s'ouvriront "#", si la bête noire apparaît vous tirez immédiatement, en appuyant sur "0". L'étoile clignotante signifie que la bête noire a été pulvérisée. La difficulté du jeu est augmentée par des court-circuits qui font bloquer l'ascenseur" (+ clignote)", pour y remédier, il faut donc appuyer sur "," pour mettre le courant. Les points sont comptés en fonction de votre rapidité. (4 degrés de rapidité)

Pour les points le 1er affichage correspond aux points gagnés durant la partie ; le 2° aux points gagnés cumulés durant les parties ; et les 3° aux points mis en jeu pour la prochaine partie.

Les points mis en jeu avant chaque partie, sont en fonction de la rapidité de tir choisi : de 5 en 5 points pour le 1er degré, de 3 en 3 pour le 2° degré ; de 2 en 2 et de 1 en 1 pour le 3° et 4° degré. Inutile de tricher en :

- appuyant continuellement sur "." pour débloquer l'ascenseur car celui-ci se bloquerait tout seul, par votre faute.

- appuyant continuellement sur "0" pour tirer sans arrêt car la bête noire entendant le bruit de l'arme ne se fera pas abattre !

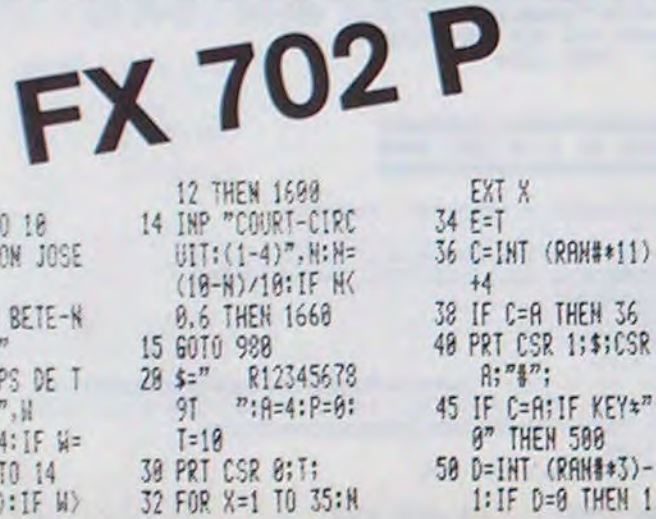

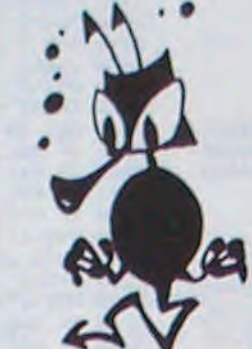

60 IF C=14;D=-1 IF C=4:0=1<br>IF D=1:IF CaR:P 78 90 RT CSR 16;"=)";<br>:60TO 125 100 IF D=1; PRT CSR  $1;$ "= $>$ ";:6070 12 110 IF CORPRT CSR  $16; \frac{m}{2}$  =  $\frac{m}{2}; 6010$  1 25 120 PRT CSR 1;" $\langle z^n \rangle$ 125 FOR X=1 TO 25:N EXT X 127 C=C+D 130 E=E-1 135 B\$=KEY: IF B\$="" THEH 40 140 FOR Z=4 TO 14: I F MID(Z,1)\*8\$;N EXT Z:60TO 40 142 F=0:6=SGN (Z-R) 144 IF 6=0;F=1:6=1

150 FOR Y=A TO Z ST  $EP 6$ 160 PRT CSR 1:\$:CSR  $Y_2'''' + 7''$ 170 D=INT (RAN#\*3)-1: IF 0=0 THEN 2 10

180 IF C=14;D=-1<br>190 IF C=4;D=1 200 C=C+D  $218$  E=E-1 220 IF RAN#>N;F=1 225 IF F=0; IF KEY=" <sup>77</sup> THEN 168 230 IF F=1; IF KEY\*" .<sup>"</sup> THEN 160 Suite page 14

 $157$ 

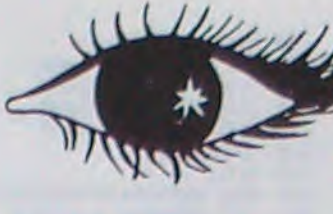

### **Evily, Avez-vous vu le Banc** d'Essai Duriez? des 20 micro-Ordinateurs domestiques ou portatifs?

女

PAGES SUR SHARP, 24 COMMODORE, SIN-CLAIR, ORIC, CASIO, EPSON, THOMSON, etc...

Ce Banc-d'Essais-Cataprécises, sans délayage publicitaire.

Il est complété par des logue est un condensé de appréciations et des tests caractéristiques techniques - Duriez sans complaisance. Et des conclusions pour guider votre achat.

### 13 portables à Prix-Charter-Duriez :

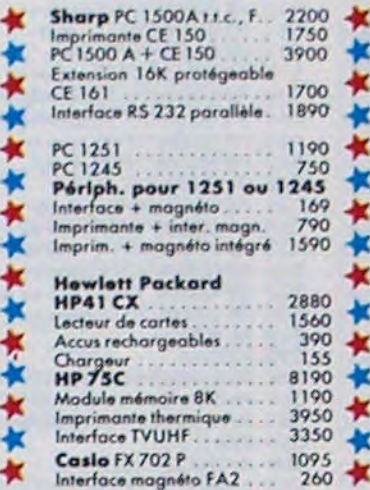

### **Duriez** vend aussi par poste

Neuilly

Conseil.

Media

 $\ddot{\mathbf{C}}$ 

Avec le Banc-d'Essai Duriez (envoi contre 3 Timbres; gratuit au magasin), vous recevrez la liste complète des prix-plancher Duriez, à jour, des machines, cassettes, disquettes, livres, recueils de programmes, jeux, logiciels d'affaires.

Si vous commandez par poste, vous avez 8 jours pour changer d'avis. Duriez vous remboursera sans vous poser de questions.

Duriez est ouvert 132, Bd St Germain, Paris 6e (Mº Odéon) de .9 h 35 à 19 h sauf lundis. Machines à écrire, papeterie, matériel<br>de bureau : 112, Bd St Germain. Ouvert lundi au samedi 9 h 30 -18 h 30. Fermé lundi et samedi de 13 à 14 h.

Imprimante FP 10<br>FX 802 P 560<br>1400 PB 100...  $rac{645}{285}$ e magnéto FA3<br>nte FP12 600<br>1660<br>2280 **PB700** Traceur 4 coul.<br>Magnéto intégrable<br>Mémoire 4 Ko 850 2290<br>623<br>635<br>2281<br>390<br>4430 FP200<br>Mémoire 8 Ko<br>Cordon magnéto<br>Traceur 4 coul, av. cordon<br>Cordon imprim, parallèle Lecteur disquettes.<br>Clavier numérique  $\frac{512}{225}$ Adapteur secteur<br>Logiciels FP200 809<br>155<br>285<br>419 Extension CETL (ROM) Graph (cassette) Statistiques (cassette)<br>File (disquette)<br>Manuel Library (Livre)  $214$ Olivetti M 10 5990 828

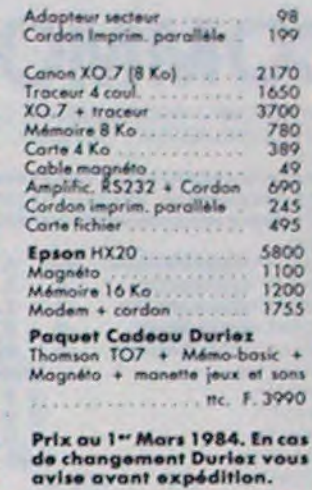

\*\*\*\*\*\*\*\*\*\*\*\*

V

### **Bon de commande Catalogue Banc-d'essai Micros Duriez**

à adresser (Découpé, copié ou photo-<br>copié) à Duriez, 132, bd St-Germain,<br>Paris 6<sup>e</sup>, avec 3 Timbres à 2 F (ce livret<br>vaut beaucoup plus). Duriez y joindra<br>la dernière liste de prix à jour. En plus, je Commande à Duriez les<br>articles indiqués en marge.<br>Je paie par chèque ci-joint, de

compris 40 F port et emballage (ou)<br>paieral à réception avec major, de

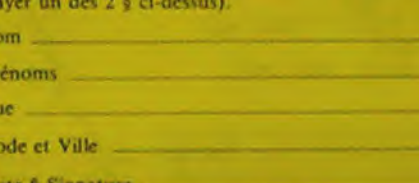

# SIMATARI

Un peu de musique, un peu de couleurs et beaucoup de mémoire pour votre ATARI cette semaine, avec ce jeu classique mais toujours aussi passionnant !

#### Marc LELONG

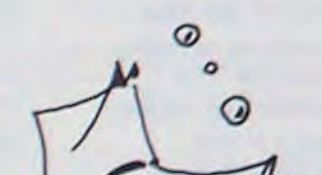

- 450 SOUND 0,100,12,8:SETCOLOR 4,3,10:FOR W=1 TO 200:NEXT W 460 GOSUB 610 470 GRAPHICS 18:SETCOLOR 4,0,14:POSITION 6,2:7 #61"dommage@
- 480 POSITION 5,5:7 M6! "LONGUEUR: "[INDEX-1]<br>490 POSITION 4,8:7 M6! "difficulte: "IDIFF
- 500 POSITION 3, 11:7 #61" presse feu..
- 510 POKE 711, PEEK(53770): IF STRIG(0) THEN 510
- **520 RUN**

440 6010 330

- 530 P-PEEK (707+WHICH)
- 540 HUE=INT(P/16):LUM=P-HUE#16 550 SETCOLOR WHICH-1, HUE, 14
- 560 FOR W=15 TO 0 STEP -1
- 570 SOUND 0, WHICH#10+50, 10, W
- 580 NEXT W
- 590 POKE 707+WHICH.P

**600 RETURN** 610 FOR I=1 TO INDEX 620 WHICH-ASC (WHICHS (I)) 630 GOSUB 530 640 FOR W=1 TO (9-DIFF) #5:NEXT W 650 NEXT I **660 RETURN 670 REM INSTRUCTIONS** 680 GRAPHICS 17:POSITION 7,0:7 #6; "simon":7 #6:SETCOLOR 2,9,6 690 ? W61" REPETE MES NOTES" 700 7 M61" EN POUSSANT TA\*  $710.7$  M61\* MANETTE DANS LA\* BONNE DIRECTION": 7 #6 720 7 M61\* 730 7 861\* JE PEUX JOUER. CES NOTES DE" 740 7 861\* 750 7 861" (1) LENTEMENT A' 760 ? #61" (9) RAPIDEMENT": ? #6 770 7 #61"choisi la difficulte" 780 7 M61" avec ta manetter  $790 - 96$ 800 7 861 ' 1 2 3 4 5 6 7 8 9 ET APPUIE SUR 810 7 8617 861\* 915 7 861\* LE BOUTON ROUGE. 820 DIFF-5 830 COLOR DIFF+16:PLOT DIFF+2-1.16 840 ST-STICK(O): IF ST-15 THEN 890 850 IF ST-STICK(O) THEN 850 860 POKE 53279,0 870 COLOR DIFF+48:PLOT DIFF+2-1,16 880 DIFF-DIFF-(ST-11) \*(DIFF)1) \*(ST-7) \*(DIFF(9) 890 IF STRIG(0) THEN 830 900 GRAPHICS 2+16:SETCOLOR 4,1,10:SETCOLOR 0,7,6:SETCOLOR 2,3,4 910 POSITION 3,4:7 #61 APPUIE SUR LE\* 915 POSITION 3,5:7 M61 BOUTON ROUGE' 917 POSITION 3, 617 MAI "POUR QUITTER" 920 FOR W=1 TO 500:NEXT WIRETURN

 $\circ$ 

### **PETITES ANNONCES GRATUITES**

VENDS SANYO PHC 25 (4/83) sortie PERITEL 50 Hz + Cable magnétophone + 25 programmes 1600 F. Eric DESPLANCHES 67 rue de la Fougeraie 78320 LEVIS<br>SAINT NOM, Tél 461.01.21.

ACHETE POUR TI 99/4A Basic étendu + manuel d'utilisation du B.E. + Jeux et programmes tome 2 et 3 + Docs, pour control et lect.<br>disquette. Frédéric. GROSJEAN LA VOIVRE 88470 ST MICHEL / MEURTHE. Tél (29) 56.23.75 (après 20 h Mardi et Vendredi après 18 h même le Week-End)

ACHETE Nº 2.6.7.8.9.11. HEBDO-GICIEL Faire offre à Denis ou Marie CHALET 99 rue de Goise<br>79000 NIORT Tél (49) 24.27.64 le soir.

ACHETE pour TI 99/4A mini mé-<br>moire 400 F. + manuel 100 F. Mon-<br>sieur PERRIN Tél (76) 40.08.31 (après 19 h 30)

VENDS ZX 8116K + 3 livres le tout 800 E VENDS Magnéto compati ble ZX le tout 1000 F. Pascal GOUALARD 31 rue de verdun 94260 FRESNES Tél 666.19.66.

ATAR 130 GOSUB 670:REM Instructions 140 GRAPHICS 18:DIM WHICHS(100) ISO REM UTILISE UNE PAGE POUR LES CARACTERES 160 CHSET=1024 170 FOR 1-0 TO 7:POKE CHSET+1, 0:NEXT I 180 REM ONLY CHARACTER IN SET (OTHER THAN SPACE) IS A SQUARE: 190 FOR 1=0 TO 7:POKE CHSET+8+1,255:NEXT I 200 POKE 756,4  $11114$  $210$  7  $861$  $11114 220$  7  $861$  $1.1.1.1$ 230 7 861\*  $240$  7  $861$ \*  $11117$  $11111$  $250.7$  M61"  $11111 260.7$  #61'  $270$  ? #61\*  $87128$ 280 7 #61\*  $9.5988$ 290 7 #61" .... 300 ? #61\* .... 310 7 861\* .... 320 7 861" .... 330 INDEX-INDEX+1 340 WHICHS(INDEX)=CHRS(INT(4#RND(0)+1)) 350 GOSUB 610 360 FOR I=1 TO INDEX 370 ST-STICK(0): WHICH=(ST=14)+2\*(ST=11)+3\*(ST=7)+4\*(ST=13) 380 IF STRIG(0)=0 THEN GRAPHICS O:END 390 IF WHICH=0 THEN 370 400 POKE 77,0:005UB 530 410 IF WHICH()ASC(WHICHS(I)) THEN 450 420 NEXT 1 430 FOR W=1 TO 100INEXT W

VENDS TRS 80 Mod 1 L2 + manuels + K7 Ernest GOETZ. Tél (88) 61.32.81. (après 20 h)

VENDS HP 41 Lecteur de cartes + 40 cartes magnétiques et 2 étuis + batterie + Chargeur + manuels d'utilisation. Peu servi. 2000 F. Bon état dans emballage d'origine. Frédéric RICORDEAU 14 avenue Saint Léonard 60300 SENLIS. Tél (4) 453.05.59 (après 19 h)

CHERCHE ZX 81 d'occasion avec Télévision N/B Prix à débattre Tél 267.26.92 (après 18 h sauf le Week-End)

VENDS COMMODORE 64 PAL + moniteur APPLE II (vert) + magnéto VIC 1530 (+ housses) + 10 K7 vierges + TOOL  $64 +$  Joystick + Jeux (Attack of mutant + stick) + SPEED BINGO MATH + AUTO-**FORMATION AU BASIC + cables** + 4 livres CBM 64 (+ donne nombreuses revues) le tout 6500 F. VENDS unité monodisquette CBM 64 (+ housse) + 20 disquettes le tout 3300 F. matériel de fin Déc. 83 sous garantie (emballages d'origine) François CAMBON Tél 885.89.66 (après 19 h)

VENDS PB 100 avec extension dans emballage d'origine en bonne état de marche et sous garantie sacrifié à 599 F. Jean Michel DELOR 13 rue de Champagne 57157 MARLY Tél (8) 763.36.14  $(apres 19 h)$ 

п

VENDS ZX81 + Impr. + 16K mémopak + clavier ABS + 4K7 + 9 livres sur ZX1500 F. Stéphane PERLINS-KI9rue Davaine 92380 GARCHES Tél 741.80.47

VENDS SPECTRUM 48 Ko bon état acheté Janvier 84, garantie 10 mois + interface manettes et jeux + K7 ANDROIDE, SIMULATEUR<br>DE VOL + ASS. DESASSEM-<br>BLEUR + 5 livres programmation en Langage Basic et Langage Machine Le tout 2490F. (uniquement la région parisiènne). Manu DE FARIA 38 rue G. BOURGOIN 78260 ACHERES Tél 911.45.53  $(apr\acute{e}s 19h)$ 

VENDS APPLE II + (11/82) + moniteur + 2 drives + Imprimante GP 100A + nombreux logiciels + documentation importante. Materiel en bon état ; Vendu 15.000 F. (Valeur neuf + 20.000 F.) J.P. HEVE-RAERT. Tél (20) 06.74.85 (le soir à partir de 17 f jusqu'à 20 h ou le Week-End)

VENDS TI 99/4A (12/83) sous garantie 1 an + module BASICETEN-DU + K7 "le Basic par soi-même" + manuels et revues + cordon magnéto. Le tout 1.700 F. J. Louis BOREL (GRENOBLE). Tél (76) 75.61.19 (après 17 h)

VENDS pour TI 99/4A boitier extantion périphérique + controleur disquette interne neuf jamais ser-Prix à débattre. Tél (42) vi 21.63.30.

 $\mathbf{Q}$ 

# MORSE

Peut-être avez vous été tenté d'apprendre le morse soit pour vous introduire au sein des adeptes de la radio-amateur, soit pour usage dans la navigation de plaisance ou dans l'aéronautique ou tout simplement pour le plaisir de la découverte ? Malheureusement, cet apprentissage s'avère très rébarbatif. Grâce à ce programme, vos progrès seront spectaculaires. Suivez scrupuleusement les consignes données lors du compte rendu de chaque exercice et vous serez peut-être surpris.

Alain MESSELOT **OMMODORE 64** 

10 PRINT"D#": POKE53280,0 POKE53281,0<br>11 FORZ=56136T056175 POKEZ,1 NEXTZ GOSUB500 12 REM REMANARARARARARARARARARARARARARARA 13 14 REMANANARARAN PRESENTATION NESSANANA<br>15 REMANARARANARARARARARARARARARARA 16 REM 28 PRINT"**IDBBBBBBBBBB BBB**<br>25 PRINT"IDBBBBBBB B ■■ **HIL** ■■ 30 PRINT">DODDDDDDWG 40 PRINT"IBBBBBBBB ■■ п 45 PRINT"IBDDDDDDINNA F 50 PRINT"N a ar ■■ 56<br>57 PRINT" 57 PRINT"<br>58 PRINT" 基置 a a- $\frac{1}{2}$ 633 60 PRINT"#  $38.3$  $\bullet$  $7117$ **NTG B S W** PRINT"  $\blacksquare$ 61 **Na B S**  $7117$  $\begin{array}{c}\n\bullet & \bullet & \bullet \\
\bullet & \bullet & \bullet & \bullet\n\end{array}$ 62 PRINT"<br>63 PRINT"  $\overline{\phantom{a}}$  $B$ **SF W S R DPE E** 64 PRINT" 3938  $28$ **NE RF** F **I** SESS" 65 PRINT" はま 調整装置 2020 ■ 日 日 記  $\begin{array}{c}\n\bullet \quad \bullet \quad \bullet \quad \bullet \quad \bullet \quad \bullet \\
\bullet \quad \bullet \quad \bullet \quad \bullet \quad \bullet \quad \bullet\n\end{array}$ PRINT' **SBSW-FBSF** 66 ■■ 活動話 67 PRINT<sup>®</sup> SF B C  $\begin{array}{c} \mathbf{a} \ \mathbf{c} \ \mathbf{v} \end{array}$  $71$ 3 8 **I** PRINT" COOPPROPDED HAPPPUYEZ SUR UNE TOUCHE" 68 70 Z=1876 POKEZ+1, 1 POKEZ+2, 12 POKEZ+3, 1 POKEZ+4, 9 POKEZ+5, 14: **FOKE7412.12** 72 POKEZ+7, 13 POKEZ+8, 5 POKEZ+9, 19 POKEZ+10, 19 POKEZ+11, 5: POKEZ+13, 15: POKEZ+14, 20 75 FOR Z=56136T056175 POKEZ, 1 : NEXTZ 100 L=54272: V=L+24: W=L+4: A=L+5: H=L+1: S=L+6 110 FOR N=L TO L+24 POKEN, 0 NEXTH 130 POKER, 128 POKES, 128 140 POKEH, 75 POKEL, 60<br>145 FOR F=55776 T056095 POKEF, G:NEXTF<br>150 FOR F=1 TO 10 POKEW, 33 I 152 N=INT(1+(2\*RND(1)))  $\circ$ 160 IF N=1 THEN GOSUB 200  $\circ$ 170 POKEW, 32: GET R\$: IFR\$<>""THEN 400 188 FOR T=1 TO 188 NEXT<br>198 NEXT F:G=G+1 : IF G=15 THEN G=8 194 00TO 145<br>195 REM 196 REM 非车车车车车车车车车车车车车车车车车车车车车车车车车车车车车车车 197 REM ##### SOUS-PROGRAMME/SON ###### 198 REM 和南南东南部海南东南部省南部海岸市南部南部南部南部省市南部南部市 199 REM 200 FOR T=1 T0400:NEXT 220 RETURN<br>300 FOR T=1 T0100 NEXT 320 RETURN € 395 REM 396 REM \*\*\*\*\*\*\*\*\*\*\*\*\*\*\*\*\*\*\*\*\*\*\*\*\*\*\*\*\*\*\*\* REM \*\*\*\*\*\*\*\*\*\*\*\*\* MENU \*\*\*\*\*\*\*\*\*\*\*\* 397 398 REM 事务事务事务科学研究科学研究科学研究科学研究研究研究科学研究科学 399 REM 400 PRINT"J#"; POKE53280,1 POKE53281,5<br>405 PRINT"XXXXXII-> F1 XETUDE DE L'ALPHABET MORSE !!<br>410 PRINT"XXXXXX-> F3 XRECHERCHE AUDIO D'UNE LETTRE !!! PRINT"XODBOODDDIXHVEC SUPPORT ECRITS"

460 R=ASC(R\$) 2021 REM 465 IFR=133 THEN 1000<br>470 IFR=134 THEN 2000 2025 POKE53280, 0 POKE53281, 0 PRINT " #" ) : X=0 : Y=0 2030 00SUB 600 IFR=135 THEN 3000 2040 480 IFR=136 THEN 4000 490 0010 450 495 **REM** 496 REM \*\*\*\*\*\*\*\*\*\*\*\*\*\*\*\*\*\*\*\*\*\*\*\*\*\*\*\*\*\*\* REM \*\*\*\*\*\*\* RLPHABET MORSE \*\*\*\*\*\*\*\* 497 498 REM \*\*\*\*\*\*\*\*\*\*\*\*\*\*\*\*\*\*\*\*\*\*\*\*\*\*\*\*\*\*\* 499 REM 500 DIM A#(26): DIM F#(3,3) 501 A\$(1)="APT \*\*\* 503 R\$(3)="CTPTP===== 504 A\$(4)="DTPP ====" 505 A\$(5)="EP  $\mathbf{r}$ 506 A\$(6)="FPPTP... 507 R#(7)="GTTP === 509 A\$(9)="IFF ..' 510 A\$(10)="JP(1):== 512 R\$(12)="LPTPF ....  $513$   $Rf(13) = 'MT$  = 514  $Rf(14)="NTP$  =: 516 A\$(16)="PPTTP ==== 517 A\$(17)="OTTPT==== 518 A\$(18)="RPTP ... 519 A\$(19)="SPPP \*\*\* 520 A\$(20)="TT ="<br>521 A\$(21)="UPPT ... 522 А\$(22)="УРРРТ ... 523 A\$(23)="WPTT ....."<br>524 A\$(24)="XTPPT....."<br>525 A\$(25)="YTPTT..... 526 R\$(26)="ZTTPPmm=1 530 RETURN<br>595 REM 596 REM \*\*\*\*\*\*\*\*\*\*\*\*\*\*\*\*\*\*\*\*\*\*\*\*\*\*\*\*\*\*\*\*\* 597 REM \* CHOIX AU HASARD DES LETTRES \* 599 REM 600 R=INT(1+(26\*RND(1))) 605 B=INT(1+(26\*RND(1)))<br>606 C=INT(1+(26\*RND(1))):RETURN **615 REM** 616 REM \*\*\*\*\*\*\*\*\*\*\*\*\*\*\*\*\*\*\*\*\*\*\*\*\*\*\*\*\*\*\*\* 617 REM \*\* REMPLISSAGE DU TABLEAU F\$ \*\* 618 REM \*\*\*\*\*\*\*\*\*\*\*\*\*\*\*\*\*\*\*\*\*\*\*\*\*\*\*\*\*\*\*\*\* 619 REM 620 F\$(1,1)=MID\$(R\$(R),1,1) 630 F\$(2,1)=MID\$(R\$(B),1,1)<br>640 F\$(3,1)=MID\$(R\$(C),1,1) 650 F\$(1,2)=MID\$(A\$(A),2,4) 660 F\$(2,2)=MID\$(A\$(B),2,4)<br>670 F\$(3,2)=MID\$(A\$(C),2,4) 680 F\$(1,3)=MID\$(A\$(A),6> 690 F\$(2,3)=MID\$(A\$(B),6) 695 F\$(3,3)=MID\$(R\$(C),6):RETURN **795 REM** 796 REM \*\*\*\*\*\*\*\*\*\*\*\*\*\*\*\*\*\*\*\*\*\*\*\*\*\*\*\*\*\*\*\* 797 REM \*\*\*\*\* SOUS-PROGRAMME/SON \*\*\*\*\*\* 798 REM 事務府市有有有有有有有有有有有有有有有有有有有有有有有有有有 799 REM 800 FOR N=1 TO 3 802 IF F\$(N,1)="" THEN 900 810 FOR L=1 TO 4 812 IF MID\$(F\$(N,2),L,1)=" "THEN840 815 POKEW, 33 928 IF MID\$(F\$(H,2),L,1)="T"THENGOSUB 200<br>930 IF MID\$(F\$(H,2),L,1)="P"THEN GOSUB300<br>935 POKEW,32:FOR T=1 TO 100 :NEXT T<br>940 NEXT L:FOR T=1 TO 300:NEXT T:NEXT N<br>950 FOR T=1 TO 300 :NEXTT 900 RETURN 999 REM 1000 REM非米市市市市市东东东市市市东市东市东市东市市市市市市市市市市市市市 1010 REM##ETUDE AUDIO ET ECRITE########<br>1020 REM################################ 1021 REM 1025 POKE53280, 0: POKE53281, 0: PRINT" ="; 1030 FOR R=1 TO 26 1040 B=0:C=0 1050 GOSUB 620 1060 PRINT";DEALCACACACACADDDDDDDDDDDDDDDF"; F\$(1,1);" ";F\$(1,3) 1878 GOSUB 888

 $B = 8$  C=8 2050 GOSUB 620<br>2060 PRINT"ZIONNONDODORDONNUELLE EST CETTE LETTRE ?" 2070 PRINT"XXXXDDDDDDDDDDDDDDDDD";F\$(1,3) 2000 GET R\$ IF R\$=F\$(1,1)THEN 2100<br>2005 IF R\$O"" THEN Y=Y+1-PRINT"ANNONDONOMODODODODODODODODO ".R\$," SFRUXE"<br>2006 IF R\$O"" THENFURT=1 TO 1000 NEXTT<br>2007 IF R\$O"" THEN PRINT"ANNONDONOMONOMODODODODODODO IF Y=20 THEN 2200 2088 2090 G=G+1:IFG=15 THEN GOSUB 800:G=0 2095 GOTO 2080 2180 X=X+1:Y=Y+1<br>2185 PRINT"XMMODODDDDDDDDDDDDDDT";F\$(1,1);" SUUSTEME<br>2118 IF X=1 THEN PRINT"XMMODDDDDDI REPONSE JUSTE SUR ";Y<br>2120 IF X>1 THEN PRINT"XMMODDDDDD";X;" REPONSES JUSTES SUR ";Y 2140 FOR T=1 TO 1000 NEXT T 00TO 2030 2200 PRINT", JUNEAU AND DESCRIPTION REPONSES, VOUS EN AVEZ 2210 PRINT"ADDI";X;" DE BONNES. 2220 IF XX=18 THEN PRINT" COOD BAYOUS POUVEZ PASSER AUX EXERCICES SUIVRNTS. 2230 IF X>12 AND X<18 THEN PRINT"AMMODUNGUS DEVRIEZ REFRIRE CET EXERCICE."<br>2240 IF X<13 THEN PRINT"MAMODUNGUS DEVRIEZ APPRENDRE L'ALPHABET.<br>2250 PRINT"MAMODUNAFPUYEZ SUR UNE TOUCHEM"<br>2260 GET R\$:IF R\$="" THEN 2260 2270 GOTO 400 2999 REM 3000 REMARARARARARARARARARARARARARARARA 3010 REM##RECONNAISSANCE AUDIO########## 3020 REMAAAAAAAAAAAAAAAAAAAAAAAAAAAA 3021 KEM 3025 POKE53280,0:POKE53281,0:PRINT"#"; X=0:Y=0 3030 GOSUB 600 3040 В=0:С=0 3050 GOSUB 620 3095 GOTO 3080 3100 X=X+1:Y=Y+1 3105 PRINT"XWADDBDDDDDDDDDDDDDDF";F\$(1,1))" SJUSTEM";"XMBMBDMMH"F\$(1,3)<br>3110 IF X=1 THEN PRINT"XWADDDDDDDI REPONSE JUSTE SUR ";Y<br>3120 IF X>1 THEN PRINT"XWADDDDDDD";X;" REPONSES JUSTES SUR ";Y<br>3140 FOR T=1 TO 1000:NEXT T:GO 3210 PRINT"ADDI"; X; " DE BONNES."<br>3220 IF XX-18 THEN PRINT" ADDODUNOUS POUVEZ PASSER AUX EXERCICES SU.<br>3230 IF XX13 THEN PRINT" AND DIVINT" AND DIVINES DEVRIEZ REFAIRE CET EXERCICE.<br>3240 IF XX13 THEN PRINT" AND DIVINES DE SUIVANTS. 3250 PRINT MOMODIAL PRINT SUR UNE TOUCHER"<br>3260 GET R\$: IF R\$="" THEN 3260<br>3270 GOTO 400 3999 REM 4000 REM \*\*\*\*\*\*\*\*\*\*\*\*\*\*\*\*\*\*\*\*\*\*\*\*\*\*\*\*\*\* 4010 REM### RECHERCHE DE 3 LETTRES #### 4020 REM#\*\*\*\*\*\*\*\*\*\*\*\*\*\*\*\*\*\*\*\*\*\*\*\*\*\*\*\*\*\* 4021 REM 4025 POKE53280,0:POKE53281,0:PRINT"#";:X=0:Y=0 4030 GOSUB 600:R\$="' 4050 GOSUB 620:G\$=F\$(1,1)+F\$(2,1)+F\$(3,1) 4060 PRINT".THHANNORDDRTAPEZ CES 3 LETTRES DANS L'ORDRE." 4070 IF LEN(R\$)=3THENR\$=""<br>4080 GET Z\$:R\$=R\$+Z\$ 4081 IF LEN(R\$)(3THEN4090 IF R\$=G\$ THEN 4100 4082 IF R\$<>G\$ THEN Y=Y+1:PRINT"#MMMMMMMMMMMMMDDDDDDDDDDDDDDDF";R\$;<br>IF R\$<>G\$THENFORT=1 TO 1000:NEXTT:M=M+1:IFM=3THENM=8:GOTO4896<br>IF R\$<>G\$ THEN PRINT"#MMMMMMMMMMMMDDDDDDDDDDDDD 4085 4086 4087 ",",THHIII IF Y=20 THEN 4200 4088 4090 G=G+1:IFG=25 THEN GOSUB 800:G=0 4095 GOTO 4070<br>4096 PRINT"XXXXDDDDDC'ETAIT : ";G\$:GOTO 4107 4188 X=X+1: V=V+1: IF V=28 THEN 4288<br>4185 PRINT MOODDDDDDDDDDDDDDDDDIW (G\$; "<br>4187 PRINT "XDDDDDDDDDDDDDDDDDIW"; F\$(1.3)<br>4188 PRINT "XDDDDDDDDDDDDDDDDIW"; F\$(2.3) **NJUSTE** 4109 PRINT"XODDDDDDDDDDDDDDI";F\$(3,3) 4109 PRINT MUNIPER PRINT MUNIPER JUSTE SUR ";Y<br>4120 IF X-1 THEN PRINT MUNIPER PRINT X;" REPONSE JUSTES SUR ";Y<br>4140 FOR T=1 TO 3000:NEXT T:GOTO 4030<br>4200 PRINT "JUNCOLORIDE 20 REPONSES, VOUS EN AVEZ"<br>4210 PRINT "JUNCOLORID 4250 PRINT" AMMODINAMPFUYEZ SUR UNE TOUCHER" 4270 GOTO 400

# ORDINATEUR DE BOR

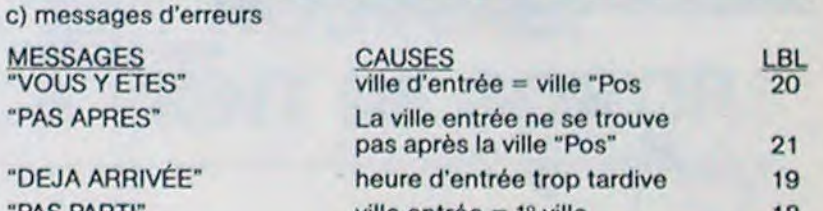

MESS "PAS

"DEJ "PAS

**CLAVIER** 

a INIT

**DEP** 

FIN

 $\overline{A}$ 

F

83 0

**85 AON** 

84 SEEKPT

86 PROMPT

**87 AOFF** 

88 POSFL

 $90 X = Y?$ 

**92 RDN** 

93 INT

91 GTO 22

94 STO 00

95 SEEKPT

96 GETREC

 $97 - 0K$ 

98 AVIEW

 $99 -$ 

 $89 - 1$ 

Votre HP 41C, équipé de deux modules mémoires (63 reg.) d'un module "X-FUNCTIONS" et de ce super-programme, va se révéler indispensable à toute personne utilisant une voiture, soit pour des Rallyes soit pour des déplacements plus calmes. Un seul reproche, cependant, vous serez obligé de conduire votre HP n'ayant pas (encore ?) son permis !

430 PRINT"XXXXXBS-> FS SKECHERCHE AUDIO D'UNE LETTRED"<br>440 PRINT"XXXXXM4-> F7 SKECHERCHE D'UN CODE DE 3 LETTRES®<br>450 GET R\$:IFR\$="" THEN450

Pierre André LOTHE

#### Mode d'emploi

420

INIT : si vous utilisez le programme pour la première fois, ou si les registres ont été modifiés

XEQ<sup>T</sup> INIT, HP affiche "CLREG", puis :

""FICHIER?" si le fichier "parcours" ne se trouve pas en mémoire, taper R/S ou XEQ REC pour l'enregistrer (cf REC)

ou \*"KM=?", pour l'enregistrement des coordonnées de départ (cf DEP)

DEP : Si vous voulez enregistrer ou modifier les coordonnées de départ

XEQ<sup>T</sup>DEP, HP affiche "KM=?"

\*Entrez le kilométrage de la voiture au départ, pour garder le précédent, tapez RIS directement ; "H DEP=?"

\*Heure de départ, même procédure. (format k,mm) "PRIX CARB=?"

\*Prix du carburant, même procédure.

- Puis HP "se branche" sur "POS" (cf POS)

POS : Pour entrer la ville où vous vous trouvez et l'heure à laquelle vous vous y trouvez XEQ<sup>T</sup> POS, HP affiche "h, H=?" \*(h est la dernière heure entrée) entrez l'heure, R<sup>5</sup> "T=durée POS=?" \*ville Position, RS puis : "ville OK"

REC : pour enregistrer un fichier : XEQ<sup>T</sup>REC, HP affiche : "VILLE R=n" \*(n est le nombre d'octets encore disponibles) ville R/S "KM ROUTE REM" \*KM est la distance qui sépare la ville de la précédente. Pour la première ville, cet enregistrement ne sera pas utilisé par le programme taper directement R/S

- ROUTE et REM sont des aides mémoire non utilisés par le

programme.

**REM** 

1999

2000

pour arrêter l'enregistrement, taper RIS directement quand HP affiche "VILLE R=n'

si HP affiche "DERNIER ENREGISTREMENT", il reste moins de 30 octets.

VIL : Pour consulter l'aide mémoire : XEQ<sup>T</sup>VIL. HP affiche "VILLE?" "Ville, RIS et "km route rem." POS?: Pour afficher la ville "position" XEQ<sup>T</sup>POS?, HP affiche "POS : ville h"

LIST : Pour "lister" toutes les étapes de parcours

REM\*\*\*\*\*\*\*\*\*\*\*\*\*\*\*\*\*\*\*\*\*\*\*\*\*\*\*\*\*\*\*

2010 REM\*\*RECHERCHE AUDIO SUPPORT ECRIT

2020 REM事业存在市场和水平市场市场商业有机构市场有机构有机构有机构的

REST : pour "lister" toutes les étapes restant à parcourir

DIR : pour afficher les directions à prendre à la sortie d'une ville (avec aide-mémoire)

\*Le programme a été conçu pour éviter le maximum d'erreurs : Il y a six messages d'erreurs explicites et des tests de contrôle sur la plupart des entrées.

66 GTO 00

68 CLA

67\*LBL -POS-

69 ARCL 09

 $70 + H = ?$ 

71 RCL 05

72 PROMPT

73 STO 05

74 RCL 03

76 GTO -POS-

75 XYY?

**77 HMS-**

 $78 - T =$ 

79 FIX 2

80 ARCL X

81 FIX 0

 $82 + P0S?$ 

Suite de la page 1

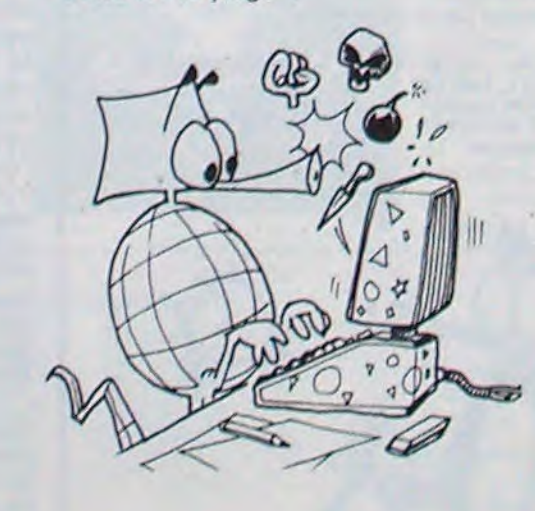

ou MOY encore  $= 0$ "INCONNUE" Ville non inscrite au fichier 22 "ARRIVÉE" fin de fichier 14  $\mathbf{b}$  $\mathsf X$  $|c|$ **REC**  $|d|$ X OFF  $|e|$ **B** MOY  $|c|$ **KMP**  $E$  POS D **H/V** G MOY? H KMR **V/H**  $J$  POS?  $\frac{S}{4}$  $|K|$ DIR  $|L|$ VIL  $|M|$ LIST **REST** 100 RCL 05 112 RCL 00 124 FC?C 25 113 SEEKPT 101 XEQ 16 125 GTO 14  $114$  -APRES -126 AVIEW 102 ASTO 09 115 ARCLREC 103 TOME 8 127 TONE 5  $116 + :$ 128 PSE **184 RTN** 117 AVIEW 129 GETREC 105 GTO 17 118 TONE 4 130 TONE 6 106+LBL -MOY-131 PROMPT 119 PSE  $107 - M0Y = ?$ 108 PROMPT 120 GETREC 132 GTO 13 133\*LBL 14 121\*LBL 13 109 STO 04 122 SF 25 110 GTO 17 Suite page 14 111+LBL -DIR-123 GETREC **TERRITE** 

# **ALARME**

00920

COUT IN

Avec ce programme vous aurez à coup sur l'alarme à l'œil.<br>Outre l'avantage indéniable de transformer votre TRS 80<br>(modèle 1, équipé d'une expansion interface, d'un lecteur<br>de disquettes et de NEWDOS) en réveille-matin, vou astuces et indications passionnantes pour les fanatiques de l'assembleur.

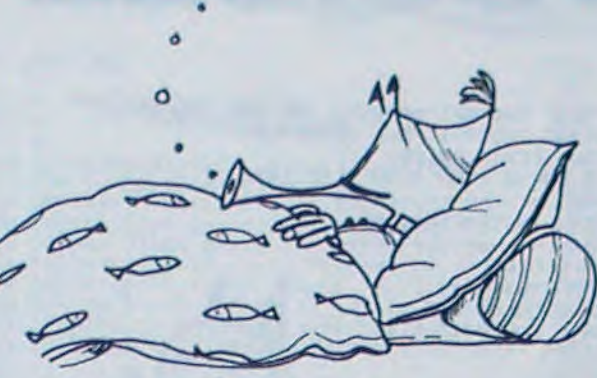

01710<br>01720<br>01730<br>01750<br>01760<br>01770<br>01730

 $01790$ 

41810  $01830$ <br>01830<br>01840

01850<br>01860<br>01870

01880<br>01890<br>01900<br>01910

01920<br>01930<br>01940<br>01950<br>01950<br>01950<br>01950<br>01950<br>01950<br>01950<br>01950<br>02010

02020

02070<br>02080<br>02090<br>02100

02110<br>02120

02130<br>02140<br>02150<br>02160<br>02170

02210

02220<br>02230<br>02250<br>02250<br>02250<br>02270<br>02229<br>02330<br>02330<br>02330<br>02330<br>02330

02350

02400<br>02410<br>02420

82439 02440<br>02450<br>02460

02470<br>02480

82490<br>82500

02510<br>02520<br>02530<br>02530<br>02556<br>02570<br>02570<br>02570<br>0258

02590<br>02600<br>02630<br>02630<br>02650<br>02660<br>02670<br>02680<br>02680

02720<br>02730<br>02740

02690<br>02700 PTEX<br>02710

02360<br>02370<br>02380 GG<br>02390

02180 NN<br>02190<br>02200

ou arrête l'affi-

(CALL C,DE-

de l'adresse

02030<br>02030<br>02050<br>02050<br>02050

**Laurent DOUBRE** 

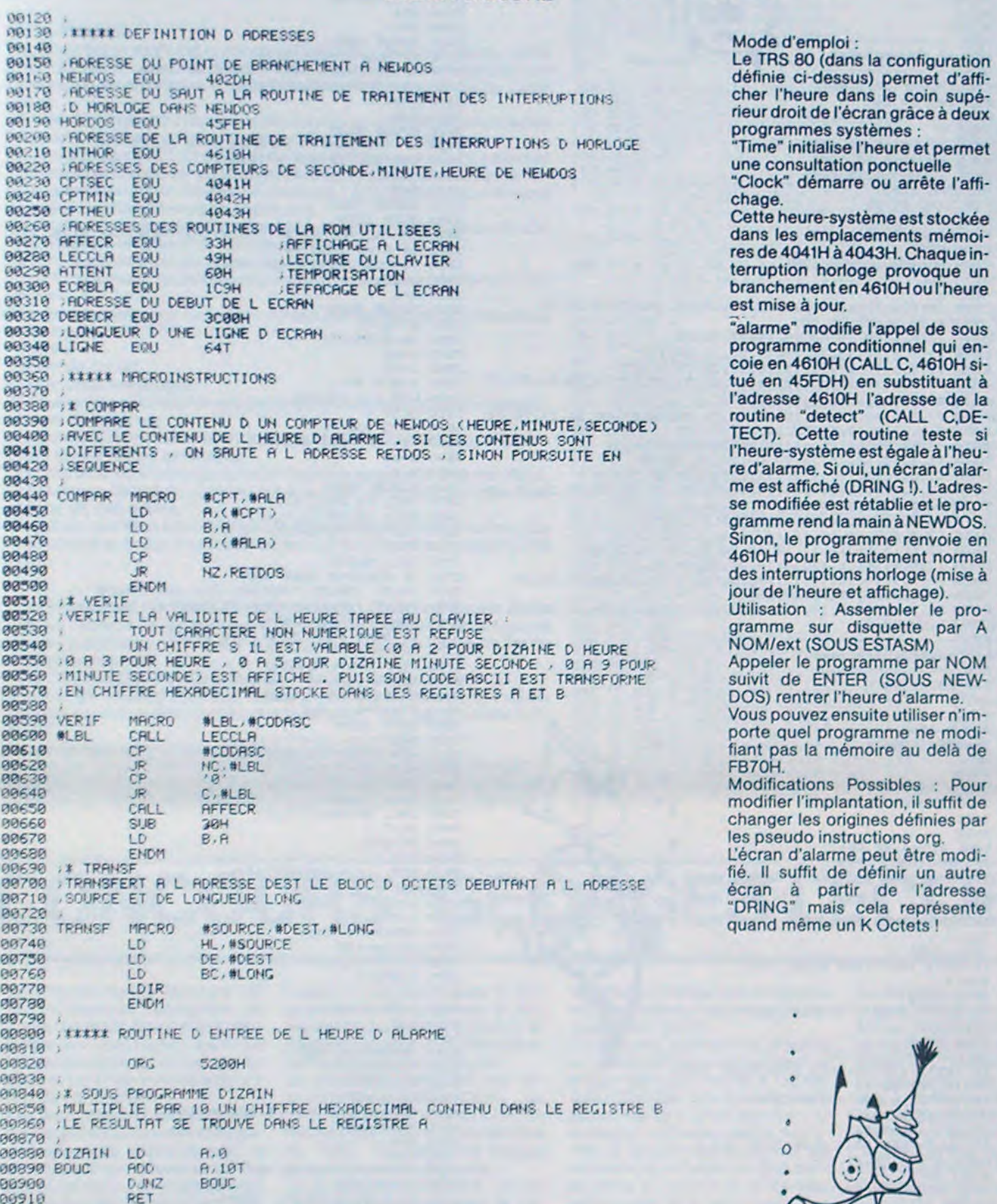

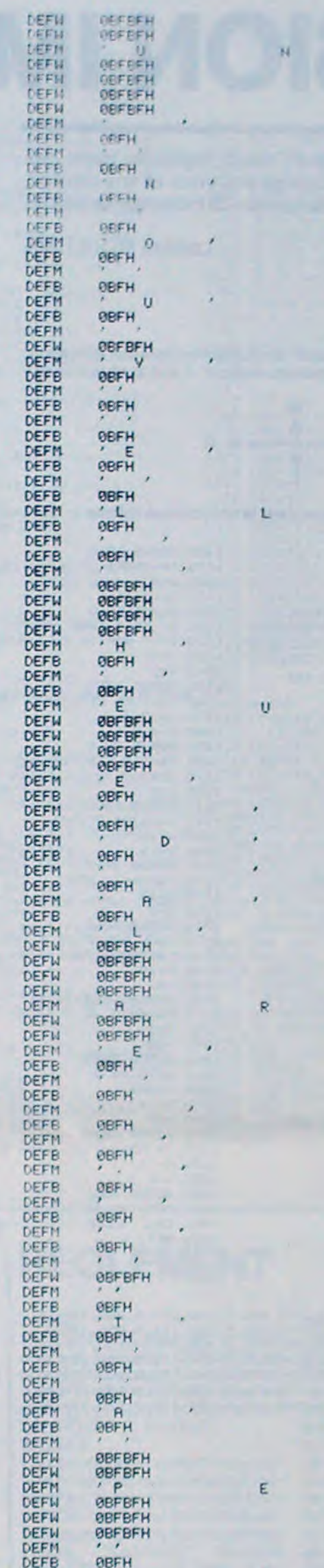

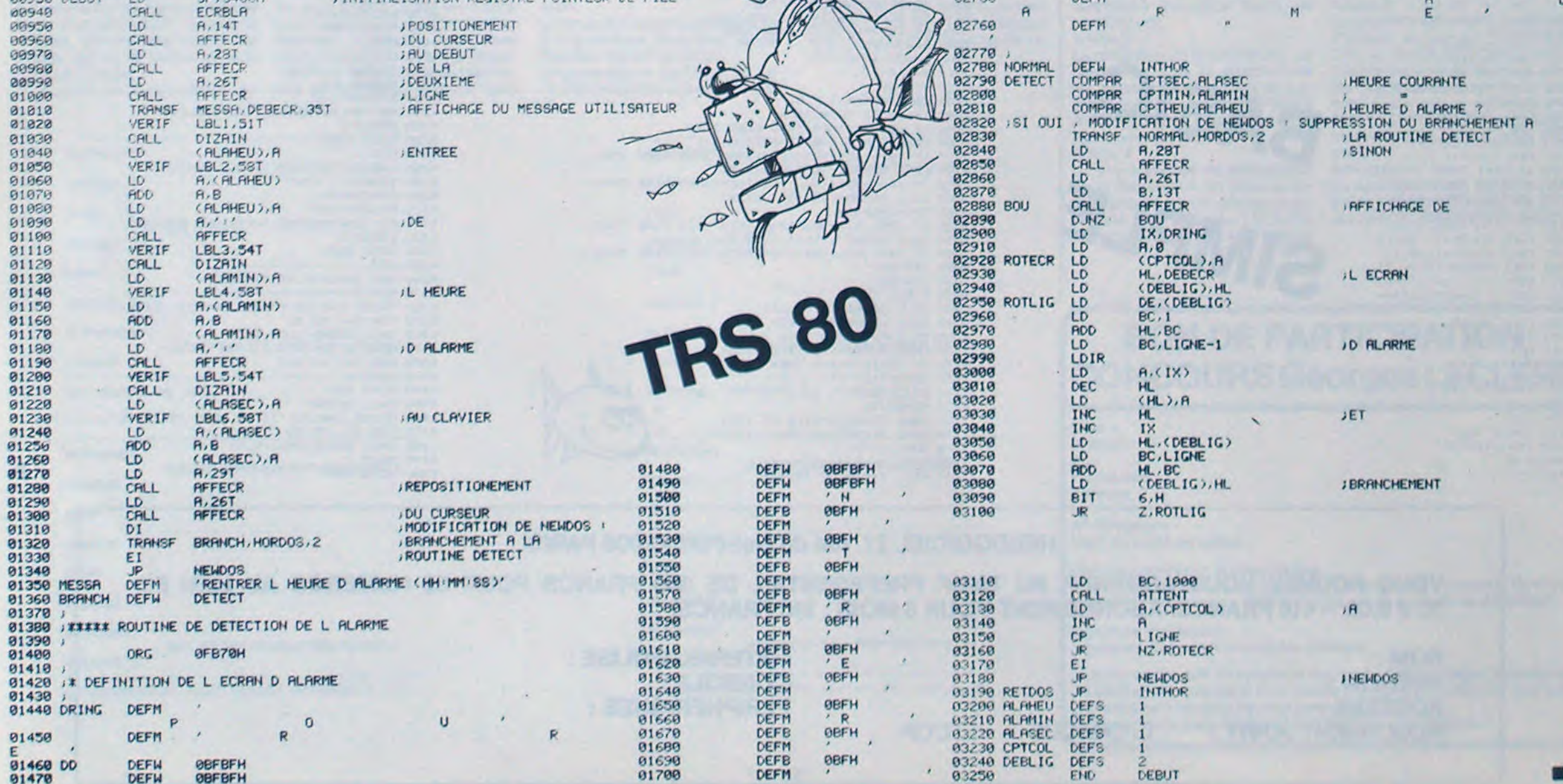

 $\mathscr{C}$ 

**POTUTEUR DE PTIE** 

# **MISSION IMPOSSIBLE**

Perspicacité et réflexe, sont mis à l'épreuve dans ces 5 missions impossibles. Ouvrez vos yeux et vos oreilles, mais ne vous mordez pas la queue. Ce message se détruira dans...

Lamina MOULDAIA

#### Mode d'emploi :

Ce programme ne devrait pas poser de problèmes dans son utilisation. On peut l'utiliser soit avec la manette de jeu n° 1, soit avec le clavier.

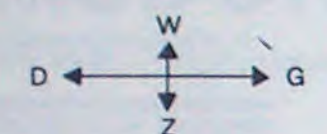

#### Les règles du jeu sont expliquées dans le programme même.

420 CALL CLEAR 1460 80SUB 3860 430 REM 1470 TS=TEMPS 440 REM CHARACTERES 1480 U=8  $1490 V = 10$ **450 REM** 1500 GOSUB 3860 460 CALL CHAR(120, "102844AA442810") 1510 IF ST=3 THEN 1820<br>1520 T#="-SORTIR DU LABYRINTHE" 470 CALL CHAR(128, "FEFFEFFFFFFFFFFFF")<br>480 CALL CHAR(136, "18183C3C3C3C1818")<br>490 CALL CHAR(144, "C6EEFEFE7C381000")  $1530 U = 10$ 500 REM  $1540 V = 2$ 1550 605UR 3860 **510 REM** \*\*COULEURS\*\* 1560 TS="-EN REALISANT UN SCORE" **520 REM** 530 CALL COLOR(2,5,1)  $1570 U=12$ 540 CALL COLOR(13,7,1)<br>550 CALL SCREEN(2) 1580 V=2 1590 60SUB 3860 560 FOR 1=3 TO 8 1600 TS="-SUPERIEUR A " 570 CALL COLOR(1,16,1)  $1610 \text{ U} = 14$ 580 NEXT I 1620 V=2<br>1630 GOSUB 3860 600 REM PRESENTATION 1640 TS=STR\$ (POINT)  $1650 U=14$ <br> $1660 V=16$ **610 REM** 620 CALL CLEAR 630 ST=1 1670 GOSUB 3860 640 TS="\*MISSION IMPOSSIBLE\*" 1680 T\$="\*=10 PTS"  $1690 \text{ U} = 17$ 650 U=2 1700 V=6 660 V=6 670 BOSUB 3860 1710 GOSUB 3860 1720 CALL HCHAR(19,7,144)<br>1730 T\$="=50 PTS" 680 TS="-5 STAGES" 1740 U=19  $700 \sqrt{9}3$  $1750 V = 7$ 710 GOSUB 3860 720 TS="-3 ESSAIS PAR STAGE" 1760 GOSUB 3860 1770 TS-RS 730 U=12 740 V=3 1780 U=21 750 GOSUB 3860  $1790 \text{ V} = 4$ 1800 GOSUB 3860 760 TS="-BONNE CHANCE" 1810 GOTO 1900  $770 U = 15$ 1820 T\$=R\$ 780 V=3 790 GOSUB 3860  $1830 \text{ U} = 14$ 1840 V=9 BOO TS="-CE MESSAGE SE DETRUIRA" 1850 GOSUB 3860 810 U=18 820 V=3 1860 T\$=S\$ 830 605UB 3860<br>840 T\$="-DANS 12 SEC" 1870 U=16 1880 V=9 1890 GOSUB 3860 850 U=21 1900 FOR I=1 TO 10<br>1910 CALL SOUND(100,-5,0) 860 V=3 870 GOSUB 3860<br>880 FOR 1=1 TO 70 1920 NEXT I 890 NEXT I **900 REM** 910 REM \*\*\* MUSIQUE \*\*\* **920 REM** 930 DATA 250, 196, 0, 250, 196, 2, 100, 196, 3, 100, 233, 5, 250, 196, 0<br>940 DATA 250, 196, 2, 100, 175, 3, 100, 147, 5, 250, 196, 0, 250, 196, 2<br>950 DATA 100, 196, 5, 100, 233, 5, 300, 196, 2, 300, 196, 0, 100, 175, 3<br>960 970 DATA 100, 194, 5, 100, 156, 5, 250, 185, 2, 100, 175, 5, 100, 139, 5<br>980 DATA 250, 194, 0, 250, 194, 2, 150, 194, 3, 100, 175, 5, 100, 139, 5<br>990 DATA 250, 194, 0, 250, 194, 2, 150, 194, 3, 100, 233, 5, 250, 194, 0<br>990 1010 CALL SOUND(50,-5,5)<br>1020 NEXT I 1030 RESTORE 930 1040 FOR I=1 TO 10 1050 CALL SOUND(50,-5,3) 1070 FOR 1=1 TO 34 1080 READ D.F. IN 1090 CALL SOUND (D, F, IN, F+2, IN+1) 1100 NEXT I 1110 FOR 1=1 TO 10 1120 CALL SOUND (50,-5,1) 1130 NEXT I 1140 CALL CLEAR 1150 CALL SCREEN(7) 1160 FOR 1=1 TO 4 1170 CALL SOUND (500, -7.0) 1180 NEXT I 1190 CALL SCREEN(2) 1200 REM -1210 REM \*\*NIVEAUX\*\* 1220 REM -1230 IF ST-1 THEN 3940 1240 IF ST=2 THEN 4020<br>1250 IF ST=3 THEN 4100 1260 IF ST=4 THEN 4190 1270 IF ST=5 THEN 4270 1280 CALL COLOR(12.16.1) 1290 CALL COLOR(14.4.1) 1300 CALL COLOR(15.11.1) 1310 REM 1320 REM **\*\*\*REGLES\*\*\*** IT40 CALL CLEAR 1350 TS="STAGE NO" 1360 U=4  $1370$   $V = 11$ 1380 GOSUB 3860 1390 TS=STR\$(ST) 1400 U=4 1410 V=21 1420 GOSUB 3860 1430 TS="-TEMPS:" 1440 U=B  $1450 V=2$ 

1930 PRINT TAB(5); "APPUYEZ SUR UNE TOUCHE":: 1940 PRINT TAB(9): "POUR COMMENCER"<br>1950 CALL KEY(5, AA, BB)<br>1960 IF BB()0 THEN 2000 ELSE 1950 1970 REM 1980 REM INITIALISATION 1990 REM 2000 CALL CLEAR 2010 ESSAI=ESSAI+1<br>2020 CALL COLOR(2,E,1)<br>2030 CALL COLOR(13,L,1) 2040 TPS=0<br>2050 BIP=0  $2060$   $SC = 0$ 2070 BLO=0 2080 REM 2090 REM \*\*LABYRINTHE\*\* 2100 REM 2110 CALL HCHAR(10, 3,83)<br>2120 FOR 1=3 TO 20 2130 CALL HCHAR(1,5,42,25) 2140 NEXT I 2150 CALL HCHAR (15, 22, 144)<br>2160 CALL HCHAR (5, 23, 144)<br>2170 CALL HCHAR (20, 15, 144) 2180 RESTORE 2260 2190 FOR LI=2 TO 21 2200 READ DA 2210 FOR COL=1 TO DA 2220 READ CHAR<br>2230 CALL HCHAR(LI, CHAR, 128) 2240 NEXT COL 2250 NEXT LI<br>2260 DATA 25, 5, 6, 7, 8, 9, 10, 11, 12, 13, 14, 15, 16, 17, 18, 19, 20,<br>21, 22, 23, 24, 25, 26, 27, 28, 29 2270 DATA 10,5,6,18,19,24,25,26,27,28,29<br>2280 DATA 11,5,6,10,15,16,18,19,21,22,24,29<br>2290 DATA 12,5,6,10,15,16,18,19,21,22,24,29<br>2290 DATA 12,5,6,10,12,13,15,16,21,22,26,27,29<br>2300 DATA 17,5,6,10,12,13,15,16,19,20,21,22,23 2310 DATA 8,5,6,10,12,13,15,16,29<br>2320 DATA 8,5,6,10,12,13,15,16,29<br>2320 DATA 17,5,6,10,12,13,15,16,20,21,22,23,24,25,26,27,28,29 2320 DATA 17, 5, 6, 10, 12, 13, 15, 16, 20, 21, 22, 23, 24, 25, 26, 27, 28, 29<br>2330 DATA 8, 5, 6, 10, 15, 16, 22, 28, 29<br>2340 DATA 12, 10, 13, 14, 15, 16, 19, 20, 22, 24, 25, 28, 29<br>2350 DATA 11, 5, 13, 14, 15, 16, 19, 20, 2400 DATA 12,5,8,9,10,11,13,14,16,21,23,25,29<br>2410 DATA 12,5,8,9,10,11,13,14,16,21,23,25,29<br>2410 DATA 13,5,13,14,16,17,18,19,20,21,25,26,27,29<br>2420 DATA 12,5,9,10,11,12,13,14,22,23,24,25,29<br>2430 DATA 16,5,9,10,11,12,13,14, 2440 DATA 8,5,23,24,25,26,27,28,29<br>2450 DATA 8,5,23,24,25,26,27,28,29<br>2450 DATA 24,5,6,7,8,9,10,11,12,13,14,15,16,17,18,19,20,21,<br>23,24,25,26,27,28,29 2460 REM 2470 REM \*\*\*\*\*JEU\*\*\*\*\*\*\*\* 2480 REM 2490 T\$="ESSAI NO"  $2500 U=1$  $2510 V = 10$ 2520 GOSUB 3860 2530 TS=STR\$(ESSAI)  $2540 \text{ U} = 1$  $2550 V = 19$ 2560 GOSUB 3860 2570 CALL SOUND (500, 330, 0)  $\circ$ 2580 Y=21<br>2590 X=22 2600 CALL KEY (1, EE, FF)  $\circ$ 2610 IF FF=0 THEN 2740<br>2620 IF EE=4 THEN 2630 ELSE 2650  $\Omega$ 2630 DY=4 2640 60TO 2750 2650 IF EE=15 THEN 2660 ELSE 2680  $2660$   $DY=-4$ 2670 6070 2750 2680 IF EE=3 THEN 2690 ELSE 2710  $2690$   $DX=-4$ 2700 GDTD 2750 2710 IF EE=17 THEN 2720 ELSE 2600  $2720$   $Dx=4$ 2730 GOTO 2750 2740 CALL JOYST (1, DX, DY) 2750 IF (ST=2)+(ST=5)THEN 2760 ELSE 2840 2760 HH=INT (5\*RND) +1<br>2770 IF (HH<>2)\* (HH<>4) THEN 2840<br>2780 HX=INT (23\*RND) +6 2790 HY=INT(18\*RND)+3 2800 IF HH=2 THEN 2810 ELSE 2830<br>2810 CALL HCHAR(HY, HX, 42) 2820 GOTO 2840 2830 CALL HCHAR (HY, HX, 128) 2840 BIP=0

## TI-99/4A

3210 REM<br>3220 BLO=1 3230 FOR I=1 TO 20 3240 CALL COLOR(14,5,7) 3250 CALL SOUND (100,880,10) 3260 CALL COLOR(14,4,1) 3270 NEXT 1 3280 CALL HCHAR(1, 10, 32, 20) 3290 TS="SCORE:"  $3300 U=1$ 3310 V=10 3320 GOSUB 3860<br>3330 T#=STR#(SC) 3340 U=1 3350 V=17<br>3360 GOSUB 3860 3370 IF BLO=1 THEN 3630 3380 IF SC<POINT THEN 3390 ELSE 3430 3390 TS="SCORE INSUFFISANT" 3400 U=22 3410 V=8 3420 GOSUB 3860<br>3430 IF (Y()10)+(X()5)THEN 3440 ELSE 3490<br>3440 T#="SORTIE NON ATTEINTE" 3450 U=24<br>3460 V=7 3470 GOSUB 3860 3480 GOTO 3670 3490 IF (SC)=POINT)\*(Y=10)\*(X=5)THEN 3500 ELSE 3670<br>3500 IF ST=5 THEN 4450 3510 TS="O.K POUR STAGE NO " 3520 U=23 3530 V=6 3540 GOSUB 3860 3550 ST=ST+1 3560 TS=STR\$(ST) 3570 U=23 3580 V=25 3590 GOSUB 3860<br>3600 FOR 1=1 TO 600 3610 NEXT I 3620 GOTO 930 3630 TS="SERPENT BLOQUE" 3640 U=22 3650 V=9 3660 GOSUB 3860 3670 CALL COLOR(2,5,1) 3680 CALL COLOR(13, 7, 1) 3690 FOR 1=1 TO 600 3710 CALL CLEAR 3720 IF ESSAI=3 THEN 4380 3730 PRINT TAB(5); "APPUYEZ SUR UNE TOUCHE":: 3740 PRINT TAB(10); "POUR REJOUER"::::::::::: 3750 CALL KEY (5, AA, BB) 3760 IF BB=0 THEN 3750 ELSE 2000 3770 REM 3780 REM EQUIL CHRONO 3790 REM 3800 CALL HCHAR (Y, X, 120) 3810 TPS=TPS-0.415 3820 60TO 2600 3830 REM 3840 REM \*\*\*\*AFFICHAGE\*\*\*\* 3850 REM 3860 FOR 1=1 TO LEN(T\$)<br>3870 CALL HCHAR(U,V+I,ASC(SEG\$(T\$,1,1)))<br>3880 CALL SOUND(5,-5,9) 3890 NEXT I 3910 REM \*\*\*\*DONNEES\*\*\*\* 3920 REM 3930 REM 3940 E=5 3950 L=7 3960 TEMP\$="1 MIN"<br>3970 CHRON=150<br>3980 POINT=1000 3990 ESSAI=0 4000 R\$=" 4010 GOTO 1280 4020 E=5  $4030 L = 7$ 4040 TEMPS="50 SEC" 4050 CHRON=100 4060 POINT=B00 4070 ESSA1=0<br>4080 R\$="\*\*\*LABYRINTHE MOUVANT\*\*\*" 4090 6010 1280 4100 E=5 4110 L=7<br>4120 TEMP\$="1 MIN 40 SEC" 4130 CHRON=252 4140 R\$="\*\*\*PARCOUREZ TOUT\*\*\*"<br>4150 S\$="\*\*\*LE LABYRINTHE\*\*\*"  $4160$  ESSAI=0 4170 POINT=2410 4180 GOTO 1280 4190 E=2 4200 L=2 4210 TEMPS="1 MIN" 4220 CHRON=150 4230 POINT=1200 4240 R\$="\*\*LABYRINTHE INVISIBLE\*\*" 4250 ESSAI=0 4260 GOTO 1280 4270 E=2 4280 L=2 4290 TEMPS="1 MIN" 4300 CHRON=150 4310 POINT=1000 4320 R\$="LABYRINTHE: INVISIBLE MOUVANT" 4330 ESSAI=0 4340 GOTO 1280 4350 REM 4360 REM 222222FINZZZZZZZZ 4370 REM 4380 PRINT TAB(11); "GAME OVER":::::::: 4390 FOR I=1 TO 20 4400 CALL SOUND (100, -5, 0) 4410 NEXT I 4420 FOR I=1 TO 600 4430 NEXT I 4440 GOTO 620 4450 CALL CLEAR 4460 PRINT TAB(6):"TI 99 VOUS FELICITE":::::::::: 4470 FOR I=1 TO 20 4480 CALL SOUND(100,-5.0) 4490 NEXT I 4500 GOTO 4500

BASIC<br>SIMPLE

2860 IF TPS)CHRON THEN 3230 2870 IF (DX<>0) \* (DY<>0) THEN 2600 2880 IF (DX=0) \* (DY=0) THEN 3800 2890 DX=DX/4 2900 DY=DY/4  $2910 X=X+X$ 2920 Y=Y-DY 2930 CALL GCHAR(Y, X, B) 2940 IF B=144 THEN 3150<br>2950 IF (B<342)THEN 2960 ELSE 3090 2960 CALL GCHAR (Y+DY, X-DX+1, B1) 2970 IF (B1<>42) \* (B1<>144) THEN 2980 ELSE 3050 2980 CALL GCHAR (Y+DY, X-DX-1, B2) 2990 IF (B2(>42) \* (B2(>144) THEN 3000 ELSE 3050 3000 CALL GCHAR (Y+DY+1, X-DX, B3) 3010 TPS=TPS+0.5<br>3020 IF (B3(>42)\*(B3(>144)THEN 3030 ELSE 3050 3030 CALL GCHAR (Y+DY-1, X-DX, B4) 3040 IF (B4<>>42)\*(B4<>144)THEN 3220 ELSE 3050 3050 Y=Y+DY  $XQ-X=X-QX$ 3070 BIP=1 3080 CALL SOUND (50, 440, 5) 3090 CALL HCHAR (Y.X.120) 3100 IF BIP=1 THEN 2600 3110 CALL HCHAR (Y+DY, X-DX, 136) 3120 IF (Y=10) \* (X=5) THEN 3230 3130 SC=SC+10<br>3140 GOTO 2600 3150 SC=SC+50 3160 CALL HCHAR (Y+DY, X-DX, 136) 3170 CALL SOUND (100, 110, 0, 110, 0) 3180 6070 2600 3190 REM 3200 REM \*\*FIN DU JEU\*\*\*

2850 TPS=TPS+1.062

HEBDOGICIEL 27, rue du Gal-FOY 75008 PARIS

VOUS POUVEZ VOUS ABONNER AU TARIF PREFERENTIEL DE 340 FRANCS POUR 52 NUMEROS AU LIEU DE 52 x 8,00 = 416 FRANCS. ABONNEMENT POUR 6 MOIS : 180 FRANCS.

**MATERIEL UTILISE:** NOM: **CONSOLE: PRENOM: PERIPHERIQUES: ADRESSE:**  $1.1.1.1.1.1.1.1.1.1$ **O** CHEQUE  $\Box$  CCP **REGLEMENT JOINT:** 

# **CIRCUIT**

Un TO 7 de course, vous avez déjà vu çà ? Non, hé bien tapez ce programme qui risque de malmener vos réflexes. Evitez le café fort avant toute manipulation, et ne dépassez pas la dose prescrite !

Paul ZAOUI

## **107**

Mode d'emploi:

2°) caractéristiques du jeu : Le cadre donne la possibilité de choix entre 3 voitures placées sur la case départ (Rouge. Noir et bleu)

Une page écran explique la manière d'utilisation du programme. Cette page (entrée en matière) décrit en vidéo plus son, te nom du jeu. Les commentaires en précisent les règles. RUN 10 permet de sauter cette phase.

La voiture démarre toute seule après un message de "chance" et d'"attention.

Les points s'incrémentent en fonction de l'avancement dans le parcours et des fautes commises

Le circuit proprement dit défile et donne ainsi le sens à suivre. Il permet également de découvrir les éventuels dangers du parcours à savoir : virages serrés. ou lignes droites, Un choix (de 1 à 9) détermine la vitesse à laquelle la voiture choisie se déplacera.

Cette vitesse est imprimée en haut et à droite par multiples de 20 afin de donner un semblant de vitesse réelle.

Final : En fonction du score final, un message donne la valeur du conducteur. Ce message va de la conduite parfaite au chauffard, en passant par des intermédiaires tels que "passable", "bonne, mauvaise conduite<sup>-</sup>.

La voiture choisie est placée sur la ligne départ.

Principes du parcours : La voiture dirigée par les flèches de l'ordinateur ne doit pas - reculer

- reculer<br>- sortir du circuit

1) le joueur peut recommencer en appuyant sur la touche "entrée" 2) l'appui sur la touche RAZ" permet le branchement à la fin du programme qui indique (toujours en musique) au joueur que c'est fini.

**-** buter dans les virages.

Chaque erreur est sanctionnée par une pénalité en fonction de l'emplacement du véhicule.

**Il e**  . **688 CONSTRUCTION DU CIRCUIT ###** 

110 FOR T≖1 TO 45<br>120 READ TC(T):Y=TC(1<br>130 READ TL(T):Z=TL(1<br>140 LINE (C,L)=(Y,Z)(

150 C=YIL=

70 DATA 20, 36, 16, 32, 16, 32, 18, 29, 18<br>19.17, 20, 19, 21, 24, 14, 24, 17, 24, 17, 29, 17, 29, 17

DATA 34,1

200 DATA 18,12,18,16,11,16,11,10,8,10,<br>8,10,8,10,6,6,6,6,12,9,12,9,1<br>4,17,4,4

201 LOCATE20, 14: ATTRB1, 1: COLOR7: PRINTGR\$ . .: .. **:** 

Le score final est le résultat du total de points augmenté des pénalités. Le maximum de points possible est égal à un parcours sans faute, soit un total de 246 points.

210 LOCATET, 19: COLOR7: PRINTGR\$(5) ais NE **<sup>X</sup>** T

220 LOCATE8,23: COLOR4: INPUT"CHOIX DE LA

VOITURE(R,N,B) : ";A\$<br>225 IF A\$="R"THEN V=1:LOCATE2,2:COLOR2:P<br>RINTCHR\$(127):GOT0260<br>RINTCHR\$(127):GOT0260<br>RINTCHR\$(127):GOT0260

240 IF A\$="N"THEN V=0:1<br>RINTCHR\$(127):GOT0260

Lappui surune flèche fait changer de direction levéhicule. Il ne faut pas avoir atteint le virage pour tourner. mais prévoir ce changement juste avant.

Cas de pénalités : En plus de l'incrémentation des pénalités une étoile indique l'endroit de l'erreur et une sonnerie de 'pompier" retentit alors que les personnes situées sur le parcours s'agitent à cause de l'accident présumé.

780 LOCATE35,2:ATTRB0.11COLOR11PR1<br>790 ATTRB0.01LOCATE0,23:COLOR11PR1<br>NNE <mark>ROUTE ET ATTENT10</mark>N .<br>FOR I=1 TO 500 INEXT I<br>LOCATE1,1:COLORSIPRINT"ARRIVEE" 401 : <sup>4</sup> **0: ' see** E:LE ; **:': ::-\_ u..**  410 LOCATE2, 4, 0: C=2: L=4: W=1: I=10 **4:0**  •R II'i.E. z **:** : 4'01 C, - s: - --E: 500 FOR T#1 TO 2<br>510 GOSUB800<br>520 LOCATEC,L:CO<br>530 IF 199 THEMS 560 GOTO 430<br>570 IF T=10THEN L=L+1 ELSE L=L-1 575 GOSUB1000<br>580 LOCATEC,L:COLORV:PRINTGR\$(1)<br>590 IF W=46 THEN1200 600 GOTO 430 888 8=8+1 818 LOCATE8,23:COLOR4:PRINT<sup>+</sup>POINTS: 1 \*;a<br>;\* PENALITE(S): \*;B;CHR\$(11) PENALITE(S) : 820 RETURN  $831$  ; **332** MODE D'EMPLOI ###  $2333$ 850 CLS:SCREEN7, 7, 0 860 FOR T=1 TO 5<br>870 BOX (10,1)-(31,6)CHR\$(35),4 800 CUIT FOPMULE 1'

882 PLAY"L48SIFA"<br>885 FOR X=1 TO 500:NEXT<br>890 SCREEN7,7,0,1<br>900 NEXT:ATTRB0,0:SCREE

910 LOCATE0,8:PRINT"APRES AVOIR CHOISI !<br>A COULEUR DE VOITURE"; 912 PRINT" VOUS DEVEZ CHOISIR LA

SE. 914 PRINT:PRINT"LES TOUCHES 'FLECHES' VO

US AIDENT A MANDEUVRER."<br>916 PRINT:PRINT"CHAQUE ERREUR DE PILOTAG<br>E DONNE DES PENALITES."<br>918 PRINT:PRINT"LE BUT EST D'FFECTUER LE PARCOURS EN OBTENANT UN SCORE FINAL

Le jeu se termine par une question à deux réponses :

920 PRINT:COLOR1:ATTRB0.1:PRINTTAB(14)\*B ONNE CHANCE'

930 ATTRB0,0:COLOR4:PRINT"APPUTEZ SUR 'E NTREE' POUR COMMENCER..."<br>940 A\$=INKEY\$

942 A\$=INKEY\$:IF A\$=""THEN942<br>945 IF A\$=CHR\$(13)THEN950 ELSE GOTO ! 950 GOTO10

960<br>961 961 • sut PECHEPCHE CES v!RAES **'sa** 

: • ,,• I:rIHnrIu Ec.J-TIz1;. s..

ts DIM TC(50):DIM TL(50)<br>20 DEFGR\$(1)=90,126,90,24,24,<br>30 DEFGR\$(2)=0,231,70,255,255 34 DEFGR\*(4)=0,16,16<br>36 DEFGR\*(5)=0,0,255<br>40 BOX (0,0)-(8,3)C<br>58 LOCATE1,1:COLORS:

LE 1°<br>70 LOCATE2,2:COLOR!!PRINTGR≴(<u>1</u>)<br>80 LOCATE4,2:COLOR0:PRINTGR≴(1)

:20: • **us,** E.LCLE VIN..\_E **0<sup>60</sup>** 1202 -

1205 A=A+B<br>1210 LOCATER-23:COLORI:PRINT-

**(4** ) **:** i,

203 LOCATE14, 14: COLORS: PRINTGR\$(3);

204 LOCATE27,17:COLORS:PRINTGR\$(3);<br>205 LOCATE15,9:COLORS:PRINTGR\$(3);<br>205 LOCATE15,9:COLORS:PRINTGR\$(3);<br>206 LOCATE16,20:ATTRB1,1:COLOR7:PRINTGR\$

206 LOCATE16,20:ATTRB1,1:COLOR7:PRINTGR\$<br>(4):ATTRB0,0

207 LOCATE6,15:COLOR5:PRIN<br>208 LOCATE34,18:ATTRB1,1:C

4.:ATTPBe.0 209 FOP T=19 TO 34

250 cDTO 220

260 LOCATE2.4:COLORV:PRINTGR\$(1) 260 LOCATE2,4:COLORV:PRINTGR\$(1)<br>270 LOCATE0,23:COLOR4:INPU<sup>R=</sup>CHOIX DE LA<br>VITESSE(DE 1 A 9) :";A\$<br>280 IF A\$="1"THENVI=40 :Z=160:GOTO 370<br>290 IF A\$="3"THENVI=40 :Z=160:GOTO 370<br>300 IF A\$="3"THENVI=60 :Z=120:GOTO 370<br>320 IF

330 IF A\$="6"THENVI=120:2=80 :GOTO 370<br>340 IF A\$="7"THENVI=140:2=60 :GOTO 370<br>350 IF A\$="9"THENVI=160:2=40 :GOTO 370<br>360 IF A\$="9"THENVI=180:2=20 :GOTO 370

Le programme de Georges LE- l'objectif (non défini dans le pro-CLERE dans sa conception actuelle, contient cinq parties différentes. qui sont toutes axées sur la manipulation de lettres de l'aiphabet par l'intermédiaire du clavier de l'ordinateur.

Les deux premiers jeux sont identiques (seul l'adversaire change : constituent une ébauche de Poker, où les cartes sont remplacées La quatrième partie est un jeu par les lettres de l'alphabet. Cha- destiné à l'apprentissage de l'al-

JOUEUR **<sup>1</sup> CAMP**  JOUEUR <sup>1</sup> **CNIP**  JOUEUR **2 AL***PHABET*  ABC DEF GH **I** JYU1NOPRSY&JVWXYZ ALPHABET **ALPHABET**  ALPHABET<br>ABCDEFGH I JKLMNOPQRSTUVWXYZ **ABCDEFGH JKLMNOPQRS\*UVWXYZ** JOUEUR **2** JOUEUR **2 D1: ECRAN DE JEU PEPOISE CORRECTE DU JOUEUR 1** 

345 COTO 270

initialement vierge qui contiendra les réponses correctes pour chaque joueur (cf D1).

> JOUEUR 2 **ALPHARET**

**ALPHABET** 

962 1000 IF 1=11 THEN 1030

1005 IF I<10 THEN 1050<br>1010 IF L>TL<W)THEN B≖B+L:GOTO1100<br>1020 IF L<TL<W)THEN 1120

GOTO1109

1030 IF L(TL(W) THEN B=B+L:GOTO1100

1945 GOTO1199<br>1958 IF I=9 THEN 1989<br>1969 IF C-TC(W) THENB=B+C:GOTO1109<br>1975 GOTO1199<br>1975 GOTO1199<br>1999 IF C-TC(W) THENB=B+C:GOTO1109<br>1999 IF C-TC(W) THENB120<br>1995 IF C=TC(W) THENB120<br>1109 IF I=19 THEN C=C-1<br>1109 IF I=19 T 1128 RETURN **1126 / WHO ANIMATION DES BONHOMMES ##** 112' :130 r0P 7-. ::o **40**  E14,14:COLOR<br>E26,17:COLOR 1176 LOCATE15,9:COLORS:PRINTGR\$(3)<br>1177 LOCATE15,8:COLORS:PRINTGR\$(3)<br>1179 LOCATE15,14:COLORS:PRINTGR\$(3)<br>1179 LOCATE15,14:COLORS:PRINTGR\$(3) 180 LOCATE27,17:COLORS:PRINT<br>185 LOCATE26,17:COLOR2:PRINT 1190 LOCATE6,15:COLOR5:PRINTGR≢(3)<br>1195 LOCATE7,15:COLOR2:PRINTGR≢(3)<br>1196 LOCATEC,L:COLOR1:PRINTCHR≰(42) 1198 NEXT: RETURN

> La participation au concours  $\epsilon n$ traîne l'acceptation par les concurrents du présent règlement.

### **BON DE PARTICIPATION**  $$

1200

1210 LOCATE0,23:COLOR1:PRINT\*<br>1220 LOCATE0,23:COLOR1:PRINT\*<br>1220 LOCATE0,23:COLOR1:IF AC250THENPRINT<br>"TRES BONNE CONDUITE";CHR#C11):GOT01290<br>1230 LOCATE0,23:COLOR1:IF AC350THENPPINT<br>" BONNE CONDUITE ";CHR#C11):GOT01290<br>"24 \*CONDUITE PA\$\$ABLE \*;CHR#(11):GOTO1290<br>1260 LOCATE0,23:COLOR1:IF A<650THENFR1NT "CONDUITE PASSABLE";CHR\$(11):60T01290<br>1260 LOCATE0,23:COLORI:IF AC650THENFRINT<br>"MAUVAISE CONDUITE";CHR\$(11):60T01290<br>1270 LOCATE0,23:COLORI:IF AC750THENFRINT<br>"PERMIS REFUSE"";CHR\$(11):60T01290<br>1280 LOCATE0,23:COLORI:IF AC7

ALPH**A**BET ABCDEFGH\*JKLMNOPORSTUVWXYZ JOUEUR **1 CAMP**  JOUEUR 1 CA**MP**  ...D...................... JOUEUR **2 ALPHABET** ABC EFGHIJKLMNOPORSTUVWXYZ JOUEUR **2**  L'ORDINATEUR JOUE (D), ET DEMANDE I (\*) 1305 LOCATE0.24:CO3::INT.C: ,,:CETE . APFJ'C SVP **:3kS**  :3It' As1N'(rs:r \$." THEN 130

1320 IF AS=CHR\$(13) THEN 10 ELSESCREEN4, 2,0:CLS<br>1325 FOR T=12TO 28

1328 READA**s**<br>1329 LOCATET 1330 PLAY"O5L48DOMISORE"<br>1332 NEXT

1332 NEXT<br>1335 DATA A...B.1.E.N.T.O.T<br>1340 END

**41** 

**KE** 

t

levier d'un JACK POT : la touche utilisée génère une lettre sur l'écran qui va se ranger dans le camp du joueur.

ordinateur ou autre joueur) et et 'TOC' (le deuxième joueur) La troisième partie est une démonstration automatique ou TIC' (le premier joueur) joue ses lettres dans l'ordre alphabétique joue d'une façon aléatoire.

gramme) serait d'obtenir le plus rapidement possible, une série de 5 lettres rangées par ordre alphabétique (c'est un exemple).

que joueur, à tour de rôle, appuie phabet. Dans la version actuelle sur une lettre qui agira comme le du programme, le jeu est conçu C'est donc un jeu de hasard, où tres de l'alphabet et d'une ligne pour 1 joueur qui joue contre l'ordinateur. Chacun des deux joueurs possède un camp constitué d'une ligne contenant les let-

Lordinateur commence la partie en générant une lettre qui vient se placer dans son camp. Il fait ensuite clignoter une des lettres du joueur qui doit alors appuyer sur la touche correspondante du clavier. Si la réponse du joueur est correcte, la lettre est rangée dans le camp du joueur. Si la réponse est incorrecte, la lettre reste à sa place et l'ordinateur reprend la

main.

La cinquième partie est identique à la quatrième, mais avec utilisation des manettes de jeu. Le programme de Georges LE-CLERE est en fait une ébauche du

JOUEUR <sup>1</sup>

**CAMP** 

**JOUEUR 1** 

CAMP

#### jeu de lettre.

Lobjectifdu concours est de réaliser un programme complet (démonstration automatique, intérêt du jeu, etc...) axé sur les lettres et/ ou les caractères spéciaux (!, :, etc...). La manipulation du clavier étant la base de ce type de jeu, un jeu ou un système permettant l'apprentissage du clavier devra être inclus dans le programme. Comme vous pouvez le constater, le plus dur reste à faire.

Remarque : Le listing est com-

menté, afin de permettre aux personnes possédant un ordinateur autre que l'APPLE de l'adapter facilement.

Article 1 HEBDOGICIEL organise un concours du 22 Mars au 2 Mai doté de prix récompensant le meilleur logiciel s'inspirant d'une idée de Georges LECLERE et dont le nom est "POKER-ALPHABET". Article 2

La rédaction d'HEBDOGICIEL se réserve le droit de sélectionner **Sur** la base de la qualité et de la fidélité au thème proposé (POKER ALPHABET) les logiciels qui seront commercialisés. Article 4

Ce concours est ouvert à tout auteur de logiciel quelque soit le matériel sur lequel il est réalisé. Lenvoi d'un logiciel sur K7 ou disquette accompagné du bon de participation 'Concours Georges pation "Concours Georges<br>LECLERE" découpé dans l'hebdomadaire constitue l'acte de candidature. Article 3 Les prix alloués seront remis au plus tard 1 mois après l'annonce des résultats. Article 7 Le présent règlement a été déposé chez Maitre JAUNATRE, 1 rue des Halles 75001 PARIS.

Un jury composé de spécialistes de la distribution de produits informatiques et de pédagogues, présidé par Georges LECLERE déterminera le meilleur logiciel

pour chaque ordinateur et, parmi ces meilleurs logiciels, un gagnant toute catégorie. Article 5

La clôture du concours se fera le 2 Mai 1984 à minuit, le cachet de la poste faisant foi. Article 6

Article 8

**CONCOURS "GEORGES LECLERE" REGLEMENT** 

Le prix principal étant un contrat

d'édition engageant HEBDOGI- CIEL et SHIFT EDITIONS à commercialiser les logiciels gagnants, les lauréats s'engagent de leur coté à donner la préférence a SHIFT EDITIONS pour cette commercialisation, et ce, pour tout pays. Article 9

**<sup>I</sup> .................** 

**. . . D .....................** Z

**ABC EFGHIJYLMNOPORSTUVWXYZ** 

ABCDEFGH1JKLMNOPORS\*UVWXYZ

**I** 

Nom : Prénom Age: Profession Adresse : No Téléphone : Nom du matériel utilisé: Nom proposé pour le programme: Déclare avoir pris connaissance du règlement du concours \*Georges LECLERE" publié dans HEBDOGICIEL et en accepte le règlement. Signature obligatoire : (signature des parents pour les mineurs) Le programme doit être expédié sur support magnétique (cassette ou disquette) accompagné d'un mode d'emploi très détaillé. Les programmes non retenus ne sont pas rendus.

Indiquez "concours Georges LECLERE" sur l'enveloppe.

JOUEUR I

CAMP

JOUEUR **<sup>1</sup>**

CAMP

. ' **,** D <sup>1</sup>

JOUEUR **2 ALPHABET** 

**ABCDEFGHI JKLMNOPORS1'UVWXV** 

JOUEUR **2** 

REPONSE INCOPRECTE **(EX:W) DU** JOUEUP I

## **MINOS** suite du listing du

1490 POKEA, 113 ISBN NEXTA 1510 REMANDRESSANCE 1520 REM DESSIN DU LABYRINTHE 2160 POKED, M 1530 FORL=210205TEP2 1550 CURSORI,L **IS68 PRINTAC** 1528 NEXTL **ISBB RENARRANGING** 1590 REMARRANGERS 1600 FORL=1T021STEP2 1610 CURSORI,L 1628 PRINTB# **1638 NEXTL** 1840 REMANDRADOS 1655 DIMB(3) 1660 8(0)-250:8(1)-240 1670 B(2)-230:B(3)-220 1680 DIMA(3) 1690 REMARKERSHA 1788 FORL=11021STEP2 1210 REMARKAN 1728 FORC=1T037STEP2 1732 A-53248+C+40\*L 1740  $A(0)=A-1:A(1)=A-42$ 1758  $A(2)=A+1.4(3)=A+42$ 1768 AB-INT(4\*RNO(TI)) 1778 A=A(AB) 1780 IFPEEK(A)=67THEN1760 1800 POKEA, 0 1818 IFRNO(TI)(.4THEN1760 1820 NEXTC 1832 REMERSHOW **1840 NEXTL** 1850 REMANDREAD 1870 RETURN **ISBB REMARKAN** 1918 RFM BOULETTE 1920 E=53248+INT(920\*RND(TI)) 1930 IFPEEK(E) (SQTHEN) 920

1940 POKEE.8 1950 USR(62):REM 'BIP' 1978 RETURN 2000 REMODERATIONS AND ALCOHOL 2010 REM POS. INIT. HOMME  $2015 F = 3$ 2020 X=INT(1+37\*RND(TI)) 2030 Y=1NT(1+21#RND(TI)) 2040 CC=53248+X+40\*Y 2050 IFPEEK(CC) ORTHEN2020 2060 POKECC, H 2898 RETURN 2100 REMANDONDONDONDONDONDONDOND 2770 K=PEEK(CP) 2110 REM POS. INIT. MINOTAURE 2120 U=INT(1+37%RND(TI))

134 "ARRIVEE" 175 PROMPT

136\*LBL "OFF" 177 CLA

135 610 15

 $137 - 0FF -$ 

138 AVIEW

140 SF 11

139 PSE

Suite de la page 10

176 STO 03

178 XEQ 16

179 ASTO 09

181 RCL 01

216 ANUM

217 ST+ 06

218 RCLPT

220 RCL 00

222 GTO 04

223 FS? 00

226 ARCL 06

**224 RTN** 

**219 INT** 

221 X>Y?

2130 V=INT(1+21\*RND(TI)) 2148 0=53248+U+48\*U 2150 IFPEEK(D) OBTHEN2120 2198 RETURN \*\*\*\*\*\*\*\*\*\*\*\*\*\*\*\*\*\*\*\* 2200 REN===== 2218 REM **CURSEUR** 2228 POKE4465, CX:REN COLONNE X 2230 POKE4466, CT:REM LIGNE Y 2290 RETURN 2300 REMANDOREADARDOREADARDOREADA 2310 REM MUSIQUE DEBUT DE PARTIE 2312 TEMP02 2315 MUSIC"+C5BS#A5A5R0+C3R6" 2316 MUSIC"+C5BS#A5A5RB+C3R6" 2317 MUSIC"+C5BS#A5A5R@+CB#A5GS" 2350 RETURN 2400 REMODORANDARDERSSERSSERSERSE 2410 REM AFFICHAGE OU SCORE 2428 CURSOR8, 23 2425 PRINTTAB(7);LEFT#(TI#,2);"B";MID#( T1\$, 3, 2); "B"; RIGHT\$(T1\$, 2); 2430 PRINTTAB(35);N 2470 PRINTTAB(18);F;" 2428 GOSUB10000 2480 S=INT(N\*TI) 2520 PRINTTAB(30);S; 2530 T=INT(TI/(118-S/1000)) 2540 IFABS(T))QTHENQ=ABS(T):GOSUB1900 2550 RETURN 2600 REMORPHERS CONTRACTORS SERVICE DEPLACEMENT HOMME 2610 REM 2620 FORS=1T03 2622 GETR\* **2625 NEXTS** 2627 80=8 2628 IF(R\$="-")+(R\$="+")THENR\$="" 2630 W=UAL(R\$): IFR\$=" "THENBO=1 2640 IFWO BTHENR=W 2650 ONRGOT02669, 2670, 2680, 2690, 2700, 27 18, 2728, 2738, 2749 2668 DX = - 1: 0T= + 1: G0T02758 2670 DX=00:DY=+1:G0102750 2680 DX=+1:DY=+1:G0T02750 2690 DX=-1:DY=20:GOT02250 2700 DX=88:DY=89:GOT02758 2718 DX=+1:DT=00:GOT02750 2720 DX=-1:DY=-1:G0T02750 2730 DX=00:DY=-1:GOT02750 2740 DX=+1:DY=-1:GOT02750 2750  $XP=X+DX:YP*Y+DT$ 2760 CP=53248+XP+40\*TP 2780 JFK=113THENPOKECP, 208:REM MUR

2800 F\*F+1 2838 IF(KOB) (KOB)THEN2918 2840 POKECC.B 2850 IF(BO=1)\*(F)@)THENPOKECC,B:F=F-11G 0SU83488 : GOSUB2488 2860 POKECP, H 2878 CC=CP:X=XP:T=TP 2900 IFRND(TI)(, 3THEN2620 2910 GOSUB2400 REM AFF. PARAMETRES 2920 RETURN 3000 REMANDADORERS ANDRES AND AND AREA 3010 REM DEPLACEMENT DU MONSTRE 3020 FF=0 3030 DU=SGN(X-U) 3040 DU=SGN(Y-V) 3050 G+B 3060 UP=U+DU: UP=U+DU 3070 K\*PEEK(53248+UP+40\*UP) 3080 IFK=113THENPDKE53248+UP+40\*UP,208 S898 IFK=HTHENGOSUB4888:GOT03388 3100 IFK=BTHENGOSUB3700:GOT03300 3110 IFK=0THEN3210 3120 IF(KO208)\*(KO113)THEN3150 3130 IFPEEK(53248+U+40\*UP)=0THENUP=U:GO T0321B 3140 IFPEEK(53248+UP+40\*V)=0THENUP=V:GO T03210 3150 G\*1:REM DEPLACEMENT ALEATOIRE 3160 DU=1:DU=8 3170 IP(RND(TI)(.5)\*(PEEK(53248+U+(V+1) \*48) (>62) THENDU=0 : DU=1 3180 IF(RND(TI)>.5)\*(PEEX(53248+U-DU+[U -DU) \*48) <>67) THENDU=-DU : DU=-DU 3198 IFRND(TI)). ITHEN3868 3200 UP=U+DU: UP=U+DU 3218 U=UP: U=UP 3220 DP=53248+U+40\*V 3230 POKED, 0 3240 D-DP 3250 POKED, M 3280 IF(G=1)\*(RND(TI)(.1)THEN3160 3290 GOSUB2400 3300 RETURN 3400 REMANDONDONDORASSERANDERSERIES 3405 REM LARGUE BOULETTE 3410 TEMPO7:MUSIC"R0"+"FGBR6":USR(62) 3500 RETURN 3700 REMARKARRANDORDORDANAMARRA 3710 REM MINOTAURE MEURT 3720 POKED, 0: TEMPO2: MUSIC"R0" 3738 D-53248+UP+40xUP 3740  $I*-I1$ \$:N=N+1 3758 GOSUB2488 3760 FOR2=1T03 3762 MUSICA\*(INT(RND(1)\*20)) 3765 NEXTZ 3778 REManananan 3788 FORJ=1TOS 3798 POKED, 91 3800 MUSICA\*(INT(RND(1)\*20)) 3810 POKED, 105

4818 REM MINOTAURE MANGE HOME 5212 Ats" 4828 POKED. 0 4230 0=53248+UP+48#UP 5214 Advast - Pressez une touche pour 4050 REMORPHEREN COME I MUSH 4858 FORJ#11058 5216 FORT=110LENCA#J-36 4872 IFPEEK(0)=127THENPOKED, 255:G070411 5217 CLRSUR1, 24 a 5218 PRINTHIO#(At, I, 38); /FORJ=11050 INEX 4898 POKED, 122  $7d_2$ 4128 11=28-50SUB4328 5220 GETRE4 / IFRE4=" THENS228 4118 NEXTJ 5225 PRINT B'; 4120 REMORRANGE 5238 PRINT 4130 POKED, 22 37377 4140 IFS) SSTHENSS=SS\*3 (FF=0:POKED,0:GOS 5235 PRINT UB2000:GOSUB2100:RETURN 5240 PRINT"  $4150$   $11 = 1000$ 47472 4155 GOSUB4300 5250 PRINT PRINT PRINT" Faites attention 4160 GOSUB2400 nycor s) le monstre 4178 IFS>HSTHENHS=S:HS\$=STR\$(HS) 5268 PRINT" yous rejoins, yous ates nont 4188 IFLEN(HS\$)(6THENHS\$="8"+HS\$:GOTO41 { A mo.ne 5778 PRINT' Que vous n'ayez dépassé 188  $88$ 4200 CURSOR13, 12 00 points. 4205 PRINT'FIN DE PARTIE" 5288 PRINT" Dans ce cas-la vous aumez 4218 CURSOR7.14 droit a une 4215 PRINT"\*\*\* HIGH SCORE ";HS\*;" \*\*\*" 5298 PRINT" nouvelle vie et a pouvoir e 4238 FF=1:RFTURN ncore vous 4300 REMARRAMMANARRAMMANARRAMMANA 5388 PRINT" racheter si vous perdez apr **TEMPORISATION** 4318 REM es 30000. 4328 FORI=1TOI1 5318 PRINT" puls 98888, puls 278888, etc. 4330 NEXTI 4340 RETURN 5320 PRINT:PRINT:PRINT" Uous eter repre 5000 REMORPHANANDRERNAMENTARRER sente par un "FA" **5010 REM** 5338 PRINT" Le monstre............ par S015 PRINT"D":  $121$ 5020 PRINT\* 7173737373737 5340 PRINT" les boulettes.......par des  $37372$ 5025 PRINT" 71 MINOS 72" 5368 PRINT:PRINT:PRINT" Avez-vous bien 5030 PRINT" 7174747474747 compris ?[D/N]"  $47472$ <sup>\*</sup> 5378 GETRE#: IFRE##""THEN5378 5040 PRINT:PRINT:PRINT" Uous etes seul 5375 IFRE\*"N"THEN5400 dans le fameux Labyrin-5376 IFRE#()"0"THEN5370 S858 PRINT"-the de Minos, noi de Crete 5377 PRINT . Votre 5378 IFZN=BTHENZN=1:GOT05385 5060 PRINT" mission est, vous vous en 5379 PRINT" J'espere que c'est unai, cet doutez, de te fois-cil 5878 PRINT" tuer le Minotqure. Ou plus 5388 PRINT"Bon, allons-y... exactement 5382 FORI=1T03200:NEXTI:RETURN 5888 PRINT" le plus de fois possible, 5385 PRINT"hann..Je suis sur que vous n car il est 'avez nien compris. Petit cachottier"; 5090 PRINT" immortal at renaitra dans u n endroit 5398 PRINT", valiflons, vous relirez bien SIBB PRINT" different du Labyrinthe cha ca une Zeme foist" que fois 5392 FORI=1T03200 INEXTI 5118 PRINT" que vous le tuerez. vos se 5395 GOTOS000 ules armes 5400 PRINT 5120 PRINT" sont des boites de poison q 5410 PRINT"Decidement, your eter trop be te.inutile de relire, ca ne servirai "; ue le monst-"; 5420 PRINT'a rien, Uous 5138 PRINT"-re avalera des qu'il les tr jeux en jouant." ouvera 5430 FORI=1T03500 :NEXTI 5148 PRINT" Uous en avez trois au debut 5500 RETURN du jeu et 9000 REMARRAMANARD 5158 PRINT" yous pouvez ramasser en pas **9810 REM** TEST tant dessus 9020 GETR# 5168 PRINT" celles qu'Ariane vous lance 9838 IFR4=""THEN9828 par dessus S170 PRINT" les murs. Plus le score se 9050 RETURN na eleve et 5188 PRINT" plus elle vous en lancera. 18818 REM  $cellu(-c)$ 18020 REM 5198 PRINT" est calcule en fonction du nombre de 5200 PRINT" monstres tues et du temps e

7173737373737

71 HINGS 72

comprendrez a

7174747474747

3828 MUSICA\*(INT(RND(1)\*20)) REPONSE LTK3M BEBE 3840 REMORDANCE 9040 REM IF(R\*O"0")\*(R\*O"N")THEN9020 3850 POKED, 46 3868 MUSICA\*(INT(RND(1)\*20)) 10000 REMANUALLEMANALLEMANALLEMAN 3870 POKED, 0 MINUTERIE... 3888 TEMPO6:MUSIC"R0"+"C5D2CI" 3898 GOSUB2100 18838 HI=UAL(LEFT#(TJ#,2)) 3900 11=2000:GOSUB4300 8040 HZ=UAL(MID\$(TI\$,3,2)) #T=#1T S1BE 18050 H3=UAL(RIGHT\*(TI\*,2)) 3930 RETURN coule depuis": EH+53x1+93621H=1T 5368 2790 IFK OBTHEN2830 SERVERER ERACERSERS CONSUMING CONSUMING 5210 PRINT" le début du jeu. 10070 RETURN suite de la page 9 FX 702 P 261 RCL 03  $396 - T =$ **306 RCLPT** 351 INT 441 9 262 HMS+ 307 INT 352 3 397 ARCL X 442 X <> 263 - VERS 308 RCL 07  $353 -$ 398 FIX 0 443  $X = Y$ ?  $240 F = 8$ 264 XEQ 16 ETES FOUDROYE ! 354 SEEKPT  $444 - H8$ 309 X\*Y? 399 AVIEW 250 NEXT Y: A=Z: 60TO 265 GTO 15 310 GTO 05 355 - VERS -**400 TONE 5 445 ARCL X** 40 960 PRT : WAIT 60:PR 266+LBL "KMR" 311+LBL 06 **481 PSE** 356 ARCLREC **446 RTN** 500 PRT CSR  $R; "n"$ T "SCORE:"; P 267 CF 23 312 FS? 02 357 GTO 15 482 HR 447\*LBL 22 518 FOR X=1 TO W 970 IF P>R THEN 100 268 RCL 00 520 IF KEY\*"0"; NEXT 313 RTN 358\*LBL 20  $403/$ 448 - NON INCRITE-269 SEEKPT K:60TO 900 980 WAIT 40:PRT "RE 314 "KM REST=" 359 "YOUS Y ETES" 404 "MOY=" 449 GTO 15 530 FOR X=1 TO 6 180 -PRIX CARB=? - 225 -KM PARC= - 270 -DEST? -315 ARCL 06 360 GTO 15 **405 ARCL X** 450 . LBL 18  $COROZZ$   $"$ ;  $Q5$ ;  $"$ :  $"$ 540 PRT CSR At<sup>n m</sup>; 271+LBL 09 **SR** 406 - KM/H-451 - PAS PARTI-316 GTO 15 361\*LBL 21 545 PRT CSR A:" "; 998 60TO 1588 **272 QOM** 

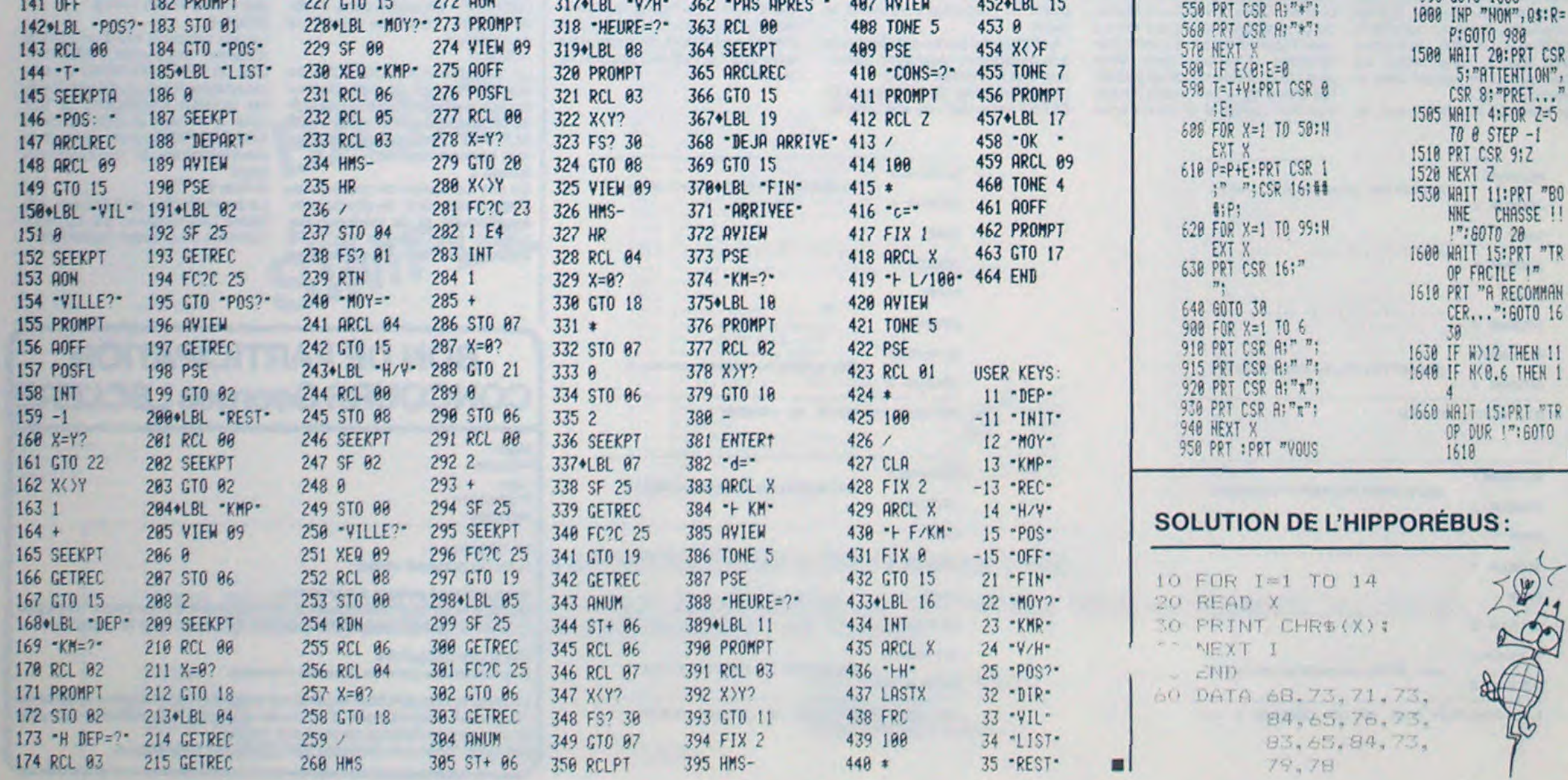

## EDITEUR

COMMODORE VIC 20 en version de base (3,5 Ko RAM) + Magnétophone

Place mémoire : 3217 octets de programme + 331 octets  $de$  variables = 3568 octets

Reste donc 15 octets libres.

Comme vous le savez sûrement, il est possible sur VIC 20 de reprogrammer les caractères en descendant le générateur de caractères en RAM à partir de l'adresse 7168 décimal. Le programme EDITEUR est en fait une aide à cette reprogrammation plus de calcul compliqué à faire.

#### Mode d'emploi

Après RUN, s'affiche sur l'écran le titre du programme et la liste des touches nécéssaires au déplacement : It, J - , K - , M i, et SHIFT pour<br>valider Après la frappe de la barre d'espace, le programme vous dit qu'il faut éditer 60 caractères (de  $(a)$ à;) et vous demande d'entrer le 1er caractère à éditer. Entrez par exemple @ puis appuyez ensuite sur la barre d'espace.

Il y a maintenant sur l'écran tout ce qui sera nécessaire à l'édition : - Une grille de 16 X 16 points, divisée en 4 autres grilles de 8 X 8 points, chacune de couleur différente et représentant les caractères à éditer

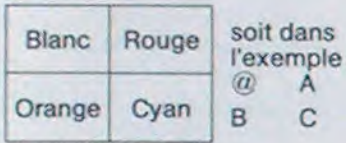

La première ligne de l'écran indique le mode dans lequel on travaille.

- Ecriture : un appui sur SHIFT aura pour effet d'afficher un pavé à la place où sera le curseur.

- Effacement : un appui sur SHIFT aura pour effet d'effacer le pavé se trouvant à la place du curseur (s'il y en un dessous, sinon rien ne se produira).

La deuxième ligne rappelle les<br>fonctions utilisables et que je développerai plus loin.

La troisième ligne indique la position du curseur : il y est indiqué quel caractère est entrain d'être édité, ainsi que son numéro (ex :  $@=0, A=1...etc)$ 

Sur la droite on retrouve les caractères disposés comme sur la grille si bien qu'à tout instant vous pouvez voir à quoi ressemble le caractère en taille réelle, comme il apparaîtra dans les utilisations futures.

Enfin, en bas à droite, les caractéres sont disposés en colonne, enfin de avoir à quoi ressemble chaque caractère séparément. Les différentes fonctions utilisables 1º) C : création ou Ecriture

F. ALLIMANT

On accède au mode écriture c'est à dire qu'on affichera un pavé se trouvant sous le curseur à chaque appui sur SHIFT.

2°) E : effacement

On accède au mode effacement c'est à dire on affichera le pavé se trouvant sous le curseur à chaque appui sur SHIFT.

3°) @"clear" ou effacement d'une partie ou de toute la grille L'appui sur @ affichera à la place

de la ligne de rappel des fonctions la question suivante : "caractère  $1-4' A' ?$ 

Le programme demande quelle<br>partie de la grille il doit effacer. carré supérieur gauche

carré supérieur droit

3. carré inférieur gauche

4. carré inférieur droit

A : toute (ALL) la grille

Le caractère spécifié se vide, ainsi que la partie de la grille correspondante le curseur revient dans le coin supérieur gauche de la grille.

Enfin, la ligne de rappel des fonctions se réaffiche, à la place de la question

4°) H: Ramener le curseur (Home) Cette fonction ramène simplement le curseur dans le coin supérieur gauche de la grille sans modifier quoi que ce soit sur cette dernière.

5°) R : Inversion (Reverse)

Cette fonction permet l'inversion vidéo d'un caractère ; c'est-à-dire qu'il sera vu en négatif. Dès l'appui sur R, une question identique à celle provoquée par l'appui sur @s'affiche à la place de la ligne de rappel de fonctions : le principe est le même sauf qu'il n'est pas possible d'inverser la grille entière d'un seul coup. Il faut procéder caractère par caractère. On peut constater le résultats obtenus grâce à l'affichage de droite. 6°) Q : Sortie du programme (Quitter)

Quand vous serez satisfait de vos caractères, poussez Q. Sur<br>l'écran s'afficheront tout d'abord les numéros des caractères, leur aspect normal, puis leur aspect après reprogrammation (ex.<br> $\mathbb{O}(Q) \bigodot$  - caractère reprogrammé). Ensuite vous pourrez lire les adresses de dénut et de fin de ces caractères. (ex. ADRESSE 7168) (correspond à @) A 7199 (dernière adresse de C) Suivant la valeur de chaque adresse : ce sont les datas à mettre pour obtenir le caractère Ces valeurs sont disposées en co-

lonne.

Comment utiliser les caractères reprogrammés ?

Il y a deux solutions pour "récupérer" les caractères reprogrammés par EDITEUR.

1º) relever les adresses de début et de fin, ainsi que les datas sur une feuille de papier puis les utiliser dans un autre programme de la façon suivante

10 FOR I = (adresse de début)-TO(Adresse de fin)<br>20 READ A:POKE I,A:NEXT I 30 DATA (01), (02), (03)...= ) datas

fournis par EDITEUR 40 (suite du programme)

La manière classique, sauf pour le calcul des datas!

2º) Pour les amateurs de langage machine qui possèdent un assembleur (style VIC-MON référence Commodore VIC-1213), foin de ces procédés gourmants en octets!

voilà la recette :

Faire SYS64802 (=Reset) : le programme est effacé, mais pas les nouveaux caractères ! Taper les lignes suivantes qui seront impérativement les premiè-

res lignes du programme ou les nouveaux caractères seront utilisés. (les numéros de ligne sont sans importance)

10 POKE45,212:POKE47,212:PO-KE48,25:POKE49,212:PO-

20POKE51,0:POKE52,28PO-KE55, 0:POKE56, 28. Appeler l'assembleur (pour le VIC-MON:SYS 24576) puis sauver

Hexa (pour VIC-MON: S"(Nom du programme)", 01,1001,10FF) Attention à chaque sauvegarde du programme, vous devez procéder ainsi. En faisant simple-

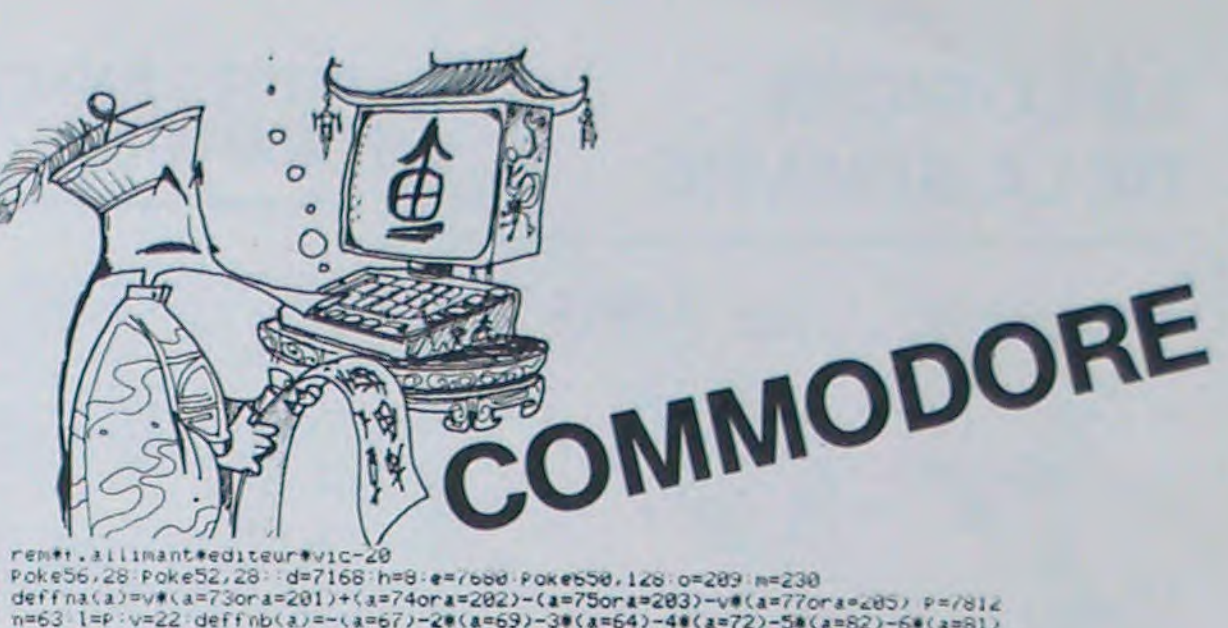

deffna(a)=v#(a=73ora=201)+(a=74ora=202)-(a=75ora=203)-v#(a=77ora=203) P=7812<br>n=63 1=P ·v=22 deffnb(a)=-(a=67)-2#(a=69)-3#(a=64)-4#(a=72)-5#(a=82)-6#(a=81)<br>f=128 k=7781 a1=174 bc=198 a\$(0)="ecriture " a\$(1)="effacement" n2= 9 e\$="5201

10 Print"S"chr\$(14)"BRBEDITEUR DE CARACTERES ":Print"BDDDN(c) F. ALLINANIB<br>15 Printtab(3)"BBI MDePlacements:B":Printtab(10);"IBBDABBDHAMDBUJDDDKBBI<br>16 Print"BDDNalidation: SHIFTBB":9osub9999:fori=1to300:next 20 Print"**SIEI** Vous Pouvez editer 60 Branacteres (@ -> ;)"<br>25 Print"BM Quel est le 1er cara- Briere que vous voulez Bediter ? ";<br>30 9osub9000:t=Peek(7910):ift)59then20 35 for1=1to300 next:9osub9999 Poke36879,8 Print"#3" 9osub9500 Poke36869,255 9oto<br>1000 100 a\$="":9eta\$:1fa\$=""then9=0:a=0:return 110 a=asc(a\$):9=fna(a):if9=0thenb=fnb(a):Pokebc.0:9oto360 115 Pokebc.0:return<br>200 x=int((P-1)/22):y=(P-v\*x)-1:c=int(x/h)\*h+int(y/8)+t:r=(x/h-int(x/h))\*h 205 c=c+6\*(c)=t+h):Printb\$" +\*ri9ht\$(str\$(c),2):Pokek.c+128:return<br>300 b=d+c\*h+r:s=7-(y-int(y/h)\*h):ifm=m2themPokeb.Peek(b)or2fs:q=m2:u=q:return<br>310 b1=Peek(b)-(2fs):if(Peek(b)and(2fs))=8thenreturn 315 Pokeb, b1: 9=m2. w=9. return 360 ifb=0thenreturn<br>365 onb9oto400,450,500,550,600,650<br>400 Print"@Dhode:"a\$(0):m2=m:return 450 Print"BERmode:"a\$(1):m2=al:return<br>500 PokeP,4:9osub900:b1=d+h\$(t+a-1)-1:fori=n1ton1+7:for;=n2ton2+7<br>505 P=l+v\*i+;:PokeP,al:next:b1=b1+1:Pokeb1,0:next:9osub550:return 550 P=l:x=0:y=0:Printc#:return 600 PokeP,4:9osub900:b1=d+h#(t+a-1)-1:fori=nlton1+7:for;=n2ton2+7<br>605 P=1+v\*i+;:s1=a1:ifPeek(P)<>nthens1=m 610 PokeP,s1 next b1=b1+1 Pokeb1,255-Peek(b1) next 9osub550 P1=1 Printc\$ return 659 a=7729 Poke36879,27 Print "SHENOICI les caracteres SHE" fori=0to3<br>655 Print "E"t+itab(4)"() =>"Pokea,f+t+i Pokea+5,t+i Pokea+5+co,6 a=a+v next<br>660 a=7926 Print "EEVoici les datas B" Print "E4 adresse"d+t#h"a"d+t#h+31 " 665 Pokea,t+f+1:Pokea-3,t+1:t1=d+t#h+h#1:for;=t1tot1+7:Printtab(5#1)"@W "Peek(;) next 670 a=a+5:next:Print:9osub9999 675 Print"@"Poke36869,240:Print"IEI voulez vous faireI"<br>680 Pokebc,0:Print" une autre reProgram-":inPut"I mation(o/n)";c#-c#=left#(c#,1)<br>685 if c#="o"thenrun 690 ifc\$="n"thenend 595 9oto675<br>900 Pokebc.0:Printe\$; Print"**EER**aractere 1-4 "; :ifa=64thenPrint" a - -; 985 Print"2711",<br>985 Print"2711",<br>986 Seta: ifa:=""then985<br>987 ifa:="a"anda=64then90588-90588558-Printc:-"m2=m-90to1088<br>918 ifa::{"1"ora\$>"4"then985 915 a=val(a\$)-Print"@"a\$:n1=-8#(a)2)-n2=-8#(a=2ora=4)-return<br>1000 P1=P:41=4:9osub100:P=P+9:4=Peek(P)-if4=nthenP=P-16#9-4=Peek(P) **VIC 20** 1005 9osub200 : 1fq=norq=othenq=q1 1010 u=o:ifPeek(653)<>Othen9osub300 1015 PokeP1,91 1020 PokeP, u: 9oto1000 9000 fori=1to200 nexti Poke198.0<br>9005 9eta\$'ifa\$=""then9005

9010 Printa#"IRRI" return

9500 fori=1toh-Poke7671+1,0:next

9505 fori=0to505:Pokee+1,63:next:Poke36869,255:b\$="@@@@@@@\$.curseur:"<br>9510 t1=d+t#h:fori=0to31:Poke(t1+1),0:next

9600 a\$="m......." c\$="GORMAN onctions ceethr 92" b\$="MARDERPos.curseur!" Printc#

9605 Printb#"&":fori=Itch:Print"W"a#"@"a#:next:fori=Itch:Print"@"a#"@"a#:next<br>9610 Print"@@@mode:"a#(0):4=7852:Poke4,t:Poke4+1,t+1:Poke4+v,t+2:Poke4+23,t+3 9615 u=t+f:9=7830:Poke9,u:Poke9+1,u+1:Poke9+66,u+2-Poke9+67,u+3 9620 4=7962 fori=0to3 4=4+44 Poke4,t+i Poke4+1,f+t+i next 4=n Poke198,d return<br>9999 Print"ES Marrappez 'sPace'a , waitzo3,sz return

 $g^{\cos 2\alpha}$ 

Remarque : On ne peut sauter les vitesses, le passage de la 1<sup>ère</sup> à la 3<sup>°</sup> lativement aux barrières. En fin de course, la machine vous donne le nombre d'accidents et votre est impossible, le passage de la 2° est impératif, même pour rétrogravitesse moyenne.

Pour les signalisations, voir signification sur le papier de l'imprimante. A noter que vous ne faites jamais deux tours identiques. elles vous permettent d'anticiper, de rétrograder, de vous déplacer re-

(pouvant s'effectuer dans

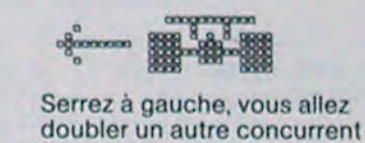

Les fangios sont à l'honneur avec ce programme d'un réarouge lisme époustouflant! Un très agréable jeu de réflexes pour PC 1500 + CE 151.

FORMULI

KE50,25. toute la ram : de 1001 hexa à 10FF

driez vos caractères.

圖

vert

 $\mathbf{g}_{\mathbf{a}_n}^{\mathbf{a}}$ 

der

Pe.

髑

ment un SAVE Basic, vous per-

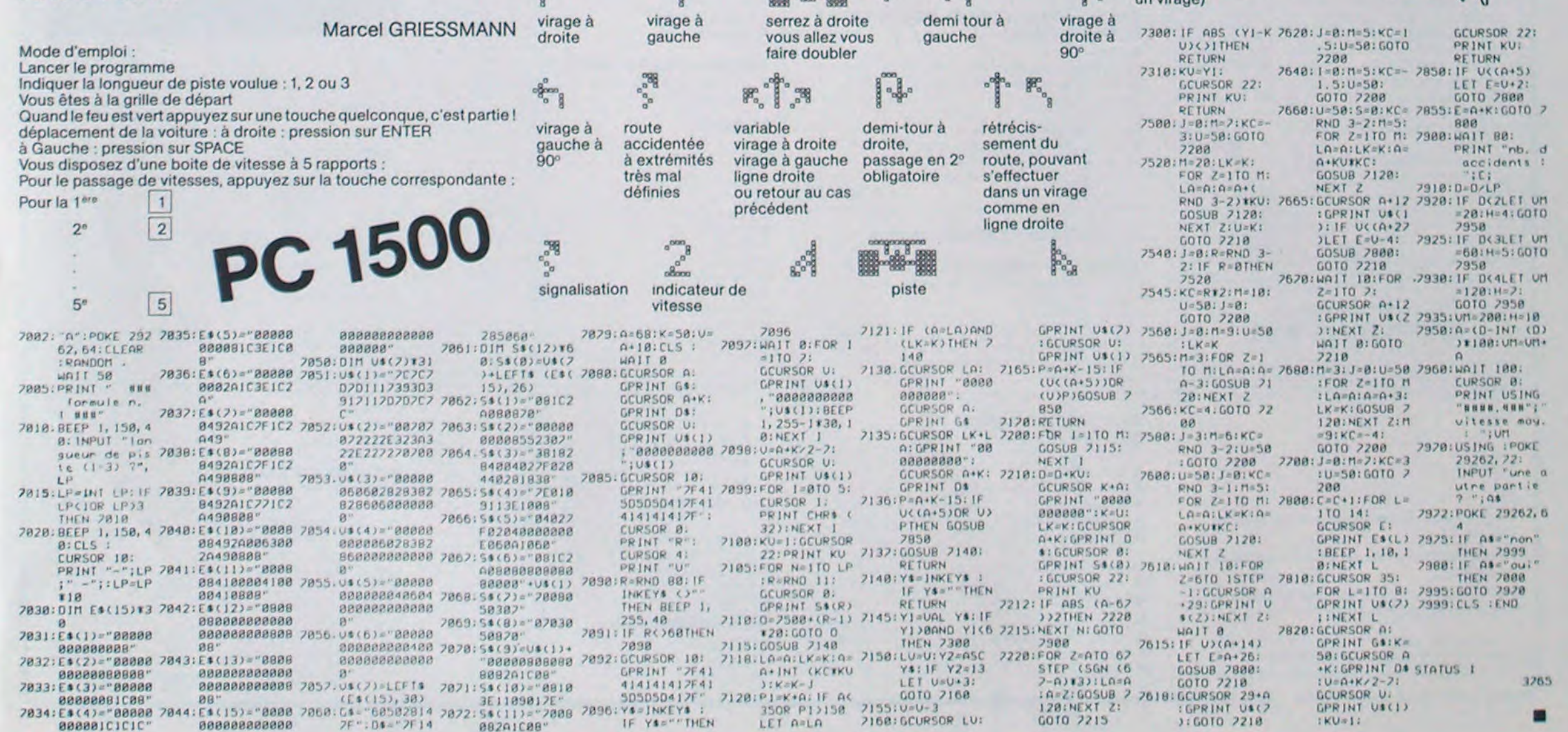

839

Grille de départ

PETITES ANNONCES **GRATUITES** 

0

t

 $\mathbf{K}^{\mathbf{N}}$  .

Visicalc et constitue en fait une<br>version avancée de Visicalc. Il est version avancée de Visicalc. Il est lonnes extention mémoire, dis-<br>donc tout à fait possible d'utiliser que dur, clavier spécial etc...). donc tout à fait possible d'utiliser que dur, clavier spécial etc...)<br>avec Magicalc des tableaux créés Doté de toutes les caractèristi avec Magicalc des tableaux créés Doté de toutes les caractéristi-<br>avec Visicalc. Inversement, il est ques de Visicalc, Magicalc est un possible d'utiliser des tableaux<br>créés par Magicalc avec Visicalc, créés par Magicalc avec Visicalc, français, encore plus simple à ma-<br>dans la mesure où les caractèristi- nipuler grâce à des fonctions dans la mesure oti les caractèristi- nipuler grâce à des fonctions ques supplémentaires de Magi- complémentaires. Magicalc s'imques supplémentaires de Magi- complémentaires. Magicalc s'im-<br>calc ne sont pas employées dans pose visiblement comme étant<br>la définition du tableau. une des meilleurs feuilles de cal-

### LE LOGICIEL DE LA SEMAINE

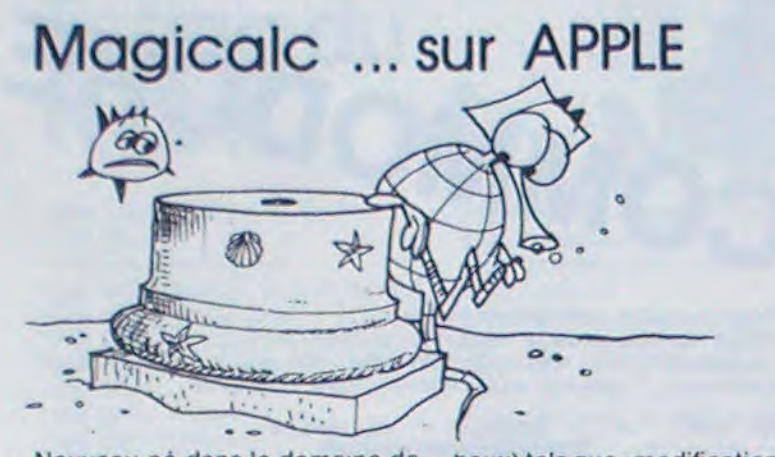

possède des atouts indéniables l'évaluation des formules en qui devraient lui assurer un suc-<br>cours de construction de tableau, qui devraient lui assurer un suc- cours de construction de tableau, cès mérité. L'atout le plus impor- définition de formats d'affichage, cès mérité. L'atout le plus important est que Magicalc est entière-<br>ment en Français et donc très - possibilités de largeurs diffément en Français et donc très - possibilités de largeurs d<br>clair pour l'utilisateur. Les "calc" rentes pour chaque colonne clair pour l'utilisateur. Les "calc" forment sans aucun doute, une des catégories de logiciels pro- de casess, de modification globa-<br>fessionnels les plus utilisés ac- le, ROUND pour arrondir déplacefessionnels les plus utilisés ac-<br>tuellement dans le domaine de la gestion. Visicalc reste encore l'ar-<br>chetype de ces feuilles de calcul 'permettant de réaliser en temps<br>réel une foule d'applications couréel une foule d'applications cou- ques (disques, imprimantes con-<br>rantes : bulletin de salaire, plan- figuration de l'ordinateur, format rantes : bulletin de salaire, plan- figuration de l'ordinateur, format<br>ning, gestion prévisionnelle, ges- d'impression) par menu et d'autre ning, gestion prévisionnelle. ges- d'impression) par menuet d'autre

Magicalc offre de nouvelles possi-<br>bilités : bilités : français.

- possibilités de définir des attri- Magicalc. marque déposée par ARTSCI Distribué en France par<br>BIP

que des labels ou des valeurs, case protégée en entrée, etc...) ou des attributs agissant sur l'ensemble du tableau (attributs glo-

Nouveau né dans le domaine de baux) tels que : modification de la<br>'CALC' pour APPLE, Magicalc largeur des colonnes, blocage de largeur des colonnes, blocage de

- possibilité de recopie sélective<br>de casess, de modification globament du curseur par touches de<br>contrôle

Magicalc permet d'une part de sé-lectionner les fonctions périphérition de stock etc... part de configurer le programme<br>Magicalce est compatible avec afin de tenir compte de la présenafin de tenir compte de la présen-<br>ce de cartes auxiliaires. (80 coques de Visicalc, Magicalc est un<br>outil puissant, entièrement en une des meilleurs feuilles de cal-<br>cul actuellement sur le marché VENDS ORIC 1 16 Ko bon état sous garantie + Manuel + prise PERITEL + Alim + module noir et blanc + 10 revues + K7 Jeux valeurs 2300 F. Vendu 1300 F. Mon- 153 (tablette graphique) 900 F., sieur DUTOUCH Tel. (61) 86.44.45 papiers + stylos + 4 livres + Masieur DU TOUCH Tel. (61) 86.44.45<br>(heure repas)

lette le tout 5000 F. Référence Manual APPLE IIE (U.S.) 150 F Joel VENDS ZX 81 16 K + Connect. OS LEMOINE 2. rue A. Leyge Bat. 28

+ Carte mère + Carte sonore + K7 Esc. 2.95340 PERSAN. Echecs + 7 K7 jeux et utilitaires + 4 livres + Magnéto + Abonne- RECHERCHE pour TI 9914A roment à ECHO SINCLAIR. Valeur dule Basic Etendu. Pascal JAN-2300. Vendu 1.000 F. (à débattre) COURT 878.94.42. Jean LOUISOT 152, cours Gambetta 69007 LYON Tel. 858.37.67 VENDS ORIC 1 48 K PERITEL +<br>(après 18 H). VENDS ORIC 1 48 K PERITEL +

 $manuel + 11 K7 + K7$  Demo + gui-VENDS APPLE IIe + moniteur III + de de l'oric + micro oric vendu<br>Jecteur disque + Carte contrôleur 2500 F. Thierry MOAL tél.

lecteur disque + Carte contrôleur  $2500$  F Thierry M<br>+ Carte chat mauve étendu (80 464.63.39 (après 8 h) + Carte chat mauve étendu (80<br>Col/64K/Couleur PERITEL) + Col/64K/Couleur PERITEL)<br>Joystick + Logiciels + Manuels. CHERCHE extension 16 Ko pour Substick + Logiciels + Manuels.<br>Ensemble Neuf garanti, 14.900 F. ZX 81 Laurent HUGUET 5,11ème Jean Laurent BRUEL Tel. avenue 93290 TREMBLAY LES 344.72.23. GONESSES tél. 860.56.27 (après

> SHIFT ÉDITIONS, 27, rue du Gal-Foy 75008 PARIS

VENDS ATARI 2600 CVS + 3 K7 Prix 1200 F. Alain GOSSELIN 149, avenue de la république Cité du F.I.A.C. esc. 6, 5° ét. 93230 RO-**MAINVILLE** 

VENDS VIC 20 (3/83) + super expander + Avenger + Radar Ratrace + Livre du VIC + Autoformation 1500 F Michel CART 17, rue Saint-Quentin 94130 NOGENTIMARNE P. GLAJEAN | Tel. 873.68.60.

17 h)

VENDS ORIC 1 48K + Alim. + 80 programmes sur K7 : 2500 F. Jean Paul GUILLE Tel. 554.84.96 tous les jours.

VENDS ORIC 1 COMPLET 1700 F + Imprimante MCP 40 4 couleurs 1450 F. le tout 2950 F Possibilité règlement en trois fois. ACHETÉ APPLE Il occasion à prix modéré. Contacter Pascal PINCON C721, QUINETTE 91150 ÉTAMPES.

VENDS VIC 20 + 3K RAM + 4 jeux en ROM + magnéto + 8 K7 de jeux +joysticks + 4 livres du VIC+ TV N/B PHILIPS le tout 2800 F. Monsieur BRECARD Tel. 245.84.77 (après 19 H)

VENDS SHARP PC 1500 1300 F. CE 150 (imprimante) 1300 F. CE 159 (MEV protegeable) 900 F CE

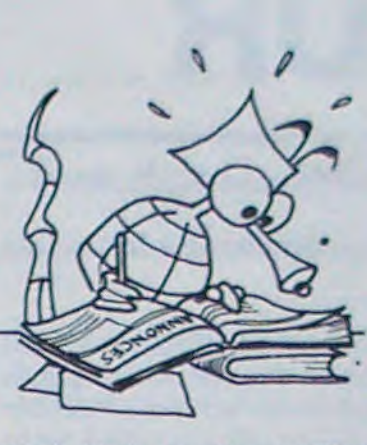

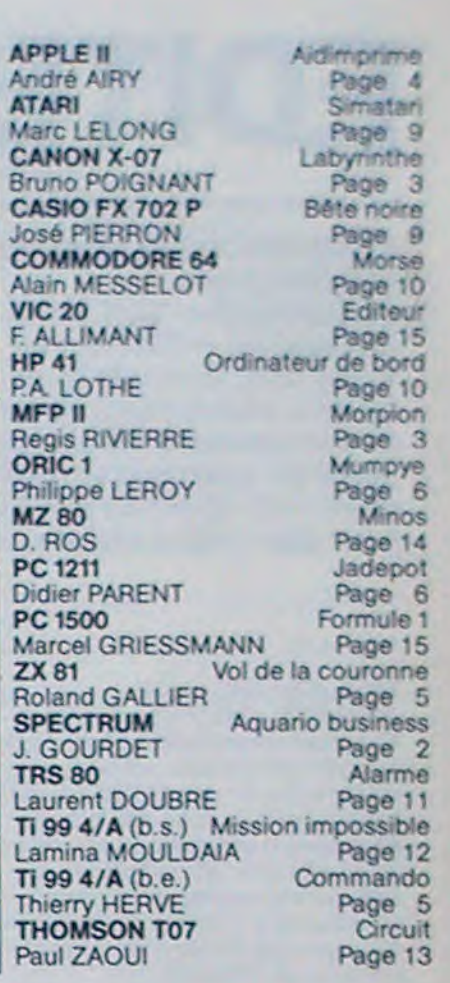

Directeur de la Publication - Rédacteur en Chef : Gérard CECCALDI

Directeur Technique : Benoîte PICAUD

Responsable Informatique : Pierric GLAJEAN Maquette :

Christine MAHÉ

Dessins: Jean-Louis REBIÈRE Éditeur:

Publicité au journal. Distribution NMPP. Commission paritaire en cours. N'RC 83B6621.

Imprimerie: DULAC et JARDIN S A. EVREUX.

VENDS T19914A + Basic étendu + Manettes de jeu + Magnéto K7 PHILIPS + Cable K7 + TI INVA-DERS + Manuels + 10 livres sur le TI + programmes sur K7 BASIC SIMPLE ET ETENDU Le tout 3900 F sous garantie Jacob GAB-SI 3, rue Bleue 75009 PARIS Tél. 824.58.59-

VENDS PC 1500 + CE 1558K+ imprimante CE 150 + Manuels + Alim. + K7 Programmes. Prix à débattre Tél. 589.17.76 demander Philippe.

VENDS ORIC 1 48Ko + PERITEL + Alimentation + 2 manuels + 50 programmes Octobre 83 Prix 2500 F Tél. 589.17.76 Demander Philippe

ACHETE Magnéto d'occasion pour ATARI 400/800. GEORGES, Tél. (7) 870.26.40

VENDS ZX 81 + EXTENSION 16K mémopak sous garantie (12183) 800 F. Monsieur FRECON Cité EDF de Grangent 42170 ST RAM-BERT/LOIRE

RECHERCHE POUR T199/4A Module + Cassette ADVENTURE PHM 3041T/US. Emmanuel LE-DOUX. 1, rue La Bourdonnais 85100 CHATEAU D'OLONNE

VENDS HP 41 CV, 1982 Bon Etat + module horloge et manuel utilisateur expérimenté. Joseph HEC-TUS, 78, avenue d'Alfortville 94600 CHOISY-LE-ROI.

VENDS T199/4A + interface SE-CAM + cable magnéto + Manettes de jeu (valeur 2.050 F.) vendu 1.500 F sous garantie. Jérôme SEROR, Tel. 326.03.32

> POSSESSEURZX8132K+16Krecherche contact avec enseignants ou professionnels des divers matériels du bâtiment pour application ordinateur. ECHAN-GE nombreux programmes (jeux et utilitaires). Achète HEBDOGI-CIEL n' 2 faire offre. Philippe BAR-RAULT 45 square Costes Bondoufle 91000 EVRY

CHERCHE pour T199/4A module TI EXTENTED BASIC + Manuel. Renaud MATHEVET 4, rue A. Renois 07500 GRANGES LES VA-LENCE. Tél. (75) 41.51.61 (après 17 H)

VENDS programme PC 1500 original de FAST LOAD. Prix 150 F Renaud TRAMSON 8, rue A. Bayet 75013 PARIS Tel. 535.12, 76

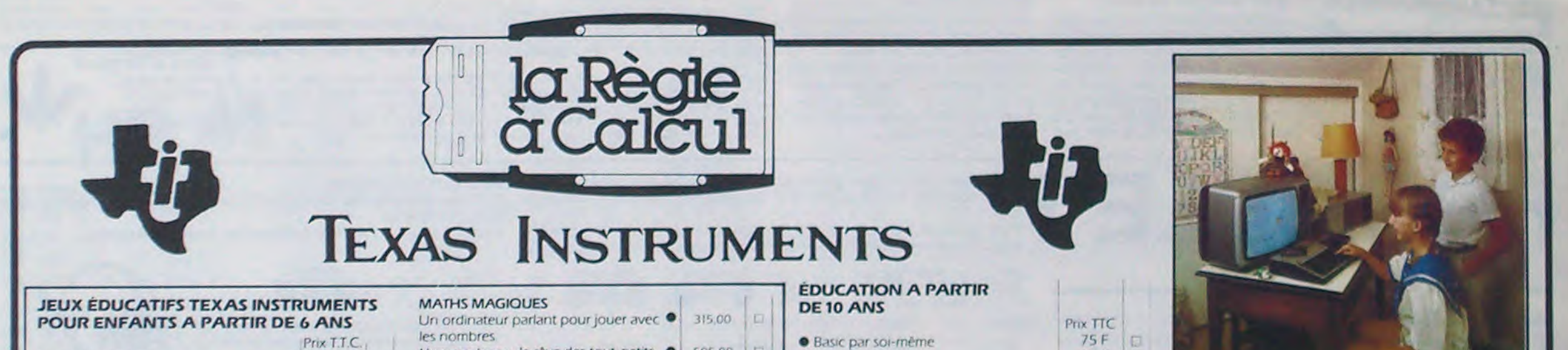

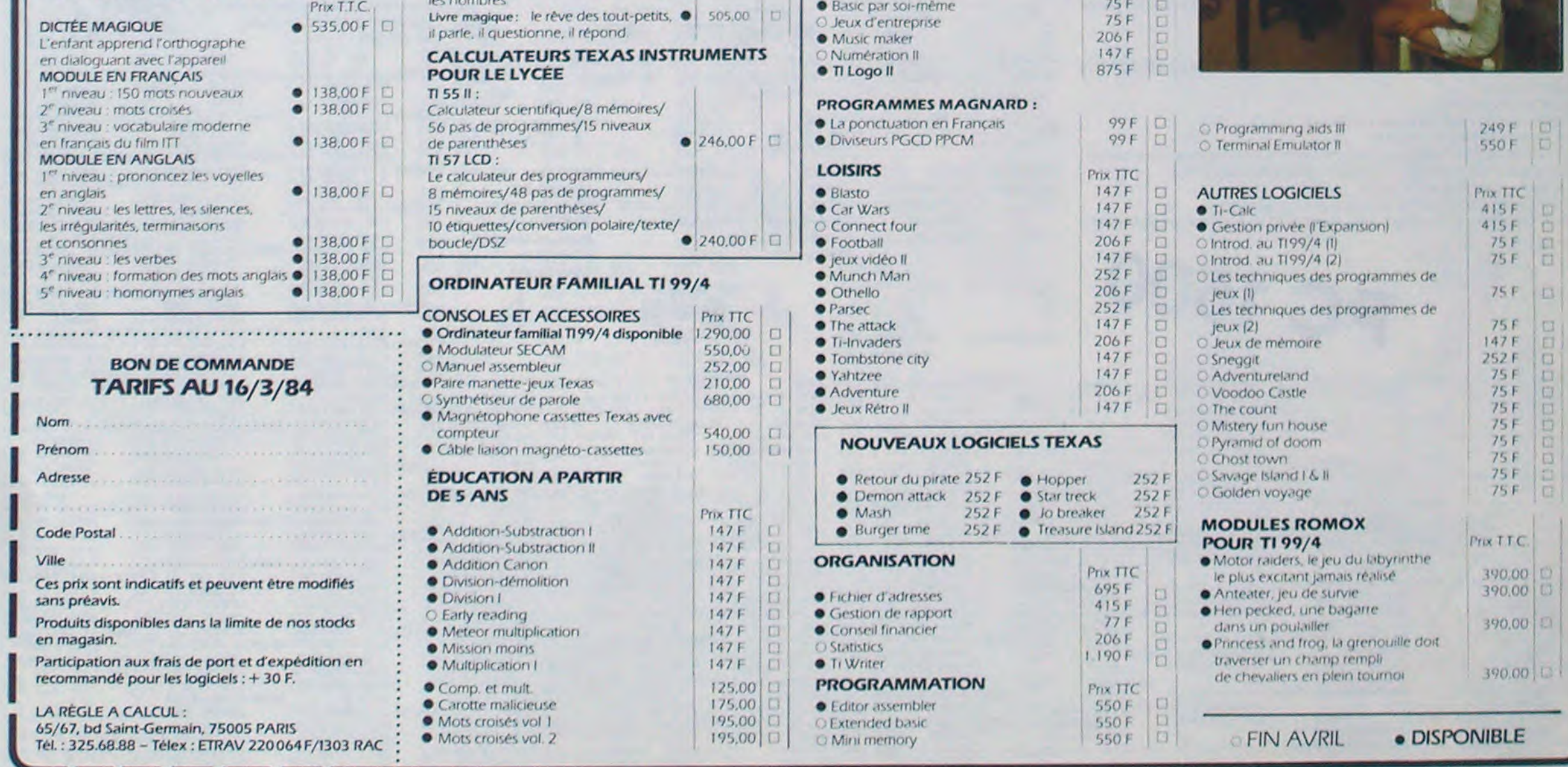